# Package 'eha'

March 8, 2024

<span id="page-0-0"></span>Encoding UTF-8

Version 2.11.4

Date 2024-03-08

Title Event History Analysis

Description Parametric proportional hazards fitting with left truncation and right censoring for common families of distributions, piecewise constant hazards, and discrete models. Parametric accelerated failure time models for left truncated and right censored data. Proportional hazards models for tabular and register data. Sampling of risk sets in Cox regression, selections in the Lexis diagram, bootstrapping. Broström (2022) [<doi:10.1201/9780429503764>](https://doi.org/10.1201/9780429503764).

BugReports <https://github.com/goranbrostrom/eha/issues>

License GPL  $(>= 2)$ 

LazyData yes

ByteCompile yes

URL <https://ehar.se/r/eha/>

**Depends** R  $(>= 3.5.0)$ 

**Imports** stats, graphics, survival  $(>= 3.0)$ 

NeedsCompilation yes

Maintainer Göran Broström <goran.brostrom@umu.se>

RoxygenNote 7.3.1

Suggests knitr, rmarkdown, bookdown

VignetteBuilder knitr, utils

Author Göran Broström [aut, cre], Jianming Jin [ctb]

Repository CRAN

Date/Publication 2024-03-08 17:50:02 UTC

# R topics documented:

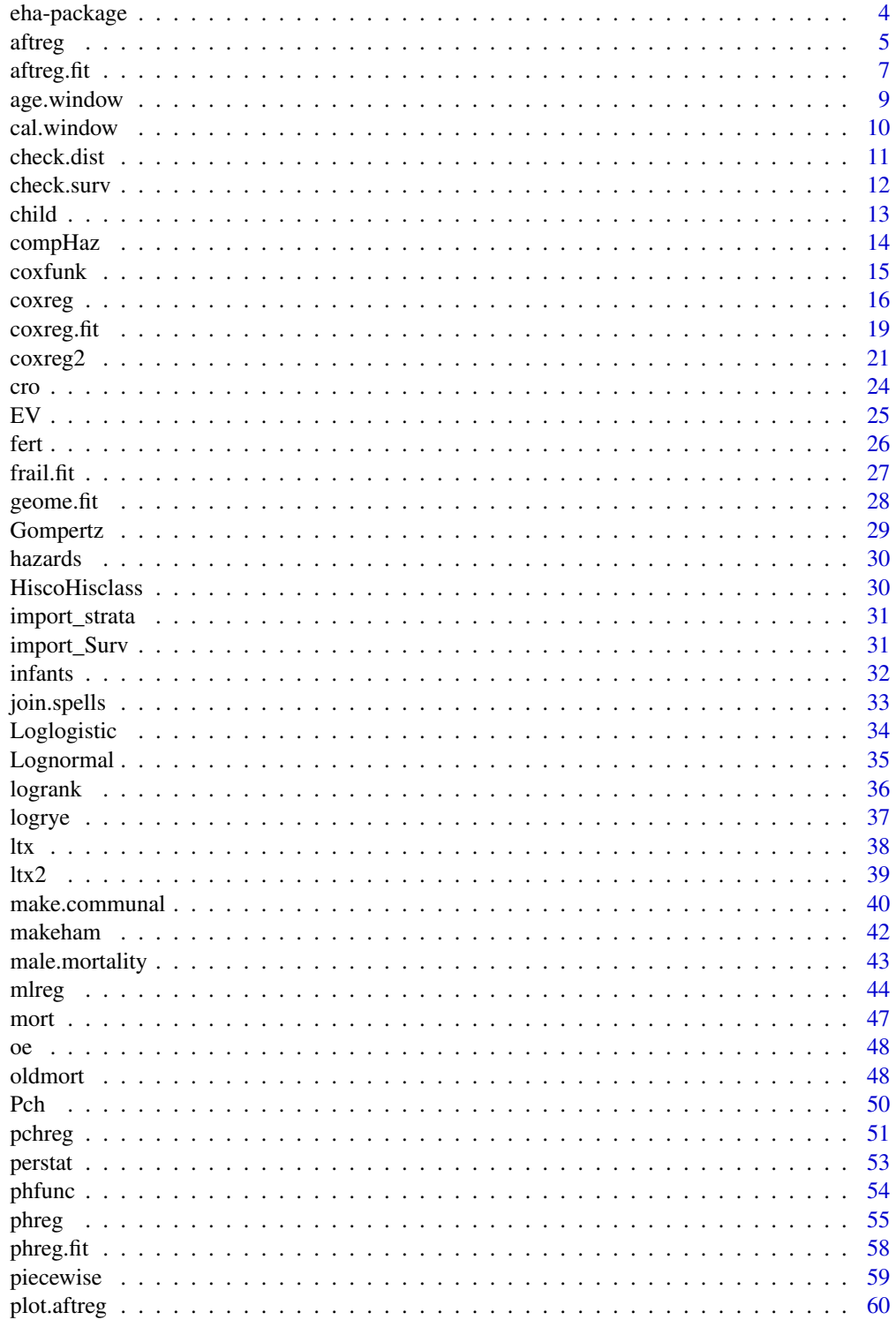

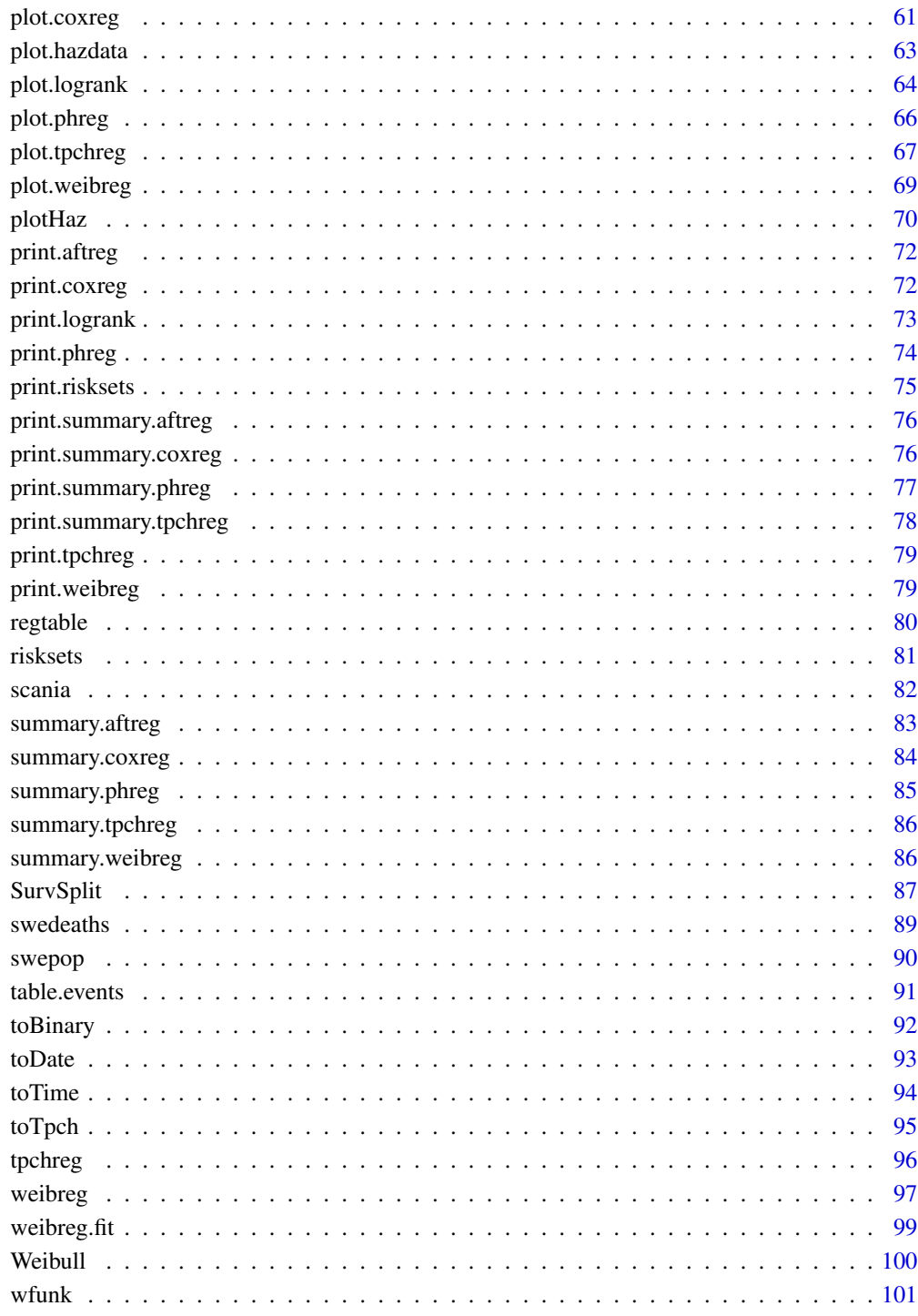

**Index** 

<span id="page-3-0"></span>

Parametric proportional hazards fitting with left truncation and right censoring for common families of distributions, piecewise constant hazards, and discrete models. Parametric accelerated failure time models for left truncated and right censored data. Proportional hazards models for tabular and register data. Sampling of risk sets in Cox regression, selections in the Lexis diagram, bootstrapping. Broström (2022) [doi:10.1201/9780429503764.](https://doi.org/10.1201/9780429503764)

#### Details

Eha enhances the recommended survival package in several ways, see the description. The main applications in mind are demography and epidemiology. For standard Cox regression analysis the function [coxph](#page-0-0) in survival is still recommended. The function [coxreg](#page-15-1) in eha in fact calls coxph for the standard kind of analyses.

#### Author(s)

Maintainer: Göran Broström <goran.brostrom@umu.se>

Other contributors:

• Jianming Jin [contributor]

#### References

Broström, G. (2012). *Event History Analysis with R*, Chapman and Hall/CRC Press, Boca Raton, FL.

#### See Also

Useful links:

- <https://ehar.se/r/eha/>
- Report bugs at <https://github.com/goranbrostrom/eha/issues>

<span id="page-4-1"></span><span id="page-4-0"></span>The accelerated failure time model with parametric baseline hazard(s). Allows for stratification with different scale and shape in each stratum, and left truncated and right censored data.

### Usage

```
aftreg(
  formula = formula(data),
  data = parent.frame(),na.action = getOption("na.action"),
  dist = "weibull",
  init,
  shape = \theta,
  id,
  param = c("lifeAcc", "lifeExp"),
  control = list(ep = 1e-08, maxiter = 20, trace = FALSE),singular.ok = TRUE,
 model = FALSE,
 x =FALSE,
  y = TRUE)
```
### Arguments

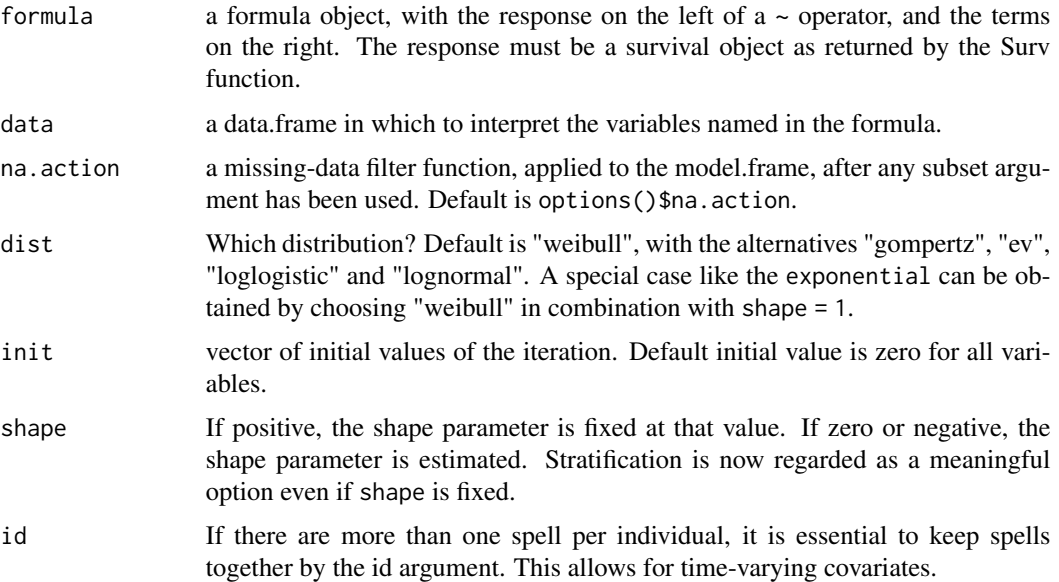

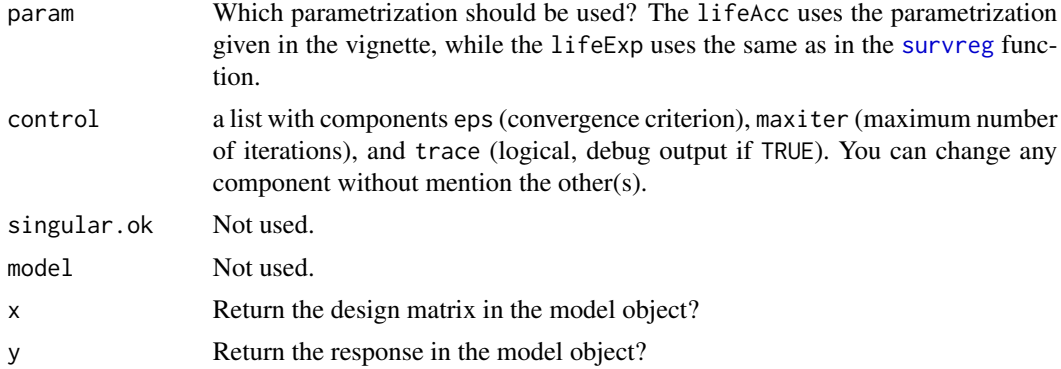

### Details

The parameterization is different from the one used by [survreg](#page-0-0), when param = "lifeAcc". The result is then true acceleration of time. Then the model is

$$
S(t; a, b, \beta, z) = S_0((t/\exp(b - z\beta))^{\exp(a)})
$$

where  $S_0$  is some standardized survivor function. The baseline parameters  $a$  and  $b$  are log shape and log scale, respectively. This is for the default parametrization. With the lifeExp parametrization, some signs are changed:

 $b - zbeta$ 

is changed to

```
b + zbeta
```
. For the Gompertz distribution, the base parametrization is canonical, a necessity for consistency with the shape/scale paradigm (this is new in 2.3).

### Value

A list of class "aftreg" with components

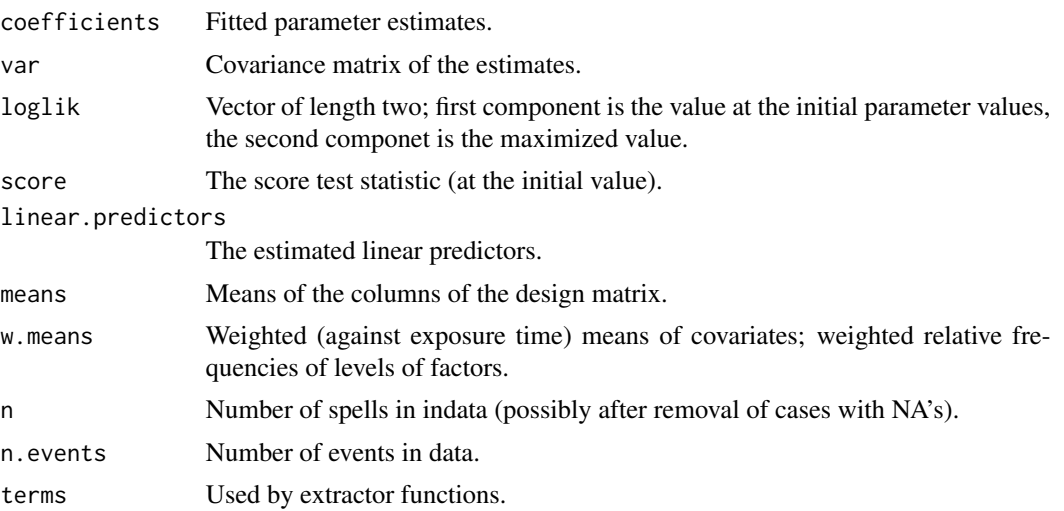

#### <span id="page-6-0"></span>aftreg.fit 7

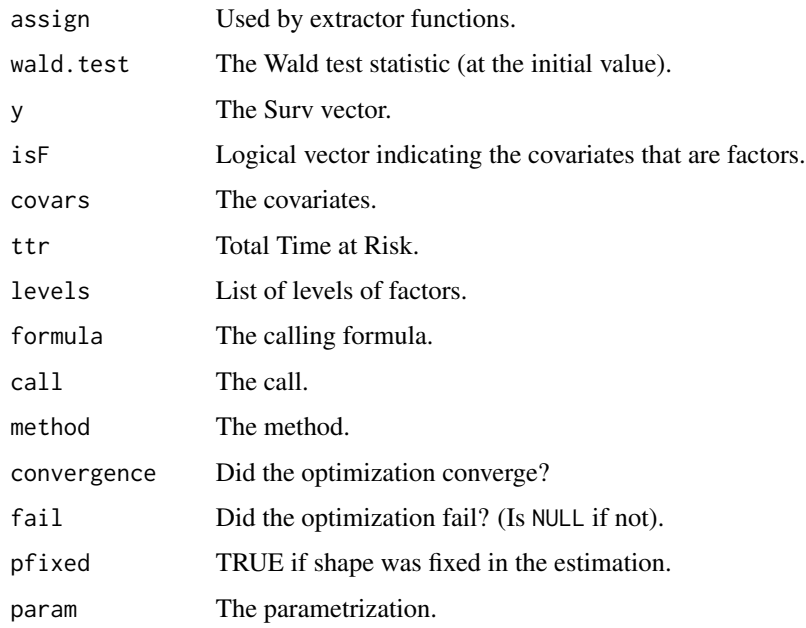

### Author(s)

Göran Broström

### See Also

[coxreg](#page-15-1), [phreg](#page-54-1), [survreg](#page-0-0)

### Examples

```
data(mort)
aftreg(Surv(enter, exit, event) ~ sess, param = "lifeExp", data = mort)
```
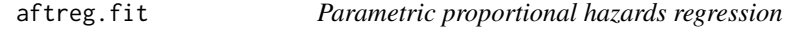

### Description

This function is called by [aftreg](#page-4-1), but it can also be directly called by a user.

### Usage

aftreg.fit(X, Y, dist, param, strata, offset, init, shape, id, control, pfixed)

8 aftreg.fit and the set of the set of the set of the set of the set of the set of the set of the set of the set of the set of the set of the set of the set of the set of the set of the set of the set of the set of the set

## Arguments

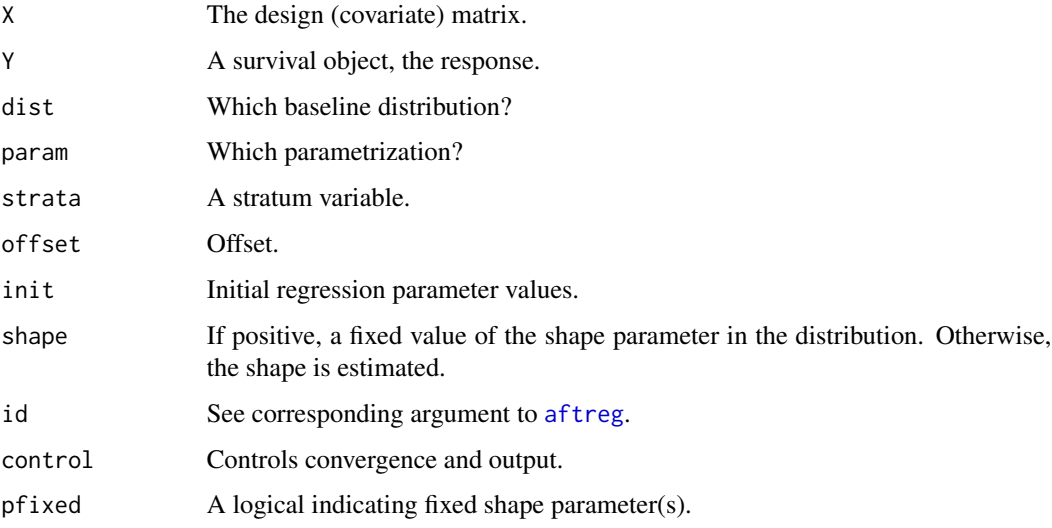

### Details

See [aftreg](#page-4-1) for more detail.

### Value

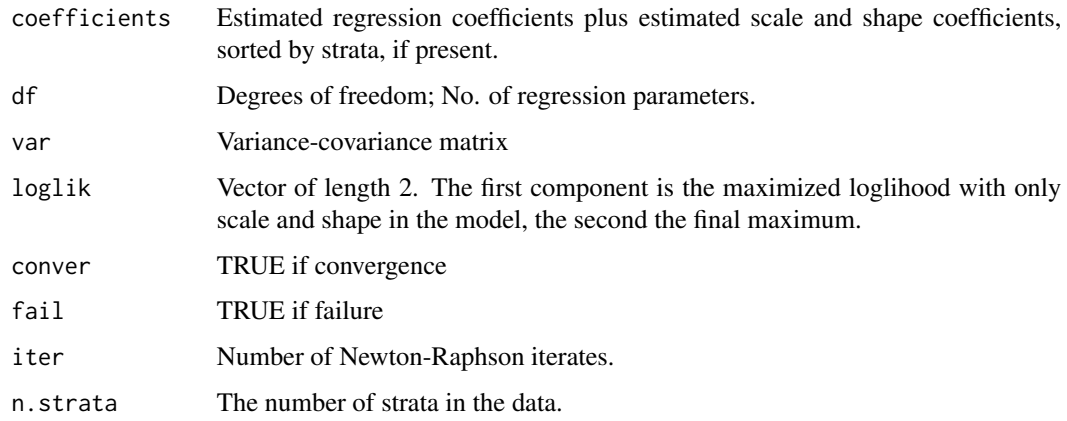

### Author(s)

Göran Broström

### See Also

[aftreg](#page-4-1)

<span id="page-8-1"></span><span id="page-8-0"></span>

For a given age interval, each spell is cut to fit into the given age interval.

### Usage

age.window(dat, window, surv = c("enter", "exit", "event"))

### Arguments

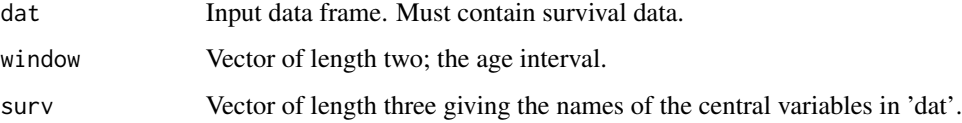

### Details

The window must be in the order (begin, end)

### Value

A data frame of the same form as the input data frame, but 'cut' as desired. Intervals exceeding window[2] will be given event = 0. If the selection gives an empty result, NULL is returned, with no warning.

### Author(s)

Göran Broström

### See Also

[cal.window](#page-9-1), [coxreg](#page-15-1), [aftreg](#page-4-1)

```
dat \le data.frame(enter = 0, exit = 5.731, event = 1, x = 2)
window <-c(2, 5.3)dat.trim <- age.window(dat, window)
```
<span id="page-9-1"></span><span id="page-9-0"></span>

For a given time interval, each spell is cut so that it fully lies in the given time interval

### Usage

cal.window(dat, window, surv = c("enter", "exit", "event", "birthdate"))

### Arguments

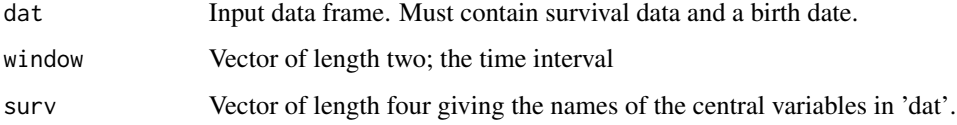

### Details

The window must be in the order (begin, end)

#### Value

A data frame of the same form as the input data frame, but 'cut' as desired. Intervals exceeding window[2] will be given event =  $\theta$ 

#### Author(s)

Göran Broström

#### See Also

[age.window](#page-8-1), [coxreg](#page-15-1), [aftreg](#page-4-1)

```
dat \le data.frame(enter = 0, exit = 5.731, event = 1,
birthdate = 1962.505, x = 2)
window <- c(1963, 1965)
dat.trim <- cal.window(dat, window)
```
<span id="page-10-0"></span>

Comparison of the cumulative hazards functions for a semi-parametric and a parametric model.

### Usage

 $check.dist(sp, pp, main = NULL, col = 1:2, lty = 1:2, printLegend = TRUE)$ 

### Arguments

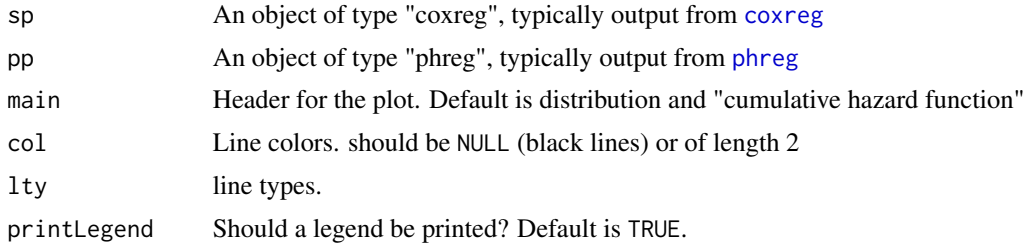

#### Details

For the moment only a graphical comparison. The arguments sp and pp may be swapped.

### Value

No return value.

#### Author(s)

Göran Broström

### See Also

[coxreg](#page-15-1) and [phreg](#page-54-1).

```
data(mort)
oldpar \leq par(mfrow = c(2, 2))
fit.cr <- coxreg(Surv(enter, exit, event) ~ ses, data = mort)
fit.w <- phreg(Surv(enter, exit, event) ~ ses, data = mort)
fit.g \leq phreg(Surv(enter, exit, event) \sim ses, data = mort,
dist = "gompertz")
fit.ev <- phreg(Surv(enter, exit, event) ~ ses, data = mort,
dist = "ev")
```

```
check.dist(fit.cr, fit.w)
check.dist(fit.cr, fit.g)
check.dist(fit.cr, fit.ev)
par(oldpar)
```
<span id="page-11-1"></span>check.surv *Check the integrity of survival data.*

### Description

Check that exit occurs after enter, that spells from an individual do not overlap, and that each individual experiences at most one event.

### Usage

check.surv(enter, exit, event, id = NULL, eps = 1e-08)

### Arguments

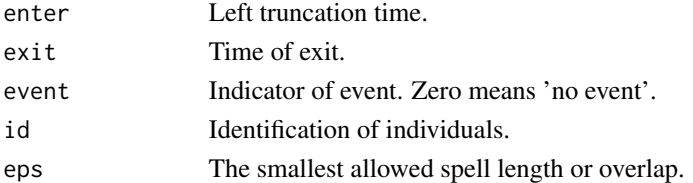

#### Details

Interval lengths must be strictly positive.

### Value

A vector of id's for the insane individuals. Of zero length if no errors.

#### Author(s)

Göran Broström

#### See Also

[join.spells](#page-32-1), [coxreg](#page-15-1), [aftreg](#page-4-1)

```
xx <- data.frame(enter = c(0, 1), exit = c(1.5, 3), event = c(0, 1), id =
c(1,1))
check.surv(xx$enter, xx$exit, xx$event, xx$id)
```
<span id="page-11-0"></span>

<span id="page-12-0"></span>

Children born in Skellefteå, Sweden, 1850-1884, are followed fifteen years or until death or outmigration.

#### Usage

data(child)

### Format

A data frame with 26855 children born 1850-1884.

id An identification number.

m.id Mother's id.

sex Sex.

socBranch Working branch of family (father).

birthdate Birthdate.

enter Start age of follow-up, always zero.

exit Age of departure, either by death or emigration.

event Type of departure, death =  $1$ , right censoring =  $0$ .

illeg Born out of marriage ("illegitimate")?

m.age Mother's age.

### Details

The Skellefteå region is a large region in the northern part of Sweden.

#### Source

Data originate from the Centre for Demographic and Ageing Research, Umeå University, Umeå, Sweden, <https://www.umu.se/en/centre-for-demographic-and-ageing-research/>.

```
fit <- coxreg(Surv(enter, exit, event) ~ sex + socBranch, data = child, coxph = TRUE)
summary(fit)
```
<span id="page-13-0"></span>Comparison of the estimated baseline cumulative hazards functions for two survival models.

### Usage

```
compHaz(
 fit1,
 fit2,
 main = NULL,
 lty = 1:2,col = c("red", "blue"),printLegend = TRUE
)
```
### Arguments

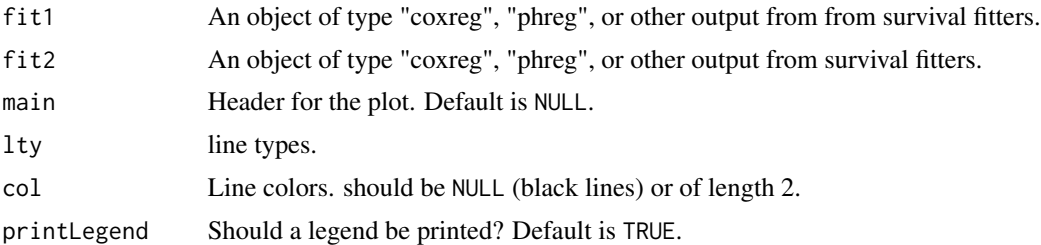

### Value

No return value.

### Author(s)

Göran Broström

### See Also

[hazards](#page-29-1), [coxreg](#page-15-1), and [phreg](#page-54-1).

```
fit.cr <- coxreg(Surv(enter, exit, event) ~ sex, data = oldmort)
fit.w <- phreg(Surv(enter, exit, event) \sim sex, data = oldmort)
compHaz(fit.cr, fit.w)
```
<span id="page-14-0"></span>

Calculates minus the log likelihood function and its first and second order derivatives for data from a Cox regression model. It is used by coxreg if the argument coxph = FALSE

#### Usage

```
coxfunk(beta, X, offset, rs, what = 2)
```
### Arguments

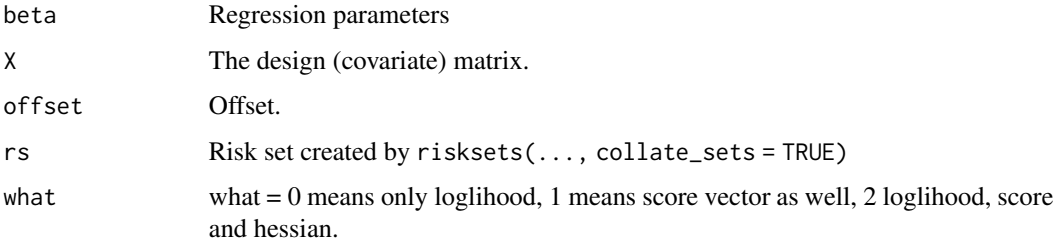

### Details

Note that the function returns log likelihood, score vector and minus hessian, i.e. the observed information. The model is

### Value

A list with components

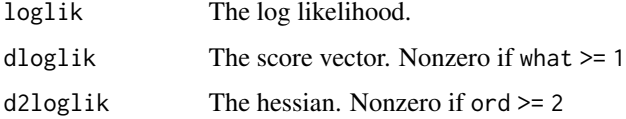

### Author(s)

Göran Broström

### See Also

[coxreg](#page-15-1)

<span id="page-15-1"></span><span id="page-15-0"></span>Performs Cox regression with some special attractions, especially *sampling of risksets* and *the weird bootstrap*.

### Usage

```
coxreg(formula = formula(data), data = parent.frame(), weights,
subset, t.offset, na.action = getOption("na.action"), init = NULL, method =
c("efron", "breslow", "mppl", "ml"), control = list(eps = 1e-08, maxiter =
25, trace = FALSE), singular.ok = TRUE, model = FALSE, center = NULL, x =FALSE, y = TRUE, hazards = NULL, boot = FALSE, efrac = 0, geometric = FALSE,
rs = NULL, frailty = NULL, max.survs = NULL, coxph = TRUE)
```
### Arguments

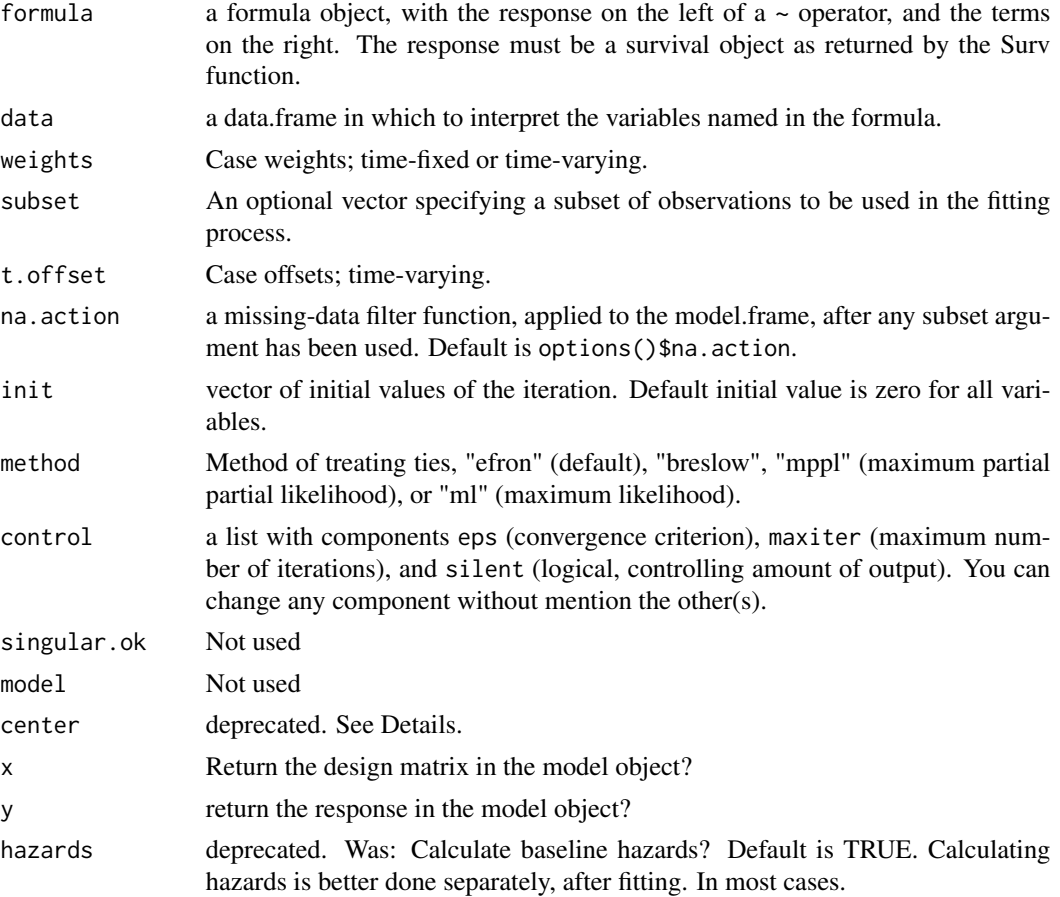

#### coxreg to the control of the control of the control of the control of the control of the control of the control of the control of the control of the control of the control of the control of the control of the control of th

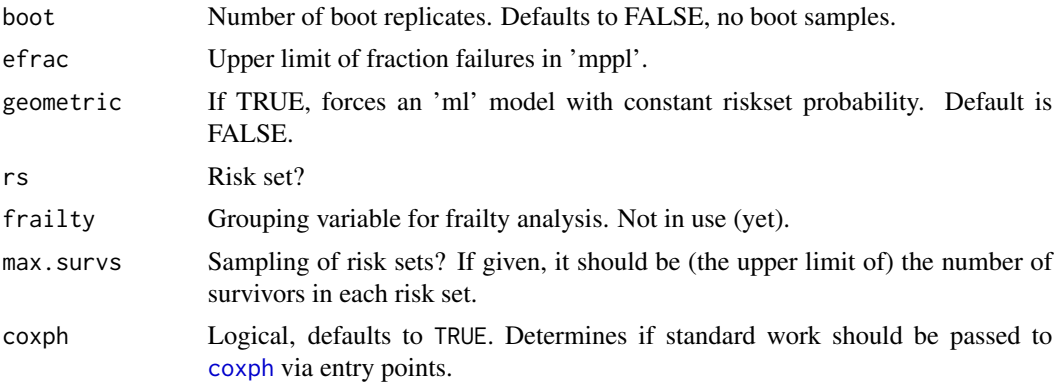

### Details

The default method, efron, and the alternative, breslow, are both the same as in [coxph](#page-0-0) in package survival. The methods mppl and ml are maximum likelihood, discrete-model, based.

### Value

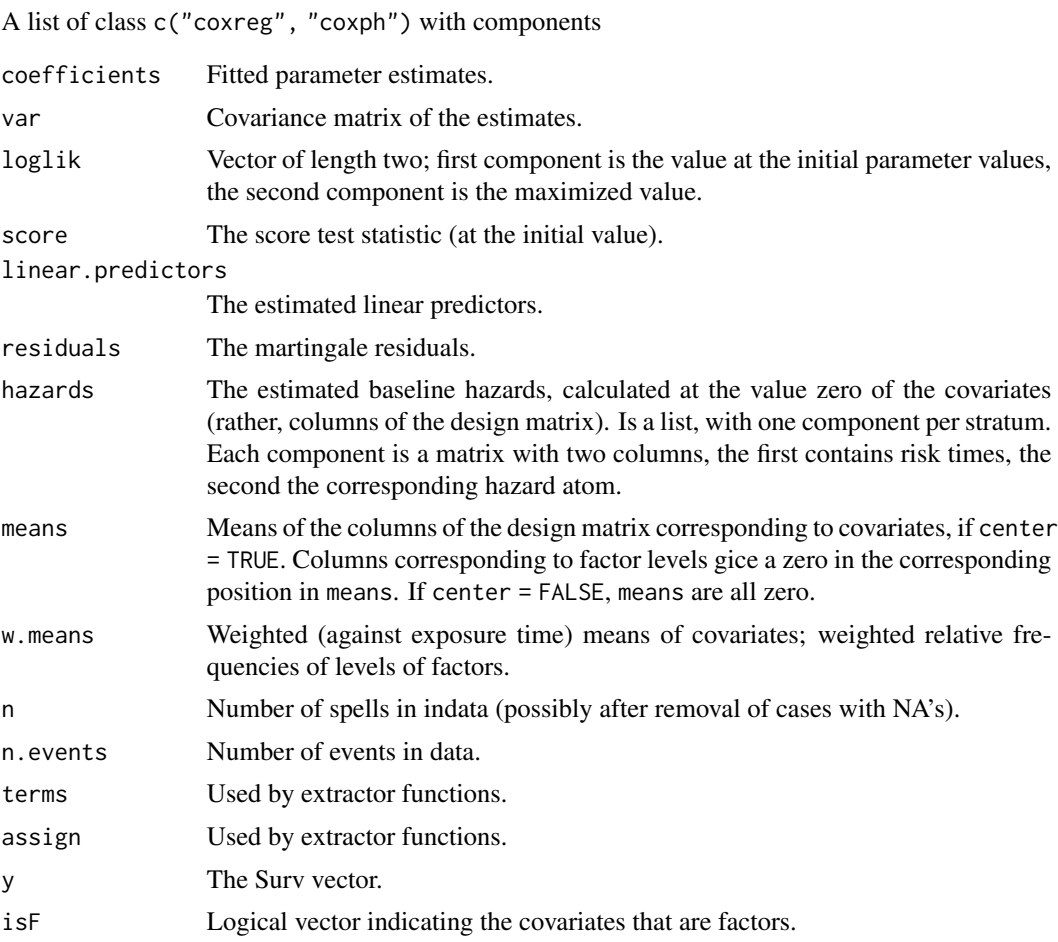

18 coxrege and the control of the control of the control of the control of the control of the control of the control of the control of the control of the control of the control of the control of the control of the control

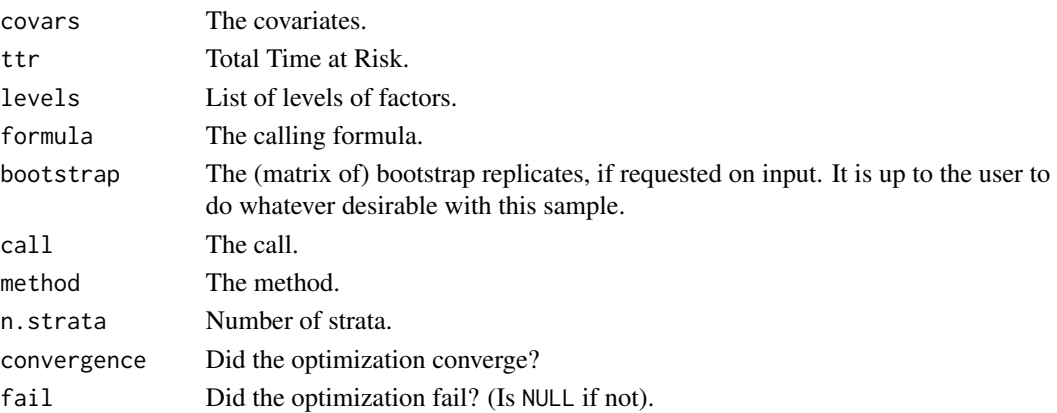

#### Warning

The use of rs is dangerous, see note. It can however speed up computing time considerably for huge data sets.

#### Note

This function starts by creating risksets, if no riskset is supplied via rs, with the aid of [risksets](#page-80-1). Supplying output from risksets via rs fails if there are any NA's in the data! Note also that it depends on stratification, so rs contains information about stratification. Giving another strata variable in the formula is an error. The same is ok, for instance to supply stratum interactions.

#### Author(s)

Göran Broström

#### References

Broström, G. and Lindkvist, M. (2008). Partial partial likelihood. Communications in Statistics: Simulation and Computation 37:4, 679-686.

### See Also

[coxph](#page-0-0), [risksets](#page-80-1)

```
dat \leq data.frame(time= c(4, 3, 1, 1, 2, 2, 3),
                status=c(1,1,1,0,1,1,0),
                x= c(0, 2, 1, 1, 1, 0, 0),
                sex= c(0, 0,0,0,1,1,1))
coxreg( Surv(time, status) \sim x + \text{strata}(\text{sex}), data = dat) #stratified model
# Same as:
rs <- risksets(Surv(dat$time, dat$status), strata = dat$sex)
coxreg( Surv(time, status) \sim x, data = dat, rs = rs) #stratified model
```
<span id="page-18-0"></span>coxreg.fit *Cox regression*

### Description

Called by [coxreg](#page-15-1), but a user can call it directly.

### Usage

```
coxreg.fit(
 X,
 Y,
 rs,
 weights,
 t.offset = NULL,
  strats,
 offset,
  init,
 max.survs,
 method = "efron",
 boot = FALSE,
 efrac = 0,
 calc.martres = TRUE,
 control,
 verbose = TRUE,
 calc.hazards = NULL,
  center = NULL
)
```
### Arguments

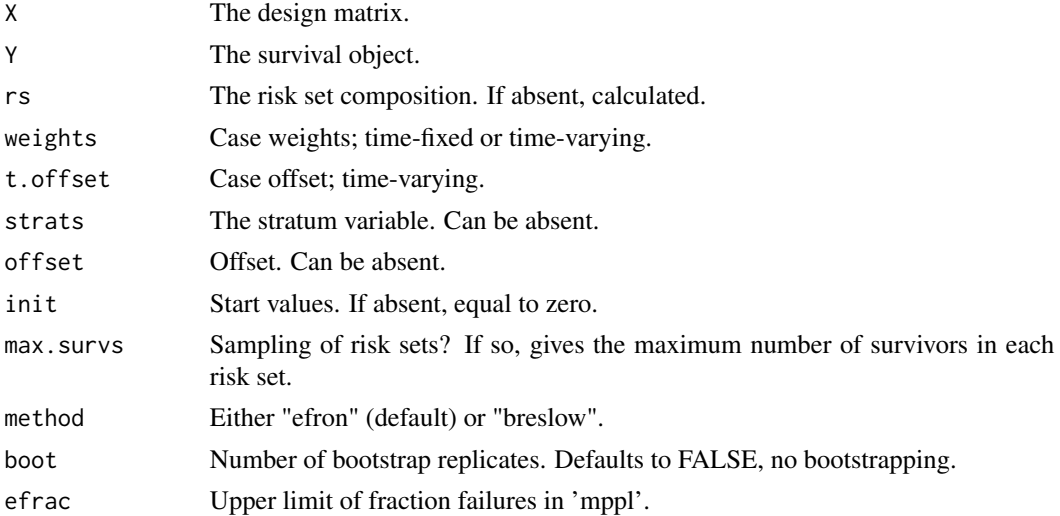

#### 20 coxreg.fit

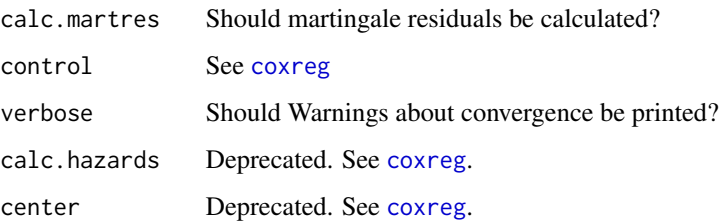

### Details

rs is dangerous to use when NA's are present.

### Value

A list with components

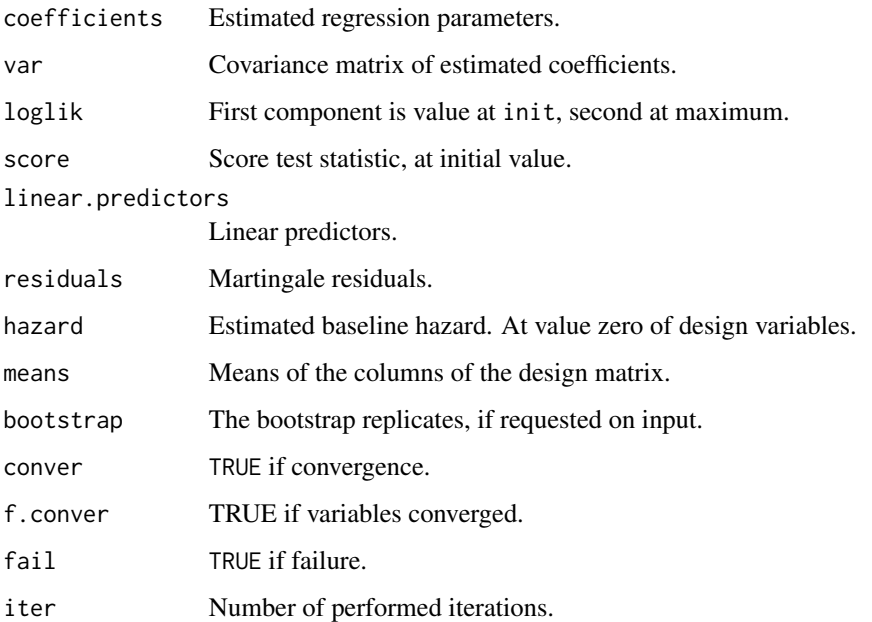

### Note

It is the user's responsibility to check that indata is sane.

### Author(s)

Göran Broström

### See Also

[coxreg](#page-15-1), [risksets](#page-80-1)

#### <span id="page-20-0"></span> $\frac{1}{2}$  21

### Examples

```
X <- as.matrix(data.frame(
               x= c(0, 2, 1, 4, 1, 0, 3),
               sex= c(1, 0,0,0,1,1,1)))
time \leq c(1, 2, 3, 4, 5, 6, 7)status <- c(1,1,1,0,1,1,0)
stratum <- rep(1, length(time))
coxreg.fit(X, Surv(time, status), strats = stratum, max.survs = 6,
    control = list(eps=1.e-4, maxiter = 10, trace = FALSE))
```
coxreg2 *Cox regression*

### Description

Performs Cox regression with some special attractions, especially *sampling of risksets* and *the weird bootstrap*.

#### Usage

```
correg2(formula = formula(data), data = parent-frame(), weights,subset, t.offset, na.action = getOption("na.action"), init = NULL, method =
c("efron", "breslow", "mppl", "ml"), control = list(eps = 1e-08, maxiter =25, trace = FALSE), singular.ok = TRUE, model = FALSE, center = NULL, x =FALSE, y = TRUE, hazards = NULL, boot = FALSE, efrac = 0, geometric = FALSE,
rs = NULL, frailty = NULL, max.survs = NULL, coxph = TRUE)
```
### Arguments

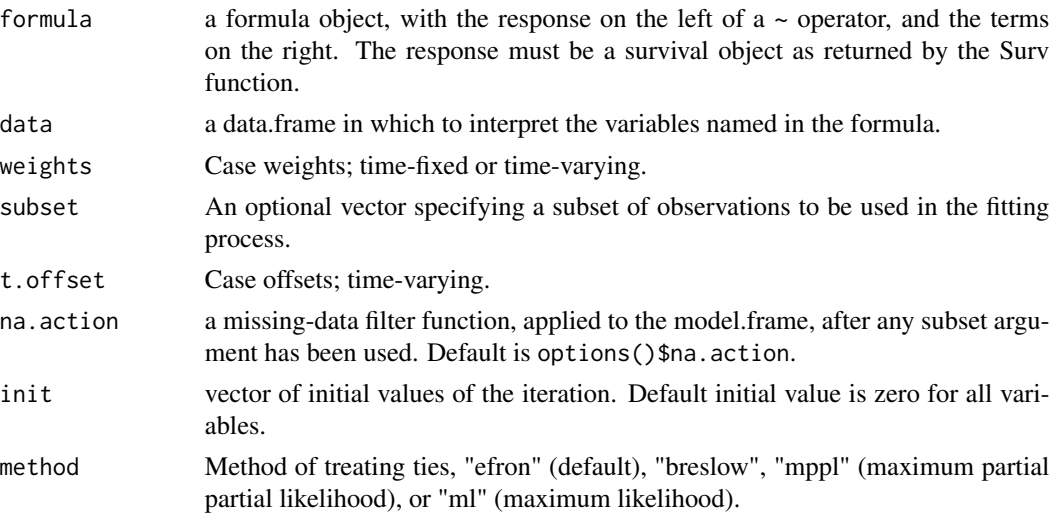

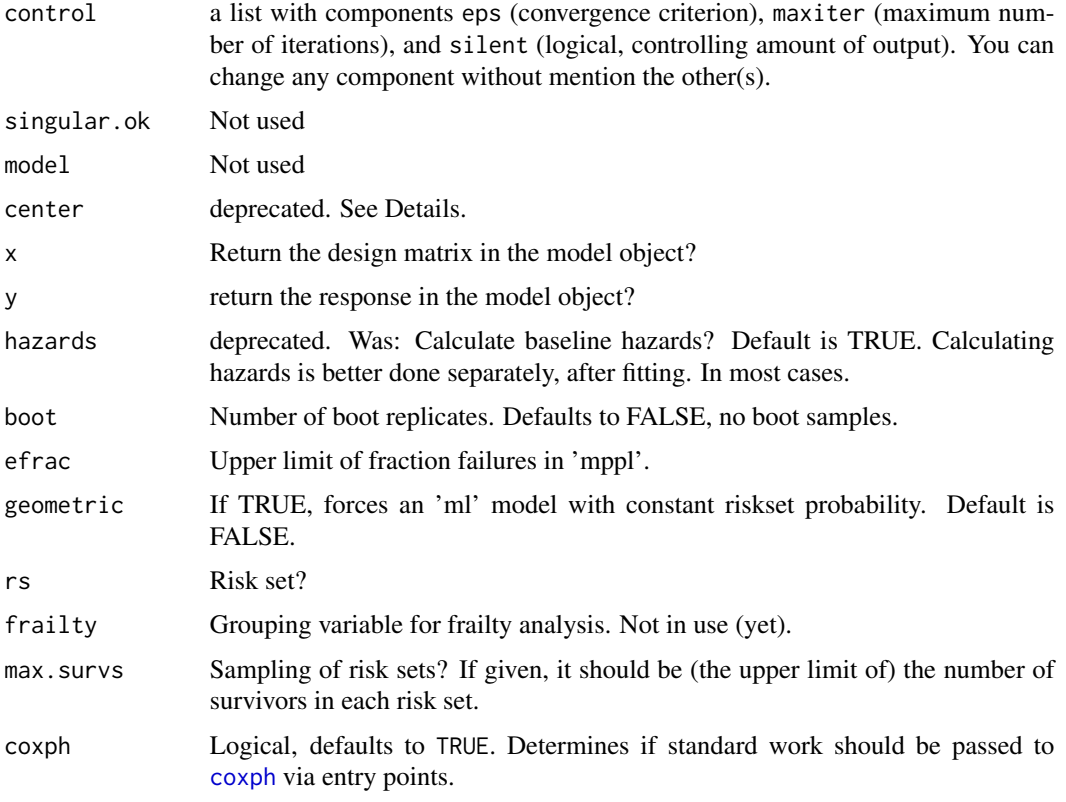

### Details

The default method, efron, and the alternative, breslow, are both the same as in [coxph](#page-0-0) in package survival. The methods mppl and ml are maximum likelihood, discrete-model, based.

### Value

A list of class c("coxreg", "coxph") with components

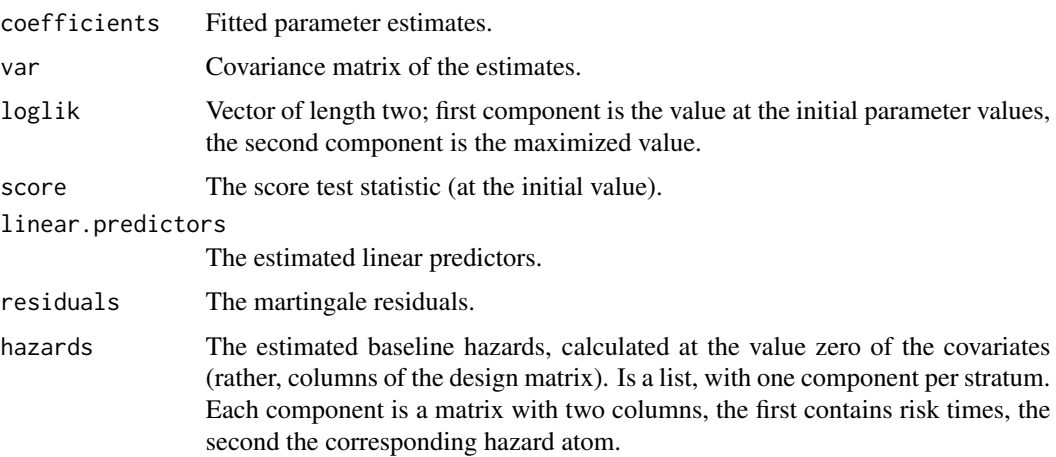

#### coxreg2 23

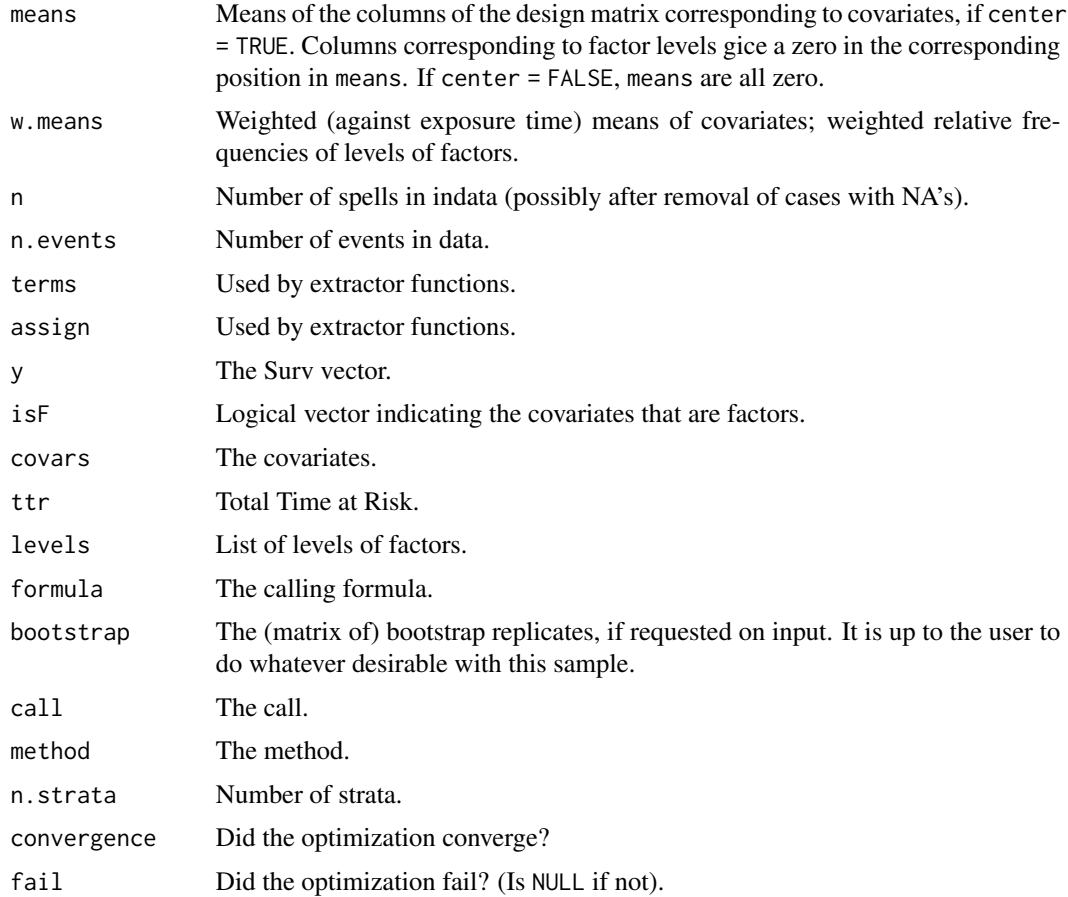

### Warning

The use of rs is dangerous, see note. It can however speed up computing time considerably for huge data sets.

### Note

This function starts by creating risksets, if no riskset is supplied via rs, with the aid of [risksets](#page-80-1). Supplying output from risksets via rs fails if there are any NA's in the data! Note also that it depends on stratification, so rs contains information about stratification. Giving another strata variable in the formula is an error. The same is ok, for instance to supply stratum interactions.

### Author(s)

Göran Broström

#### References

Broström, G. and Lindkvist, M. (2008). Partial partial likelihood. Communications in Statistics: Simulation and Computation 37:4, 679-686.

### See Also

[coxph](#page-0-0), [risksets](#page-80-1)

### Examples

```
dat <- data.frame(time= c(4, 3, 1, 1, 2, 2, 3),
                status=c(1,1,1,0,1,1,0),
                x= c(0, 2, 1, 1, 1, 0, 0),
                sex= c(0, 0,0,0,1,1,1))
coxreg( Surv(time, status) \sim x + \text{strata}(\text{sex}), data = dat) #stratified model
# Same as:
rs <- risksets(Surv(dat$time, dat$status), strata = dat$sex)
coxreg( Surv(time, status) \sim x, data = dat, rs = rs) #stratified model
```
cro *Creates a minimal representation of a data frame.*

### Description

Given a data frame with a defined response variable, this function creates a unique representation of the covariates in the data frame, vector (matrix) of responses, and a pointer vector, connecting the responses with the corresponding covariates.

### Usage

cro(dat, response = 1)

### Arguments

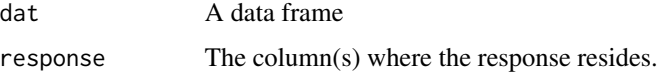

### Details

The rows in the data frame are converted to text strings with paste and compared with match.

### Value

A list with components

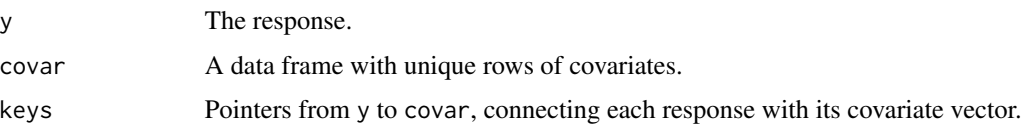

<span id="page-23-0"></span>

#### <span id="page-24-0"></span> $EV$  25

## Note

This function is based on suggestions by Anne York and Brian Ripley.

#### Author(s)

Göran Broström

#### See Also

[match](#page-0-0), [paste](#page-0-0)

### Examples

```
dat <- data.frame(y = c(1.1, 2.3, 0.7), x1 = c(1, 0, 1), x2 = c(0, 1, 0))
cro(dat)
```
#### EV *The EV Distribution*

#### Description

Density, distribution function, quantile function, hazard function, cumulative hazard function, and random generation for the EV distribution with parameters shape and scale.

#### Usage

```
dEV(x, shape = 1, scale = 1, log = FALSE)pEV(q, shape = 1, scale = 1, lower.tail = TRUE, log.p = FALSE)
qEV(p, shape = 1, scale = 1, lowertail = TRUE, log.p = FALSE)
hEV(x, shape = 1, scale = 1, log = FALSE)HEV(x, shape = 1, scale = 1, log.p = FALSE)rEV(n, shape = 1, scale = 1)
```
### Arguments

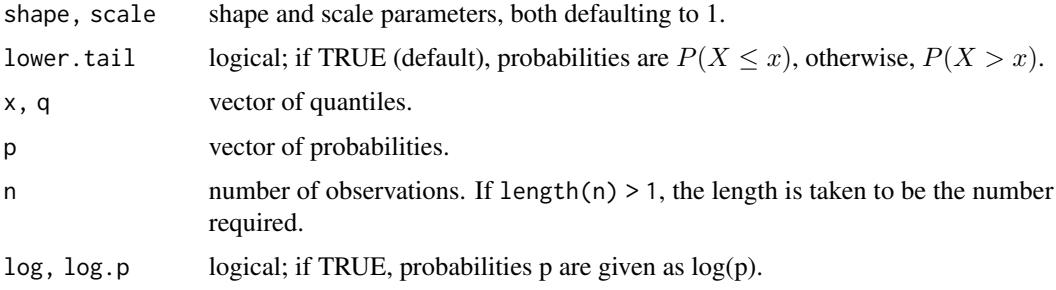

#### <span id="page-25-0"></span>Details

The EV distribution with scale parameter a and shape parameter  $\sigma$  has hazard function given by

$$
h(x) = (b/\sigma)(x/\sigma)^{(b-1)} \exp((x/\sigma)^{b})
$$

for  $x \geq 0$ .

### Value

dEV gives the density, pEV gives the distribution function, qEV gives the quantile function, hEV gives the hazard function, HEV gives the cumulative hazard function, and rEV generates random deviates.

Invalid arguments will result in return value NaN, with a warning.

#### fert *Marital fertility nineteenth century*

#### **Description**

Birth intervals for married women with at least one birth, 19th northern Sweden

#### Usage

data(fert)

### Format

A data frame with 12169 observations the lengths (in years) of birth intervals for 1859 married women with at least one birth. The first interval (parity =  $\theta$ ) is the interval from marriage to first birth.

- id Personal identification number for mother.
- parity Time order of birth interval for the present mother. The interval with parity =  $\theta$  is the first, from marriage to first birth.
- age The age of mother at start of interval.
- year The calendar year at start of interval.
- next.ivl The length of the coming time interval.
- event An indicator for whether the next.  $i \vee l$  ends in a new birth (event = 1) or is right censored (event  $= 0$ ). Censoring occurs when the woman ends her fertility period within her first marriage (marriage dissolution or reaching the age of 48).
- prev.ivl The length of the previous time interval. May be used as explanatory variable in a Cox regression of birth intervals.
- ses Socio-economic status, a factor with levels lower, upper, farmer, and unknown.
- parish The Skelleftea region consists of three parishes, Jorn, Norsjo, and Skelleftea.

#### <span id="page-26-0"></span>frail.fit 27

### Details

The data set contain clusters of dependent observations defined by mother's id.

### Source

Data is coming from The Demographic Data Base, Umea University, Umea, Sweden.

### References

<https://www.umu.se/enheten-for-demografi-och-aldrandeforskning/>

### Examples

```
data(fert)
fit <- coxreg(Surv(next.ivl, event) ~ ses + prev.ivl, data = fert, subset =
(parity == 1))
summary(fit)
```
frail.fit *Frailty experiment*

### Description

Utilizing GLMM models: Experimental, not exported (yet).

### Usage

```
frail.fit(X, Y, rs, strats, offset, init, max.survs, frailty, control)
```
### Arguments

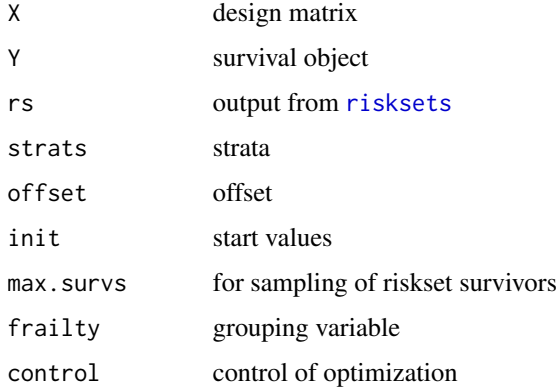

<span id="page-27-0"></span>

This function is called from coxreg. A user may call it directly.

### Usage

geome.fit(X, Y, rs, strats, offset, init, max.survs, method = "ml", control)

### Arguments

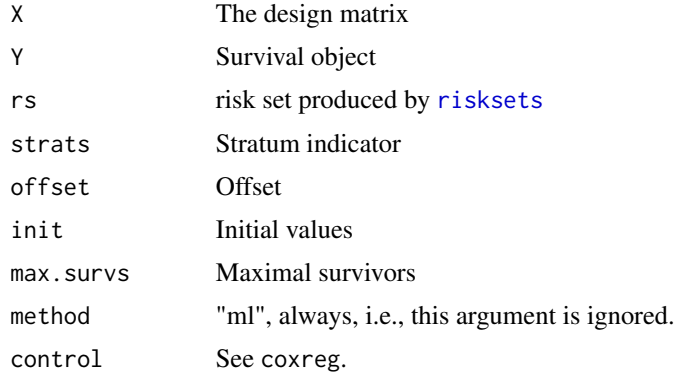

### Value

See the code.

### Note

Nothing special coxreg is a defunct function

### Author(s)

Göran Broström

### References

See [coxreg](#page-15-1).

### See Also

[coxreg](#page-15-1)

<span id="page-28-0"></span>

Density, distribution function, quantile function, hazard function, cumulative hazard function, and random generation for the Gompertz distribution with parameters shape and scale.

#### Usage

```
dgompertz(x, shape = 1, scale = 1, rate, log = FALSE,
param = c("default", "canonical", "rate"))
pgompertz(q, shape = 1, scale = 1, rate, lower.tail = TRUE, log.p = FALSE,
param = c("default", "canonical", "rate"))
qgompertz(p, shape = 1, scale = 1, rate, lowertail = TRUE, log.p = FALSE,
param = c("default", "canonical", "rate"))
hgompertz(x, shape = 1, scale = 1, rate, log = FALSE,
param = c("default", "canonical", "rate"))
Hgompertz(x, shape = 1, scale = 1, rate, log.p = FALSE,
param = c("default", "canonical", "rate"))
rgompertz(n, shape = 1, scale = 1, rate,param = c("default", "canonical", "rate"))
```
#### Arguments

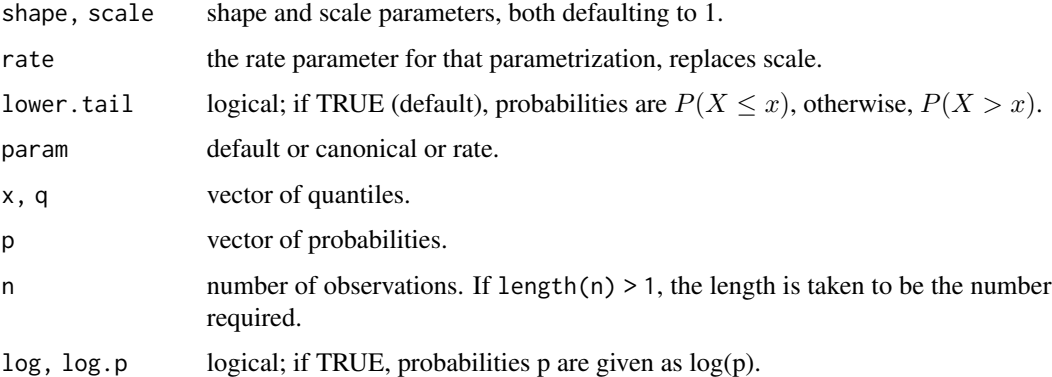

### Details

The Gompertz distribution with scale parameter a and shape parameter  $\sigma$  has hazard function given by

$$
h(x) = a \exp(x/\sigma)
$$

for  $x \ge 0$ . If param = "canonical", then then  $a \rightarrow a/b$ , so that b is a true scale parameter (for any fixed a), and b is an 'AFT parameter'. If param = "rate", then  $b \rightarrow 1/b$ .

dgompertz gives the density, pgompertz gives the distribution function, qgompertz gives the quantile function, hgompertz gives the hazard function, Hgompertz gives the cumulative hazard function, and rgompertz generates random deviates.

Invalid arguments will result in return value NaN, with a warning.

<span id="page-29-1"></span>hazards *Get baseline hazards atoms from fits from*

### Description

Get baseline hazards atoms from fits from

#### Usage

hazards $(x, \text{ cum } = \text{TRUE}, \dots)$ 

#### Arguments

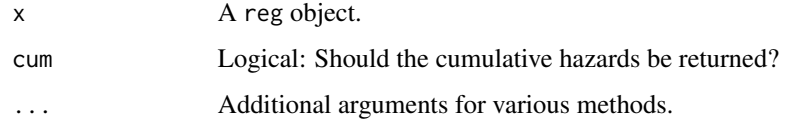

#### Value

A list where each component is a two-column matrix representing hazard atoms from one stratum. The first column is event time, and the second column is the corresponding hazard atom.

HiscoHisclass *HISCO to HISCLASS transformation*

### Description

HISCO to HISCLASS transformation

#### Usage

```
HiscoHisclass(hisco, status = NULL, relation = NULL, urban = NULL,
debug = FALSE)
```
<span id="page-29-0"></span>

### <span id="page-30-0"></span>import\_strata 31

### Arguments

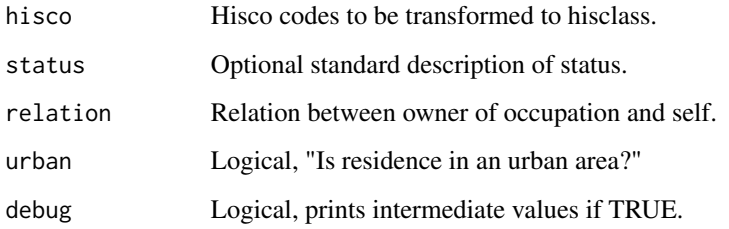

### Value

A vector of hisclass codes, same length as input hisco.

#### Author(s)

Göran Broström with translation and modification of a Stata do.

### References

Van Leeuwen, M. and Maas, I. (2011). HISCLASS. A Historical International Social Class Scheme. Leuwen University Press.

import\_strata strata *function imported from* survival

### <span id="page-30-1"></span>Description

This function is imported from the survival package. See [strata](#page-30-1).

import\_Surv Surv *function imported from* survival

#### <span id="page-30-2"></span>Description

This function is imported from the survival package. See [Surv](#page-30-2).

<span id="page-31-0"></span>

Matched data on infant mortality, from seven parishes in Sweden, 1821–1894.

#### Usage

data(infants)

### Format

A data frame with 80 rows and five variables.

stratum Triplet No. Each triplet consist of one infant whose mother died (a case), and two controls, i.e, infants whose mother did not die. Matched on covariates below.

enter Age (in days) of case when its mother died.

exit Age (in days) at death or right censoring (at age 365 days).

event Follow-up ends with death (1) or right censoring (0).

mother dead for cases, alive for controls.

age Mother's age at infant's birth.

sex The infant's sex.

parish Birth parish, either Nedertornea or not Nedertornea.

civst Civil status of mother, married or unmarried.

ses Socio-economic status of mother, either farmer or not farmer.

year Year of birth of the infant.

#### Details

From 5641 first-born in seven Swedish parishes 1820-1895, from Fleninge in the very south to Nedertorneå in the very north, those whose mother died during their first year of life were selected, in all 35 infants. To each of them, two controls were selected by matching on the given covariates.

#### Source

Data originate from The Demographic Data Base, Umeå University, Umeå, Sweden, [https://www.](https://www.umu.se/enheten-for-demografi-och-aldrandeforskning/) [umu.se/enheten-for-demografi-och-aldrandeforskning/](https://www.umu.se/enheten-for-demografi-och-aldrandeforskning/).

#### References

Broström, G. (1987). The influence of mother's death on infant mortality: A case study in matched data survival analysis. Scandinavian Journal of Statistics 14, 113-123.

#### <span id="page-32-0"></span>join.spells 33

### Examples

```
data(infants)
fit <- coxreg(Surv(enter, exit, event) ~ strata(stratum) + mother, data
= infants)
fit
fit.w <- phreg(Surv(enter, exit, event) \sim mother + parish + ses, data =
infants)
summary(fit.w) ## Weibull proportional hazards model.
```
<span id="page-32-1"></span>join.spells *Straighten up a survival data frame*

### Description

Unnecessary cut spells are glued together, overlapping spells are "polished", etc.

### Usage

join.spells(dat, strict = FALSE, eps = 1e-08)

#### Arguments

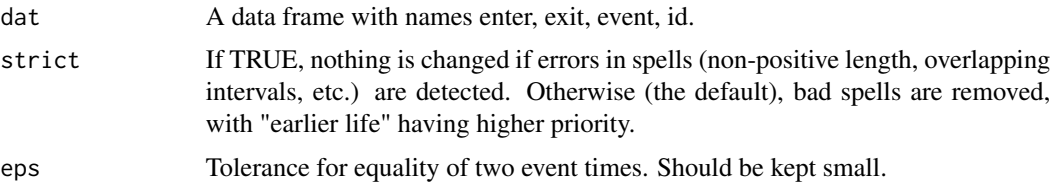

### Details

In case of overlapping intervals (i.e., a data error), the appropriate id's are returned if strict is TRUE.

#### Value

A data frame with the same variables as the input, but individual spells are joined, if possible (identical covariate values, and adjacent time intervals).

### Author(s)

Göran Broström

#### References

Therneau, T.M. and Grambsch, P.M. (2000). *Modeling Survival Data: Extending the Cox model.* Springer.

#### See Also

[coxreg](#page-15-1), [aftreg](#page-4-1), [check.surv](#page-11-1)

Loglogistic *The Loglogistic Distribution*

### Description

Density, distribution function, quantile function, hazard function, cumulative hazard function, and random generation for the Loglogistic distribution with parameters shape and scale.

#### Usage

```
dllogis(x, shape = 1, scale = 1, log = FALSE)
p1logis(q, shape = 1, scale = 1, lowertail = TRUE, <math>log.p = FALSE)
qllogis(p, shape = 1, scale = 1, lower.tail = TRUE, log.p = FALSE)
hllogis(x, shape = 1, scale = 1, prop = 1, log = FALSE)
H1logis(x, shape = 1, scale = 1, prop = 1, log.p = FALSE)rllogis(n, shape = 1, scale = 1)
```
#### Arguments

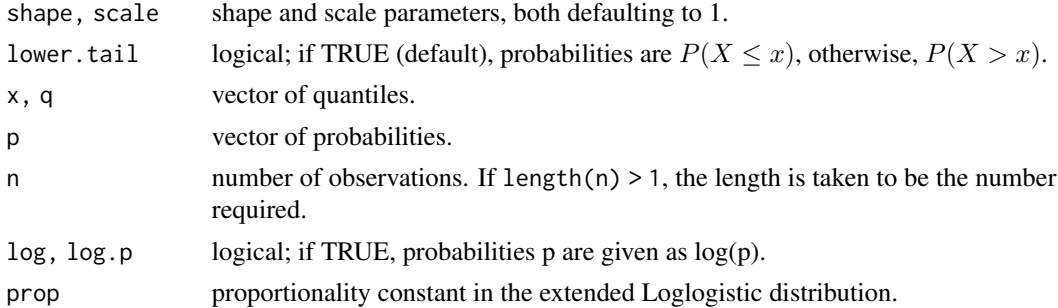

#### Details

The Loglogistic distribution with scale parameter a and shape parameter  $\sigma$  has hazard function given by

$$
h(x) = (b/\sigma)(x/\sigma)^{(b-1)} \exp((x/\sigma)^{b})
$$

for  $x \geq 0$ .

#### Value

dllogis gives the density, pllogis gives the distribution function, qllogis gives the quantile function, hllogis gives the hazard function, Hllogis gives the cumulative hazard function, and rllogis generates random deviates.

Invalid arguments will result in return value NaN, with a warning.

<span id="page-33-0"></span>

<span id="page-34-0"></span>

Density, distribution function, quantile function, hazard function, cumulative hazard function, and random generation for the Lognormal distribution with parameters shape and scale.

#### Usage

```
hlnorm(x, meanlog = 0, sdlog = 1, shape = 1 / sdlog, scale = exp(meanlog),
prop = 1, log = FALSE)
Hlnorm(x, meanlog = 0, sdlog = 1, shape = 1 / sdlog, scale = exp(meanlog),
prop = 1, log.p = FALSE
```
#### Arguments

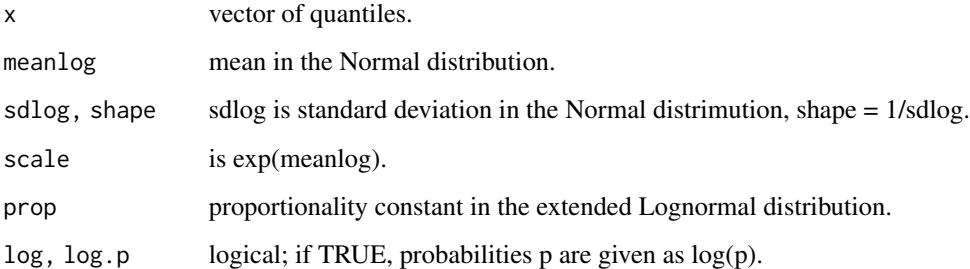

#### Details

The Lognormal distribution with scale parameter a and shape parameter  $\sigma$  has hazard function given by

$$
h(x) = (b/\sigma)(x/\sigma)^{(b-1)} \exp((x/\sigma)^{b})
$$

for  $x > 0$ .

### Value

dlnorm gives the density, plnorm gives the distribution function, qlnorm gives the quantile function, hlnorm gives the hazard function, Hlnorm gives the cumulative hazard function, and rlnorm generates random deviates.

Invalid arguments will result in return value NaN, with a warning.

<span id="page-35-0"></span>

Performs the log-rank test on survival data, possibly stratified.

### Usage

logrank(Y, group, data = parent.frame())

### Arguments

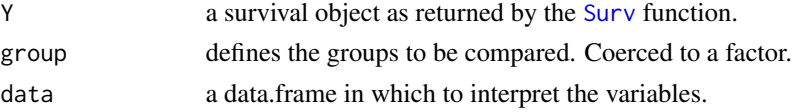

### Value

A list of class logrank with components

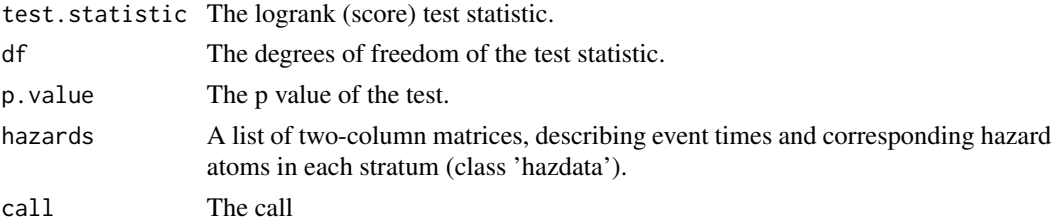

### Note

The test is performed by fitting a Cox regression model and reporting its score test. With tied data, this might be slightly different from the true logrank test, but the difference is unimportant in practice.

### Author(s)

Göran Broström

### See Also

[coxreg](#page-15-1), [print.logrank](#page-72-1).

```
fit <- logrank(Y = Surv(enter, exit, event), group = civ,
data = oldmort[oldmort$region == "town", ])
fit
```
The data consists of yearly rye prices from 1801 to 1894. Logged and detrended, so the time series is supposed to measure short term fluctuations in rye prices.

## Usage

data(scania)

## Format

A data frame with 94 observations in two columns on the following 2 variables.

year The year the price is recorded.

foodprices Detrended log rye prices.

# Details

The Scanian area in southern Sweden was during the 19th century a mainly rural area.

#### Source

The Scanian Economic Demographic Database.

#### References

Jörberg, L. (1972). A History of Prices in Sweden 1732-1914, CWK Gleerup, Lund.

## Examples

```
data(logrye)
summary(logrye)
```
<span id="page-37-0"></span>This (generic) function prints the LaTeX code of the results of a fit from [coxreg](#page-15-0), [phreg](#page-54-0), [tpchreg](#page-95-0), or [aftreg](#page-4-0), similar to what xtable does for fits from other functions.

#### Usage

```
ltx(
  x,
  caption = NULL,
  label = NULL,dr = NULL,digits = max(options()$digits - 4, 3),
  ...
)
```
#### Arguments

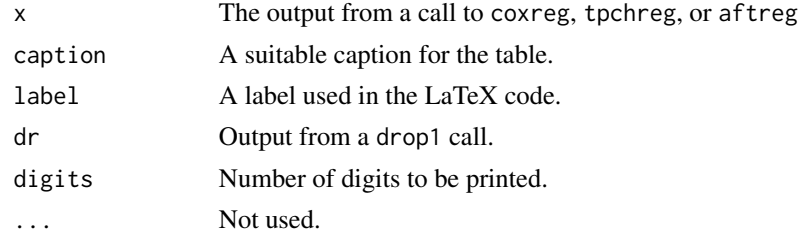

## Details

The result is a printout which is (much) nicer than the standard printed output from glm and friends,

## Value

LaTeX code version of the results from a run with [coxreg](#page-15-0), [phreg](#page-54-0), [phreg](#page-54-0), or [aftreg](#page-4-0).

#### Note

For printing confidence limits, use  $1tx2$ .

## Author(s)

Göran Broström.

# See Also

[ltx2](#page-38-0), [coxreg](#page-15-0), [phreg](#page-54-0), [phreg](#page-54-0), and [aftreg](#page-4-0).

## $\frac{dx}{2}$  39

# Examples

```
data(oldmort)
fit <- coxreg(Surv(enter, exit, event) ~ civ + sex, data = oldmort)
dr <- drop1(fit, test = "Chisq")
ltx(fit, dr = dr, caption = "A test example.", label = "tab:test1")
```
<span id="page-38-0"></span>ltx2 *LaTeX alternative printing of regression results.*

## Description

This (generic) function prints the LaTeX code of the results of a fit from [coxreg](#page-15-0), [phreg](#page-54-0), [tpchreg](#page-95-0), or [aftreg](#page-4-0).

#### Usage

```
ltx2(
 x,
 caption = NULL,
 label = NULL,dr = NULL,digits = max(options()$digits - 4, 4),
 conf = 0.95,keep = NULL,
  ...
)
```
## Arguments

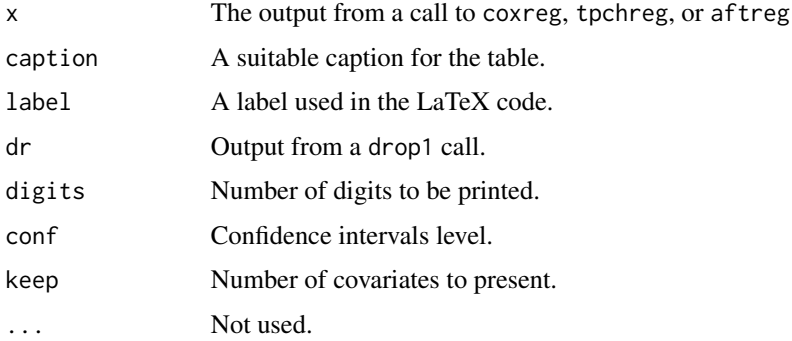

#### Value

LaTeX code version of the results from a run with [coxreg](#page-15-0), [phreg](#page-54-0), [phreg](#page-54-0), [aftreg](#page-4-0).

Resulting tables contain estimated hazard ratios and confidence limits instead of regression coefficients and standard errors as in [ltx](#page-37-0).

#### Author(s)

Göran Broström.

## See Also

xtable, [coxreg](#page-15-0), [phreg](#page-54-0), [phreg](#page-54-0), [aftreg](#page-4-0), and [ltx](#page-37-0).

#### Examples

```
data(oldmort)
fit <- coxreg(Surv(enter, exit, event) ~ sex, data = oldmort)
ltx2(fit, caption = "A test example.", label = "tab:test1")
```
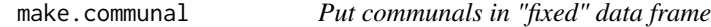

## Description

Given an ordinary data frame suitable for survival analysis, and a data frame with "communal" time series, this function includes the communal covariates as fixed, by the "cutting spells" method.

#### Usage

```
make.communal(
  dat,
 com.dat,
 communal = TRUE,start,
 period = 1,
 lag = 0,
  surv = c("enter", "exit", "event", "birthdate"),
 tol = 1e-04,fortran = TRUE
)
```
#### make.communal 41

# Arguments

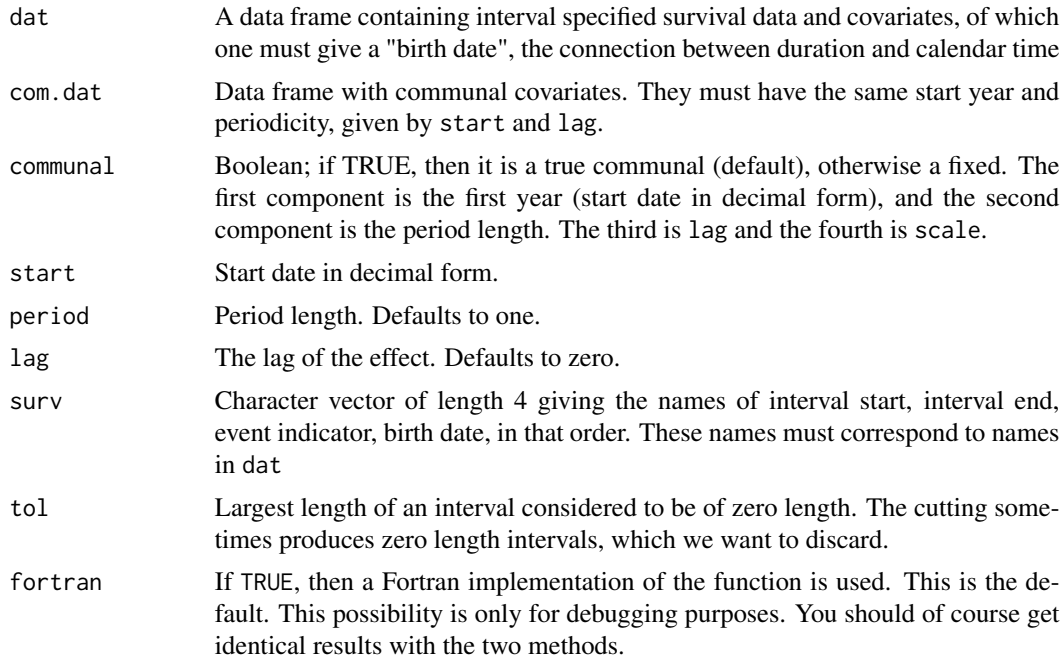

## Details

The main purpose of this function is to prepare a data file for use with [coxreg](#page-15-0), [aftreg](#page-4-0), and [coxph](#page-0-0).

#### Value

The return value is a data frame with the same variables as in the combination of dat and com.dat. Therefore it is an error to have common name(s) in the two data frames.

# Note

Not very vigorously tested.

#### Author(s)

Göran Broström

#### See Also

[coxreg](#page-15-0), [aftreg](#page-4-0), [coxph](#page-0-0), [cal.window](#page-9-0)

# Examples

```
dat \le data.frame(enter = 0, exit = 5.731, event = 1,
birthdate = 1962.505, x = 2)
## Birth date: July 2, 1962 (approximately).
```
42 makeham

```
com.dat <- data.frame(price = c(12, 3, -5, 6, -8, -9, 1, 7))
dat.com <- make.communal(dat, com.dat, start = 1962.000)
```
makeham *The Gompertz-Makeham Distribution*

#### Description

Density, distribution function, quantile function, hazard function, cumulative hazard function, and random generation for the Gompertz-Makeham distribution with parameters shape and scale.

#### Usage

```
dmakeham(x, shape = c(1, 1), scale = 1, log = FALSE)
pmakeham(q, shape = c(1, 1), scale = 1, lower.tail = TRUE, log.p = FALSE)
qmakeham(p, shape = c(1, 1), scale = 1, lower.tail = TRUE, log.p = FALSE)
hmakeham(x, shape = c(1, 1), scale = 1, log = FALSE)
Hmakeham(x, shape = c(1, 1), scale = 1, log.p = FALSE)
rmakeham(n, shape = c(1, 1), scale = 1)
```
#### Arguments

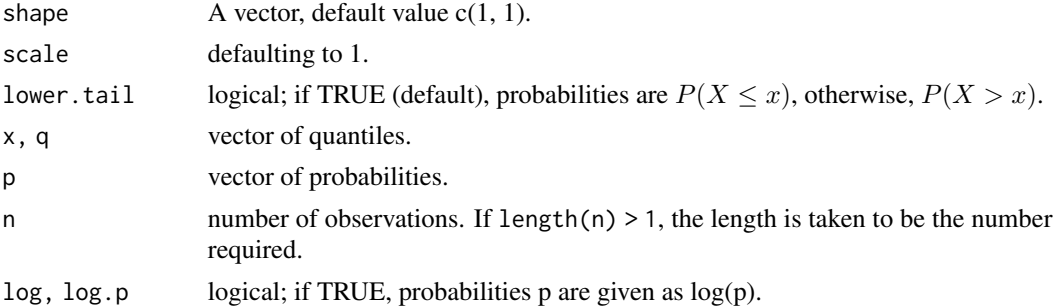

#### Details

The Gompertz-Makeham distribution with scale parameter a and shape parameter  $\sigma$  has hazard function given by

$$
h(x) = a[1] + a[2] \exp(x/\sigma)
$$

for  $x \geq 0$ .

#### Value

dmakeham gives the density, pmakeham gives the distribution function, qmakeham gives the quantile function, hmakeham gives the hazard function, Hmakeham gives the cumulative hazard function, and rmakeham generates random deviates.

Invalid arguments will result in return value NaN, with a warning.

Males born in the years 1800-1820 and surving at least 40 years in the parish Skellefteå in northern Sweden are followed from their fortieth birthday until death or the sixtieth birthday, whichever comes first.

#### Usage

```
data(male.mortality)
```
#### Format

A data frame with 2058 observations on the following 6 variables.

id Personal identification number.

enter Start of duration. Measured in years since the fortieth birthday.

exit End of duration. Measured in years since the fortieth birthday.

event a logical vector indicating death at end of interval.

birthdate The birthdate in decimal form.

ses Socio-economic status, a factor with levels lower, upper

## Details

The interesting explanatory covariate is ses (socioeconomic status), which is a time-varying covariate. This explains why several individuals are representated by more than one record each. Left trucation and right censoring are introduced this way.

## Note

This data set is also known, and accessible, as mort.

#### Source

Data is coming from The Demographic Data Base, Umea University, Umeå, Sweden.

#### References

<https://www.umu.se/enheten-for-demografi-och-aldrandeforskning/>

#### Examples

```
data(male.mortality)
fit \leq coxreg(Surv(enter, exit, event) \sim ses, data = male.mortality)
summary(fit)
```
Maximum Likelihood estimation of proportional hazards models. Is deprecated, use coxreg instead.

## Usage

```
mlreg(
 formula = formula(data),
  data = parent.frame(),
 na.action = getOption("na.action"),
  init = NULL,method = c("ML", "MPPL"),control = list(eps = 1e-08, maxiter = 10, n.points = 12, trace = FALSE),singular.ok = TRUE,
 model = FALSE,
 center = TRUE,
 x =FALSE,
 y = TRUE,boot = FALSE,geometric = FALSE,
 rs = NULL,frailty = NULL,
 max.survs = NULL)
```
#### Arguments

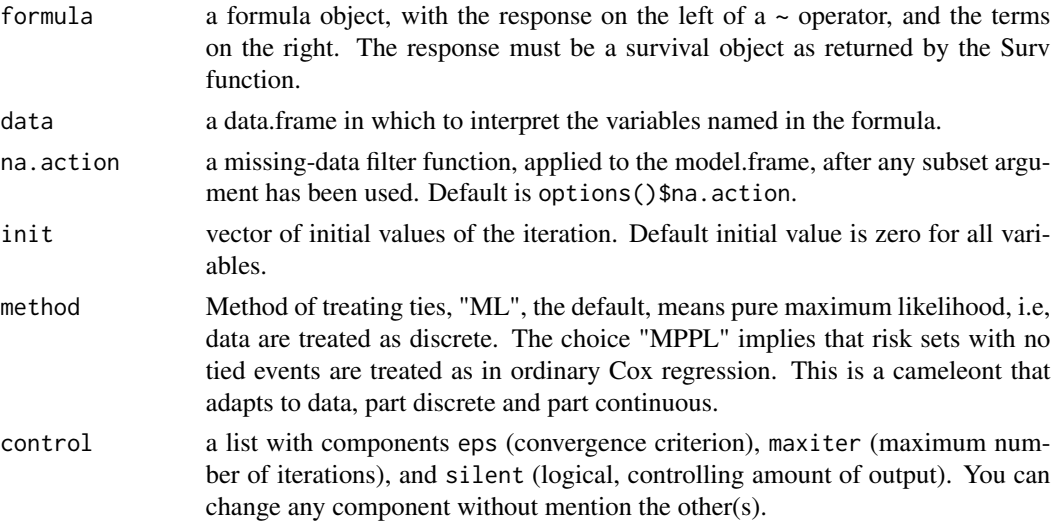

mlreg 45

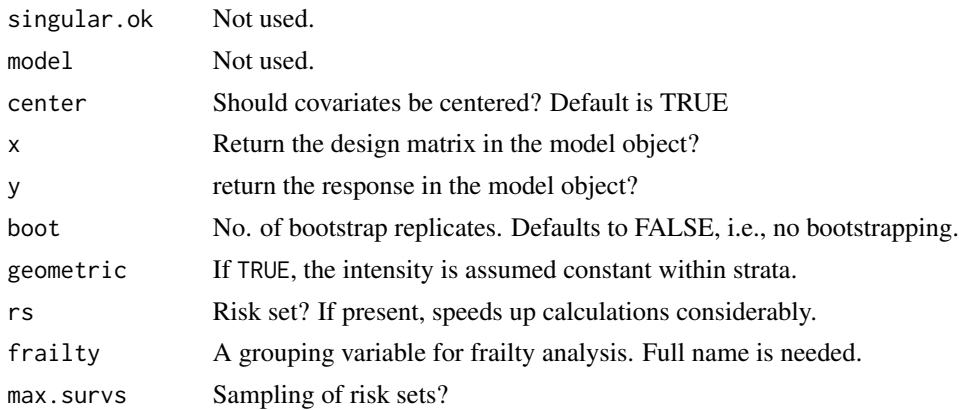

# Details

Method ML performs a true discrete analysis, i.e., one parameter per observed event time. Method MPPL is a compromize between the discrete and continuous time approaches; one parameter per observed event time with multiple events. With no ties in data, an ordinary Cox regression (as with [coxreg](#page-15-0)) is performed.

#### Value

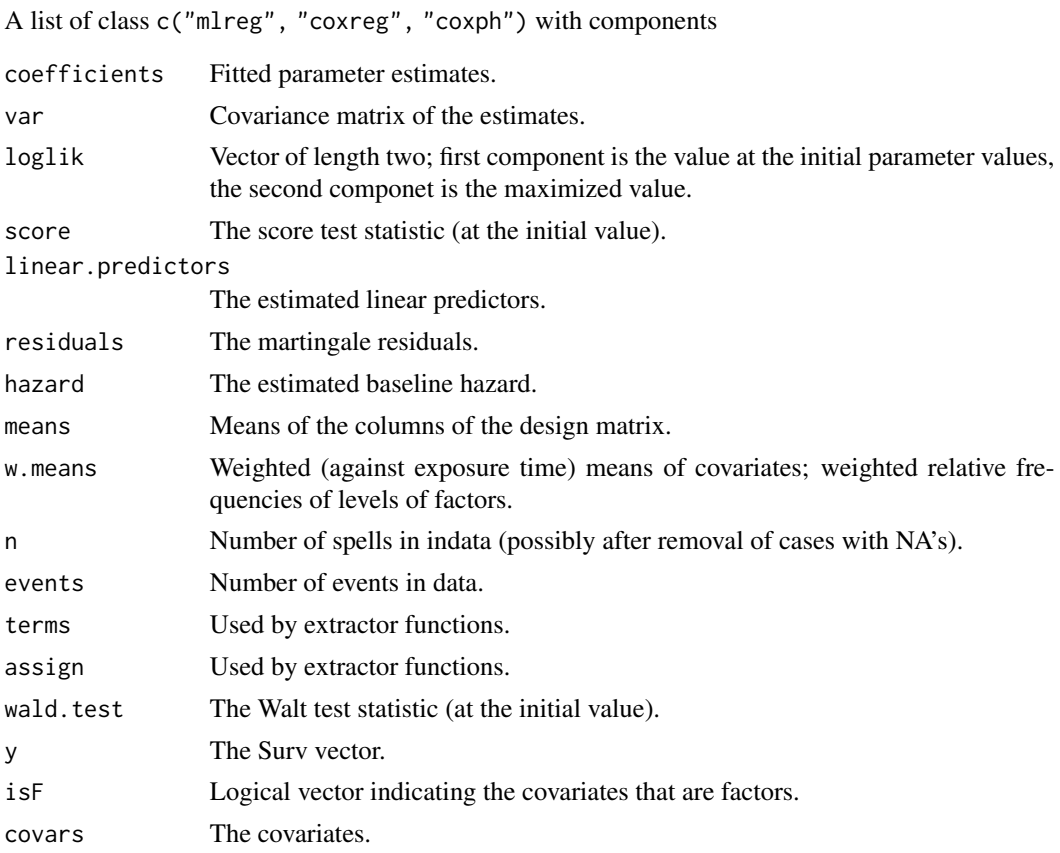

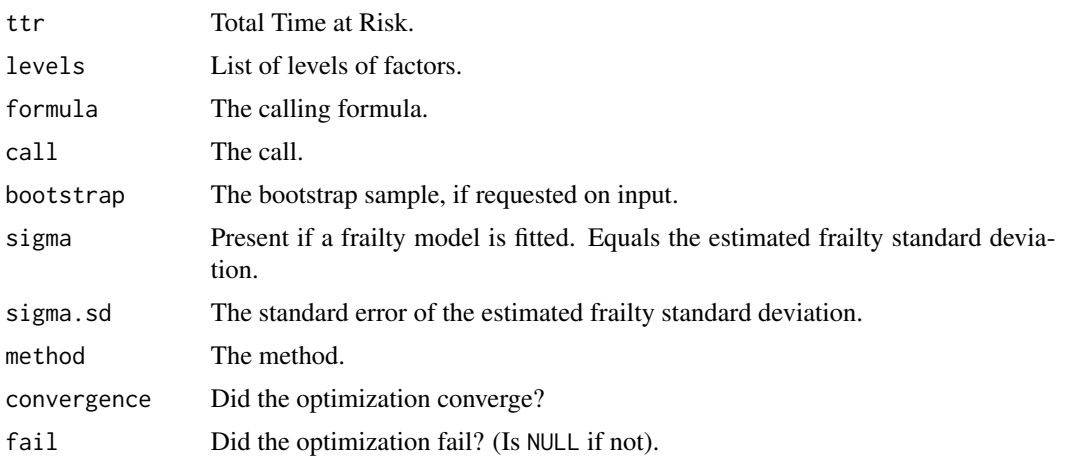

### Warning

The use of rs is dangerous, see note above. It can however speed up computing time.

#### Note

This function starts by creating risksets, if no riskset is supplied via rs, with the aid of [risksets](#page-80-0). This latter mechanism fails if there are any NA's in the data! Note also that it depends on stratification, so rs contains information about stratification. Giving another strata variable in the formula is an error. The same is ok, for instance to supply stratum interactions.

Note futher that mlreg is deprecated. [coxreg](#page-15-0) should be used instead.

#### Author(s)

Göran Broström

## References

Broström, G. (2002). Cox regression; Ties without tears. *Communications in Statistics: Theory and Methods* 31, 285–297.

## See Also

[coxreg](#page-15-0), [risksets](#page-80-0)

## Examples

```
dat <- data.frame(time= c(4, 3, 1, 1, 2, 2, 3),
                status=c(1,1,1,0,1,1,0),
                x= c(0, 2, 1, 1, 1, 0, 0),
                sex= c(0, 0,0,0,1,1,1))
mlreg( Surv(time, status) \sim x + \text{strata}(\text{sex}), data = dat) #stratified model
# Same as:
```

```
rs <- risksets(Surv(dat$time, dat$status), strata = dat$sex)
mlreg( Surv(time, status) \sim x, data = dat, rs = rs) #stratified model
```
mort *Male mortality in ages 40-60, nineteenth century*

#### Description

Males born in the years 1800-1820 and surving at least 40 years in the parish Skellefteå in northern Sweden are followed from their fortieth birthday until death or the sixtieth birthday, whichever comes first.

#### Usage

data(mort)

## Format

A data frame with 2058 observations on the following 6 variables.

id Personal identification number.

enter Start of duration. Measured in years since the fortieth birthday.

exit End of duration. Measured in years since the fortieth birthday.

event a logical vector indicating death at end of interval.

birthdate The birthdate in decimal form.

ses Socio-economic status, a factor with levels lower, upper

## Details

The interesting explanatory covariate is ses (socioeconomic status), which is a time-varying covariate. This explains why several individuals are representated by more than one record each. Left trucation and right censoring are introduced this way.

#### Note

This data set is also known, and accessible, as male.mortality

#### Source

Data is coming from The Demographic Data Base, Umea University, Umeå, Sweden.

#### References

<https://www.umu.se/enheten-for-demografi-och-aldrandeforskning/>

48 oldmorth and the contract of the contract of the contract of the contract of the contract of the contract of the contract of the contract of the contract of the contract of the contract of the contract of the contract o

### Examples

```
data(mort)
fit <- coxreg(Surv(enter, exit, event) ~ ses, data = mort)
summary(fit)
```
oe *Create an oe object*

# Description

Create an *oe* ("occurrence/exposure") object, used as a response variable in a model formula specifically in [tpchreg](#page-95-0).

## Usage

oe(count, exposure)

## Arguments

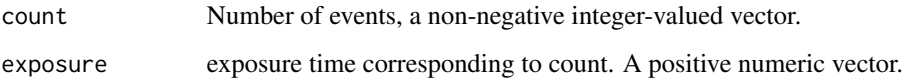

# See Also

[tpchreg](#page-95-0).

oldmort *Old age mortality, Sundsvall, Sweden, 1860-1880.*

## Description

The data consists of old age life histories from 1 January 1860 to 31 december 1880, 21 years. Only (parts of) life histories above age 60 is considered.

# Usage

data(oldmort)

#### oldmort and the contract of the contract of the contract of the contract of the contract of the contract of the contract of the contract of the contract of the contract of the contract of the contract of the contract of th

#### Format

A data frame with 6508 observations from 4603 persons on the following 13 variables.

id Identification number.

enter Start age for the interval.

exit Stop age for the interval.

event Indicator of death; equals TRUE if the person died at the end of the interval, FALSE otherwise.

- birthdate Birthdate as a real number (i.e., "1765-06-27" is 1765.490).
- m.id Mother's identification number.

f.id Father's identification number.

- sex Gender, a factor with levels male female
- civ Civil status, a factor with levels unmarried married widow
- ses.50 Socio-economic status at age 50, a factor with levels middle unknown upper farmer lower

birthplace a factor with levels parish region remote

imr.birth Infant mortality rate at birth in the region of birth

region Subregion of Sundsvall, a factor with levels town industry rural

#### Details

The Sundsvall area in mid-Sweden was during the 19th century a fast growing forest industry. At the end of the century, it was one of the largest sawmill area in Europe. The town Sundsvall is fast growing part of the region and center for the commerse.

## Source

The Demographic Data Base, Umeå University, Sweden.

## References

Edvinsson, S. (2000). The Demographic Data Base at Umeå University: A resource for historical studies. In Hall, McKaa, and Thorvaldsen (eds), "Handbook of International Historical Microdata for Population Research", Minnesota Population Center, Minneapolis.

#### Examples

```
data(oldmort)
summary(oldmort)
## maybe str(oldmort) ; plot(oldmort) ...
```
Density, distribution function, quantile function, hazard function, cumulative hazard function, mean, and random generation for the Piecewice Constant Hazards (pch) distribution.

#### Usage

```
ppch(q, cuts, levels, lower.tail = TRUE, log.p = FALSE)
dph(x, cuts, levels, log = FALSE)hpch(x, cuts, levels, log = FALSE)
Hpch(x, cuts, levels, log.p = FALSE)
qpch(p, cuts, levels, lower.tail = TRUE, log.p = FALSE)
mpch(cuts, levels)
rpch(n, cuts, levels)
```
#### Arguments

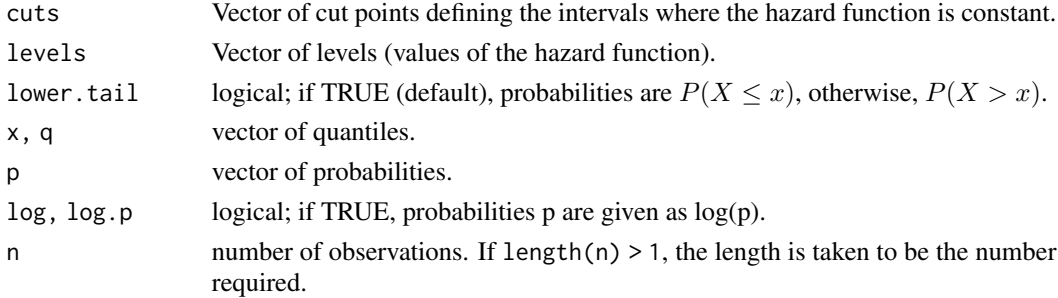

## Details

The pch distribution has a hazard function that is piecewise constant on intervals defined by cutpoints

 $0 < c_1 < \cdots < c_n < \infty, n \geq 0$ 

If  $n = 0$ , this reduces to an exponential distribution.

#### Value

dpch gives the density, ppch gives the distribution function, qpch gives the quantile function, hpch gives the hazard function, Hpch gives the cumulative hazard function, mpch gives the mean, and rpch generates random deviates.

#### Note

the parameter levels must have length at least 1, and the number of cut points must be one less than the number of levels.

Proportional hazards model with piecewise constant baseline hazard(s). Allows for stratification and left truncated and right censored data.

# Usage

```
pchreg(
  formula = formula(data),
  data = parent.frame(),
  na.action = getOption("na.action"),
  cuts = NULL,
  init,
  control = list(eps = 1e-08, maxiter = 20, trace = FALSE),singular.ok = TRUE,
 model = FALSE,x = FALSE,
  y = TRUE)
```
# Arguments

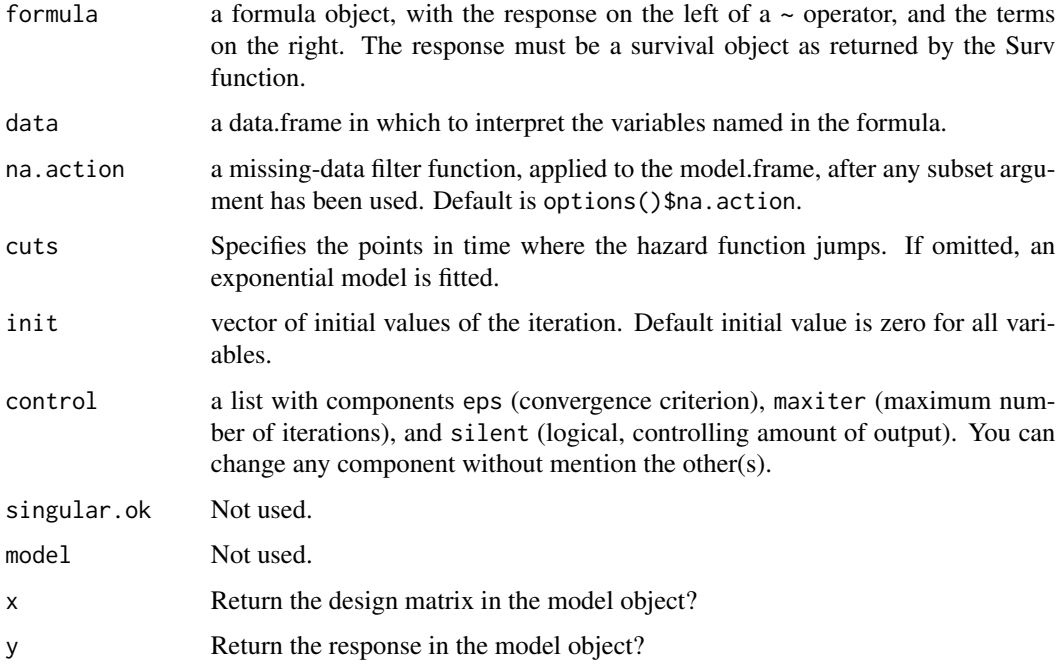

52 pchreg and the control of the control of the control of the control of the control of the control of the control of the control of the control of the control of the control of the control of the control of the control o

# Value

A list of class "pchreg" with components

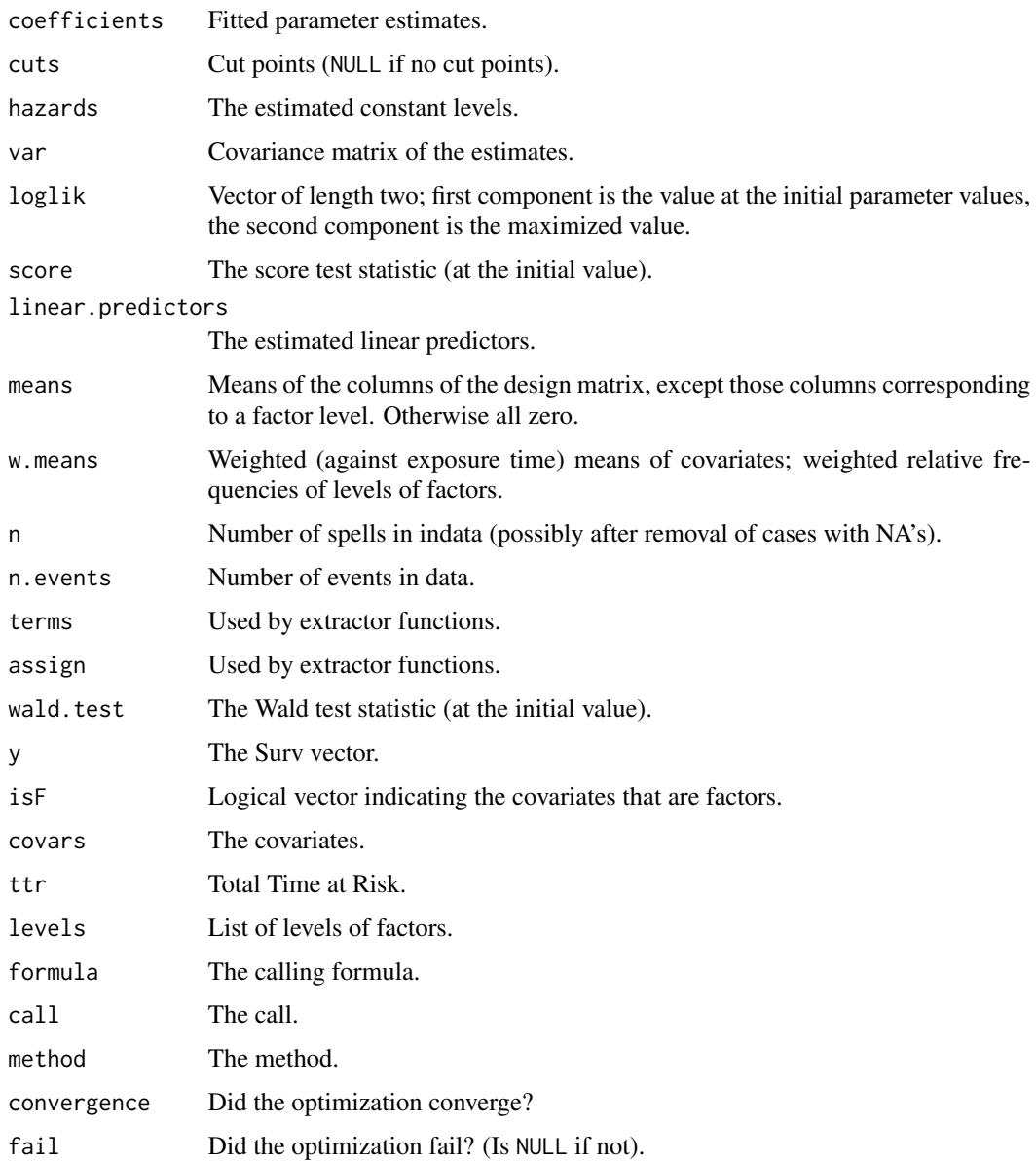

# Author(s)

Göran Broström

# See Also

[phreg](#page-54-0), [coxreg](#page-15-0), link{aftreg}.

#### perstat 53

# Examples

```
## Not run:
dat <- age.window(oldmort, c(60, 80))
fit <- pchreg(Surv(enter, exit, event) ~ ses.50 + sex,
data = dat, cuts = seq(60, 80, by = 4)summary(fit)
fit.cr <- coxreg(Surv(enter, exit, event) \sim ses.50 + sex, data = dat)
check.dist(fit.cr, fit, main = "Cumulative hazards")
## End(Not run)
```
<span id="page-52-0"></span>perstat *Period statistics*

## Description

Calculates occurrence / exposure rates for time periods given by period and for ages given by age.

#### Usage

perstat(surv, period, age =  $c(\theta, 200)$ )

# Arguments

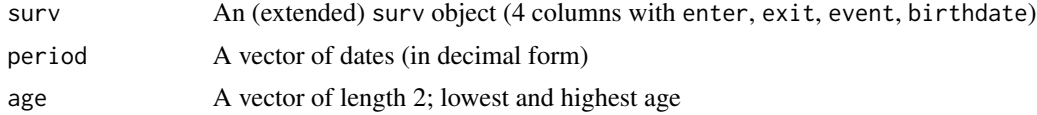

## Value

A list with components

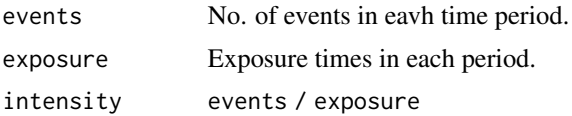

#### Author(s)

Göran Broström

#### See Also

[piecewise](#page-58-0)

Calculates minus the log likelihood function and its first and second order derivatives for data from a Weibull regression model.

#### Usage

```
phfunc(
 beta = NULL,
 lambda,
 p,
 X = NULL,Y,
 offset = rep(0, length(Y)),ord = 2,
 pfixed = FALSE,
 dist = "weibull"
)
```
# Arguments

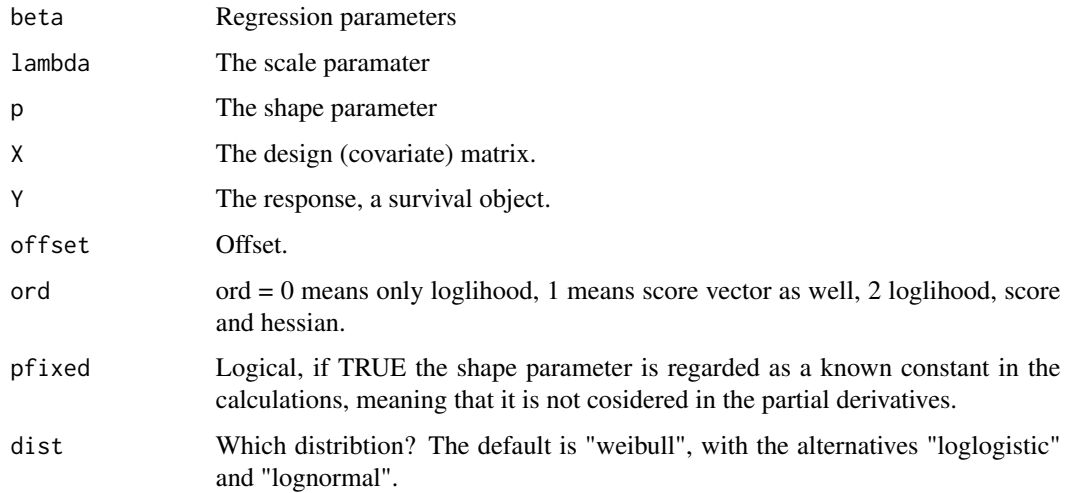

# Details

Note that the function returns log likelihood, score vector and minus hessian, i.e. the observed information. The model is

$$
S(t; p, \lambda, \beta, z) = S_0((t/\lambda)^p)^{e^{\zeta}z\beta)}
$$

#### phreg 55

# Value

A list with components

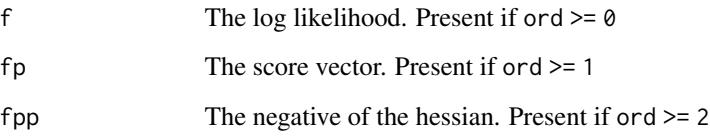

# Author(s)

Göran Broström

## See Also

[phreg](#page-54-0)

<span id="page-54-0"></span>phreg *Parametric Proportional Hazards Regression*

## Description

Proportional hazards model with parametric baseline hazard(s). Allows for stratification with different scale and shape in each stratum, and left truncated and right censored data.

## Usage

```
phreg(
  formula = formula(data),
  data = parent.frame(),
  na.action = getOption("na.action"),
  dist = "weibull",
  cuts = NULL,
  init,
  shape = 0,
  param = c("canonical", "rate"),
  control = list(eps = 1e-08, maxiter = 20, trace = FALSE),singular.ok = TRUE,
 model = FALSE,
 x = FALSE,
  y = TRUE\mathcal{E}
```
## Arguments

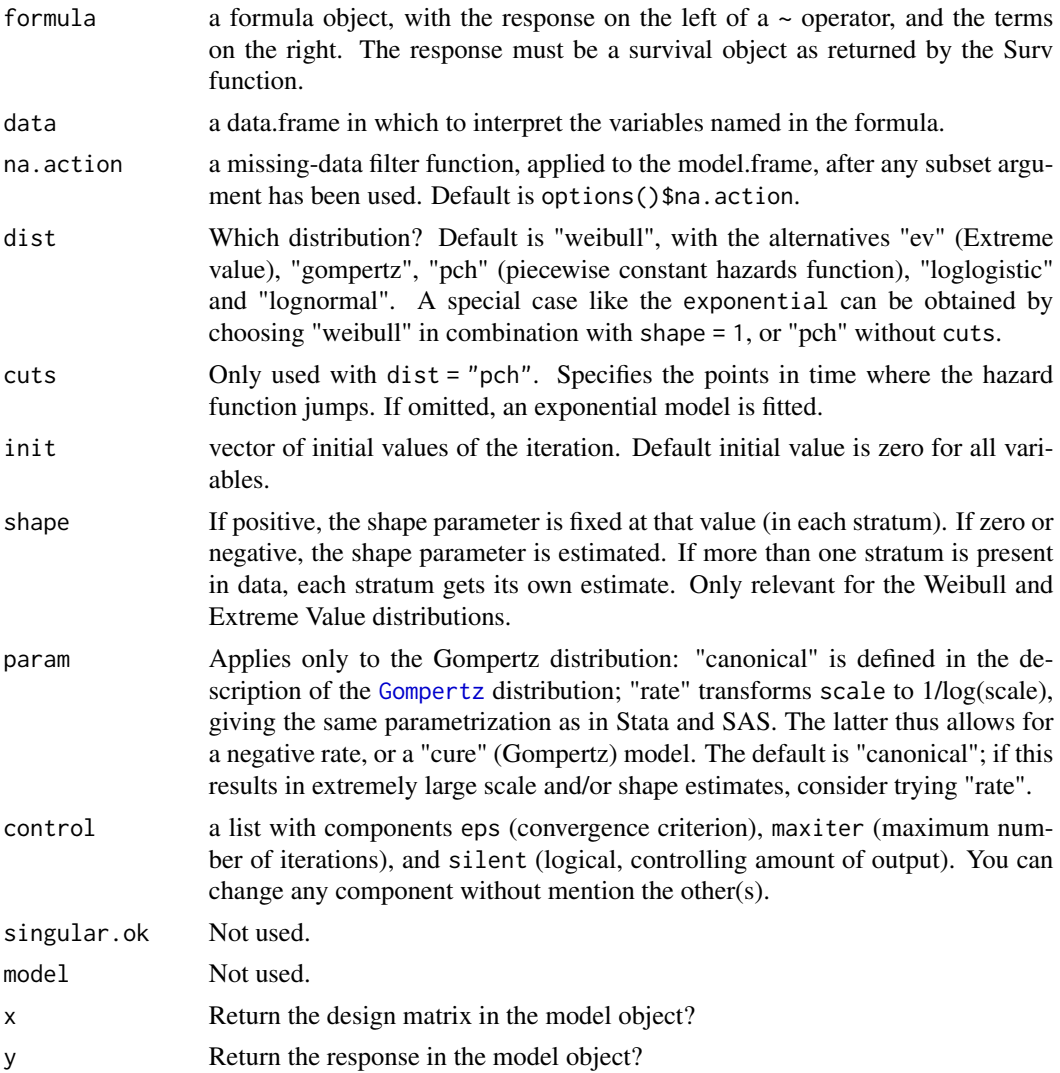

# Details

The parameterization is the same as in [coxreg](#page-15-0) and [coxph](#page-0-0), but different from the one used by [survreg](#page-0-0) (which is not a proportional hazards modelling function). The model is

$$
S(t; a, b, \beta, z) = S_0((t/b)^a)^{\exp((z - mean(z))\beta)}
$$

where S0 is some standardized survivor function.

# Value

A list of class c("phreg", "coxreg") with components

coefficients Fitted parameter estimates.

#### phreg 57

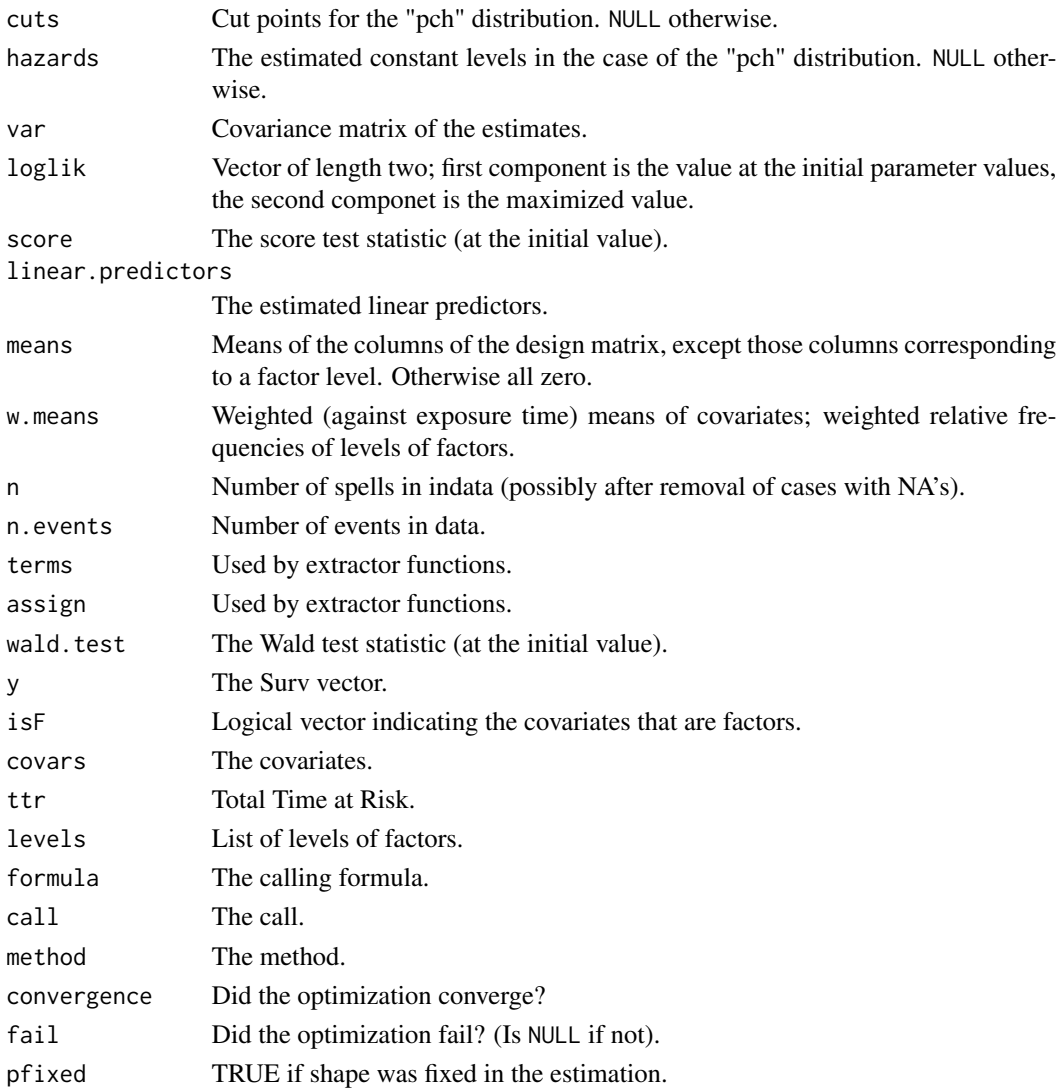

#### Warning

The lognormal and loglogistic distributions are included on an experimental basis for the moment. Use with care, results may be unreliable!

The gompertz distribution has an exponentially increasing hazard function under the canonical parametrization. This may cause instability in the convergence of the fitting algorithm in the case of near-exponential data. It may be resolved by using param = "rate".

#### Note

The lognormal and loglogistic baseline distributions are extended to a three-parameter family by adding a "proportionality" parameter (multiplying the baseline hazard function). The log of the estimated parameter turns up as '(Intercept)' in the printed output. The reason for this extension is that the standard lognormal and loglogistic distributions are not closed under proportional hazards.

## Author(s)

Göran Broström

# See Also

[coxreg](#page-15-0), [check.dist](#page-10-0), link{aftreg}.

# Examples

```
data(mort)
fit \leq phreg(Surv(enter, exit, event) \sim ses, data = mort)
fit
plot(fit)
fit.cr <- coxreg(Surv(enter, exit, event) ~ ses, data = mort)
check.dist(fit.cr, fit)
```

```
phreg.fit Parametric proportional hazards regression
```
## Description

This function is called by [phreg](#page-54-0), but it can also be directly called by a user.

#### Usage

```
phreg.fit(X, Y, dist, strata, offset, init, shape, control)
```
## Arguments

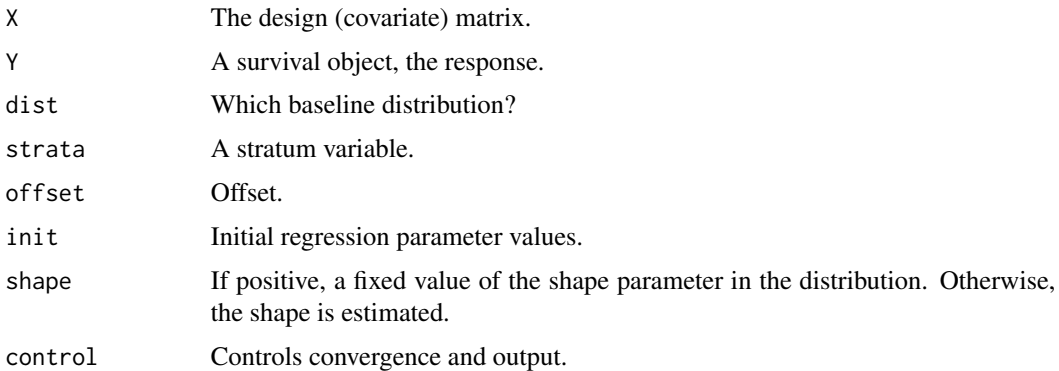

#### Details

See [phreg](#page-54-0) for more detail.

#### piecewise 59

# Value

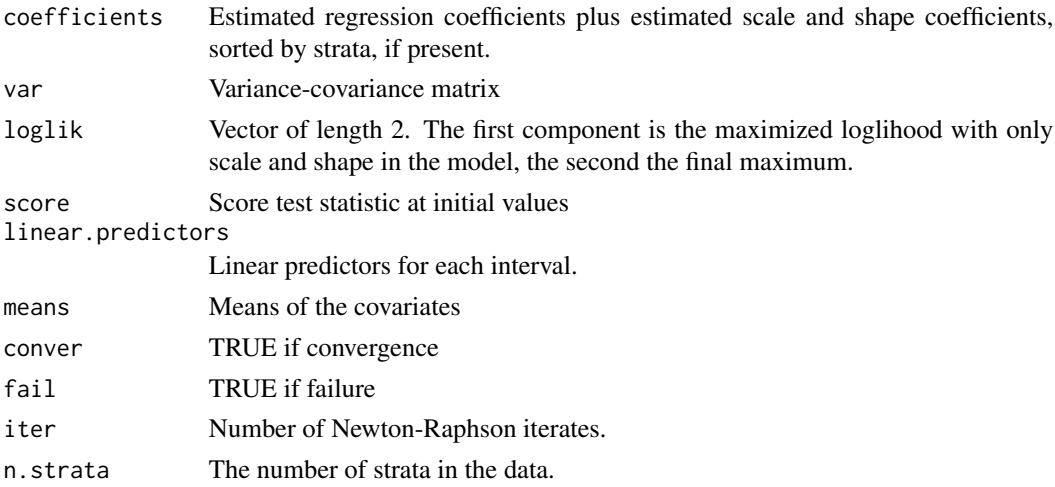

# Author(s)

Göran Broström

# See Also

[phreg](#page-54-0)

<span id="page-58-0"></span>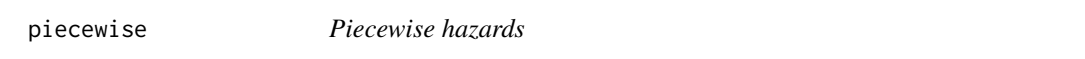

# Description

Calculate piecewise hazards, no. of events, and exposure times in each interval indicated by cutpoints.

# Usage

```
piecewise(enter, exit, event, cutpoints)
```
# Arguments

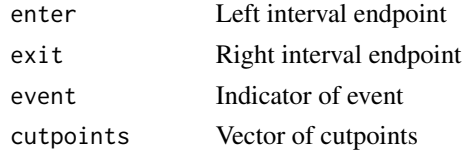

# Details

Exact calculation.

# Value

A list with components

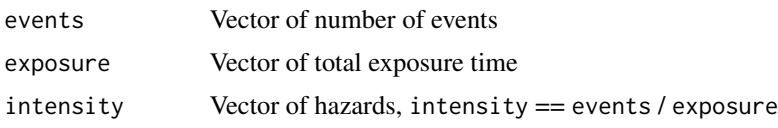

## Author(s)

Göran Broström

## See Also

[perstat](#page-52-0)

plot.aftreg *Plots output from an AFT regression*

## Description

Just a simple plot of the hazard (cumulative hazard, density, survival) functions for each stratum.

## Usage

```
## S3 method for class 'aftreg'
plot(
 x,
 fn = c("haz", "cum", "den", "sur"),
 main = NULL,xlim = NULL,
 ylim = NULL,
 xlab = "Duration",
 ylab = "",
 col,
 lty,
 printLegend = TRUE,
 new.data = x$means,
  ...
)
```
## Arguments

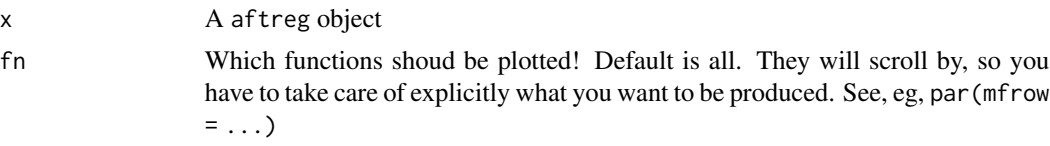

## plot.coxreg 61

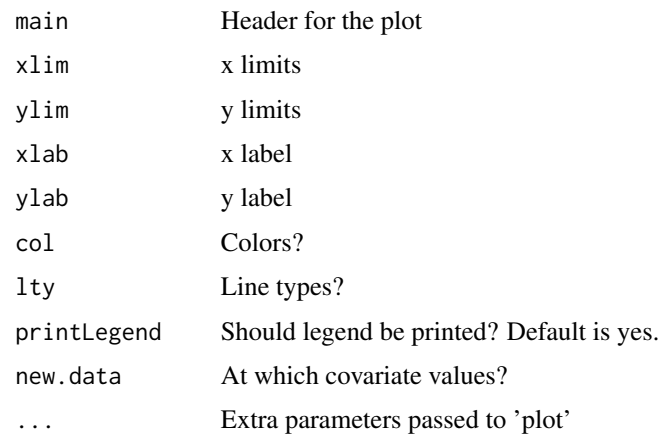

## Details

The plot is drawn at the mean values of the covariates, by default.

# Value

No return value.

# Author(s)

Göran Broström

## See Also

[aftreg](#page-4-0)

# Examples

```
y \leftarrow rllogis(40, shape = 1, scale = 1)
x \leftarrow \text{rep}(c(1,1,2,2), 10)fit <- aftreg(Surv(y, rep(1, 40)) ~ x, dist = "loglogistic")
plot(fit)
```
plot.coxreg *Plot method for* coxreg *objects*

## Description

A plot of a baseline function of a coxreg fit is produced, one curve for each stratum. A wrapper for plot.survfit in [survival](#page-0-0).

# Usage

```
## S3 method for class 'coxreg'
plot(
  x,
 fn = c("cum", "surv", "log", "loglog"),conf.int = FALSE,
 fig = TRUE,xlim = NULL,
 ylim = NULL,
 main = NULL,xlab = "Duration",
 ylab = "",col = 1,
 \frac{1}{y} = 1,printLegend = TRUE,
  ...
\mathcal{L}
```
## Arguments

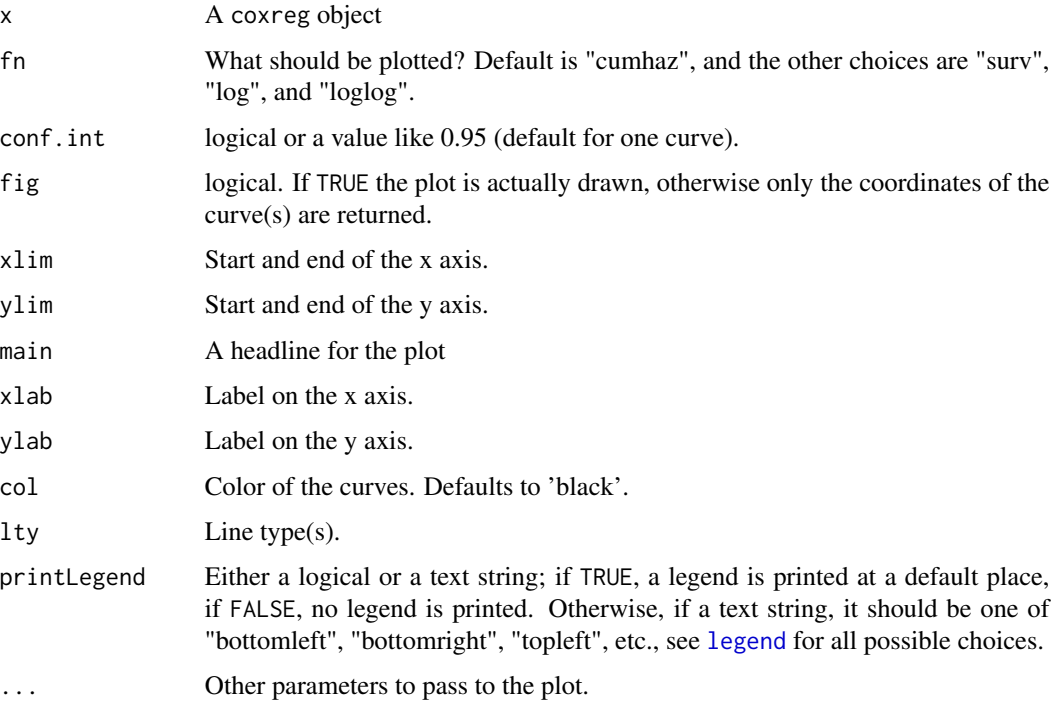

#### Value

An object of class hazdata containing the coordinates of the curve(s).

Baseline hazards estimates.

# Usage

```
## S3 method for class 'hazdata'
plot(
 x,
  strata = NULL,
 fn = c("cum", "surv", "log", "loglog"),fig = TRUE,xlim = NULL,
 ylim = NULL,
 main = NULL,
  xlab = ",
  ylab = "",col = "black",
 lty = 1,printLegend = TRUE,
  ...
\mathcal{L}
```
# Arguments

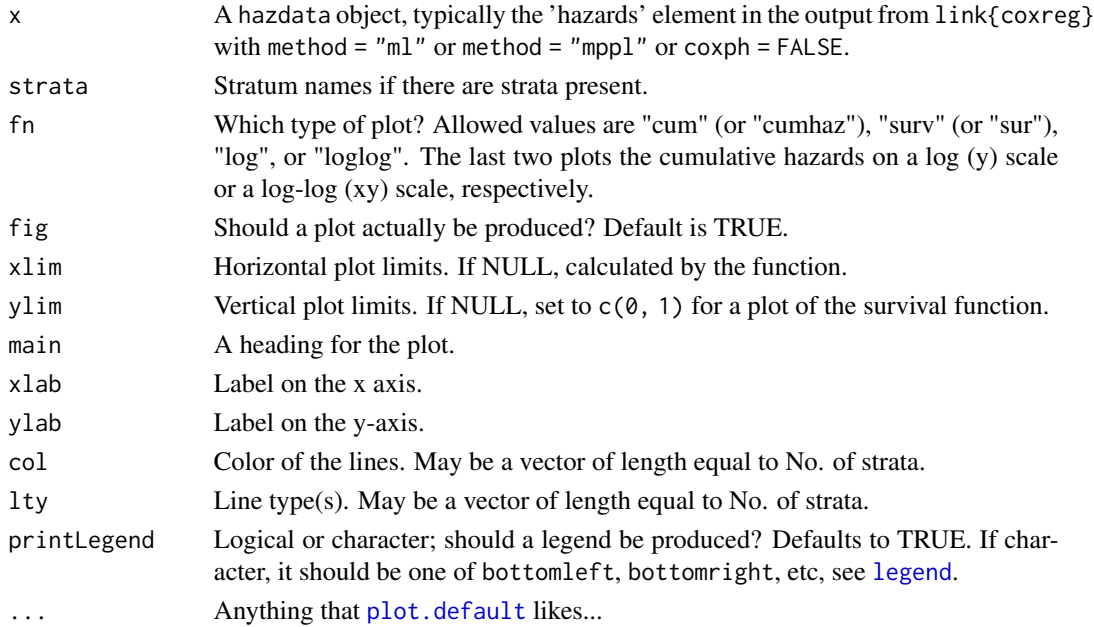

#### Details

It is also possible to have as first argument an object of type "coxreg", given that it contains a component of type "hazdata".

#### Value

A list where the elements are two-column matrices, one for each stratum in the model. The first column contains risktimes, and the second the y coordinates for the requested curve(s).

# Note

x is a list where each element is a two-column matrix. The first column contains failure times, and the second column contains the corresponding 'hazard atoms'.

#### Author(s)

Göran Broström

## Examples

```
time0 <- numeric(50)
group <- c(rep(0, 25), rep(1, 25))
x \le runif(50, -0.5, 0.5)
time1 <- rexp( 50, exp(group) )
event <- rep(1, 50)
fit \le coxreg(Surv(time0, time1, event) \sim x + strata(group), method = "ml")
plot(fit$hazards, col = 1:2, fn = "surv", xlab = "Duration")
## Same result as:
## plot(fit, col = 1:2, fn = "sur", xlab = "Duration")
```
plot.logrank *Plots of hazdata objects.*

#### Description

Baseline hazards estimates.

#### Usage

```
## S3 method for class 'logrank'
plot(
 x,
  fn = c("cum", "surv", "log", "loglog"),
 xlim = NULL,ylim = NULL,
 main = NULL,
```
## plot.logrank 65

```
xlab = ",
  ylab = "",col = "black",1ty = 1,printLegend = TRUE,
  ...
\mathcal{L}
```
#### Arguments

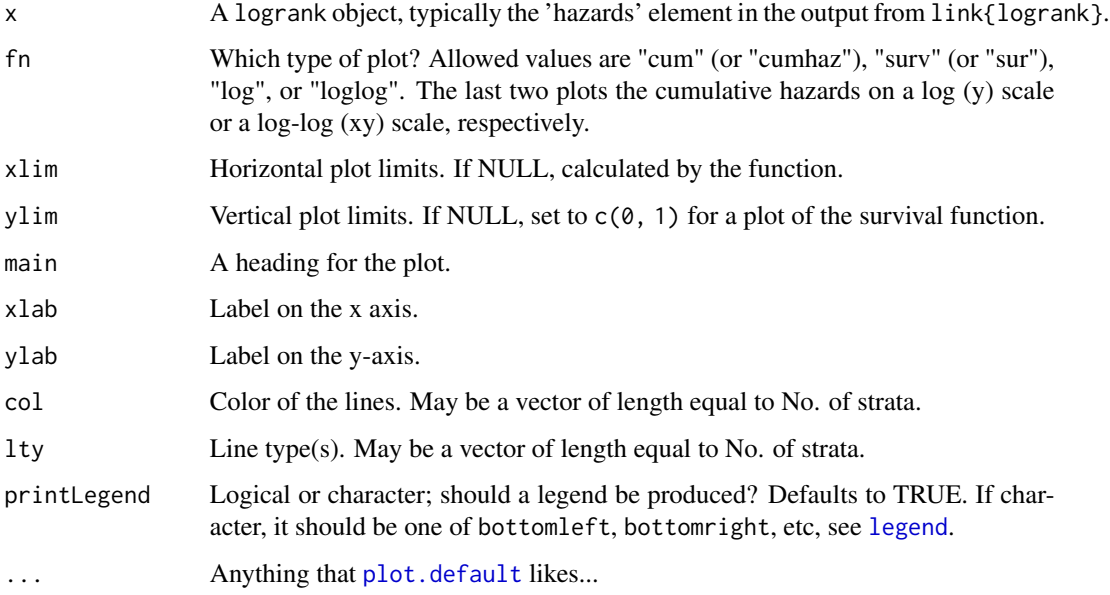

# Details

It is also possible to have as first argument an object of type "coxreg", given that it contains a component of type "hazdata".

## Value

A list where the elements are two-column matrices, one for each stratum in the model. The first column contains risktimes, and the second the y coordinates for the requested curve(s).

#### Note

x is a list where each element is a two-column matrix. The first column contains failure times, and the second column contains the corresponding 'hazard atoms'.

#### Author(s)

Göran Broström

# Examples

```
fit <- logrank(Surv(enter, exit, event), group = civ, data = oldmort[oldmort$region == "town", ])
plot(fit)
```
## plot.phreg *Plots output from a phreg regression*

## Description

Plot(s) of the hazard, density, cumulative hazards, and/or the survivor function(s) for each stratum.

## Usage

```
## S3 method for class 'phreg'
plot(
  x,
 fn = c("haz", "cum", "den", "sur"),
 main = NULL,xlim = NULL,
 ylim = NULL,
 xlab = "Duration",
 ylab = "",
 col,
 lty,
 printLegend = TRUE,
 score = 1,
 fig = TRUE,...
\mathcal{L}
```
## Arguments

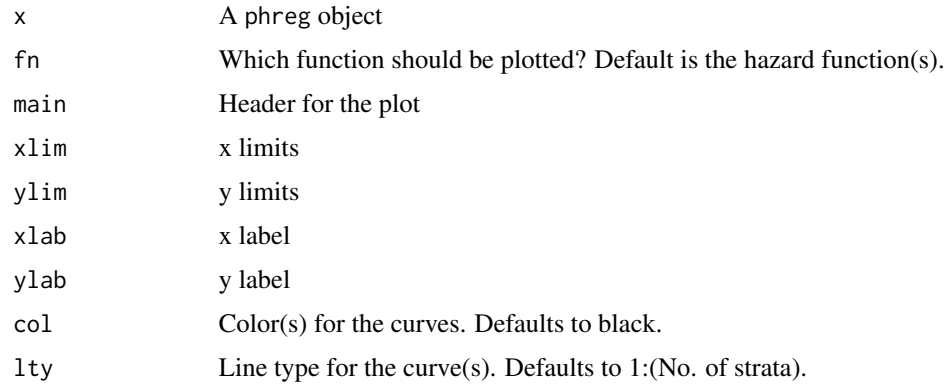

## plot.tpchreg 67

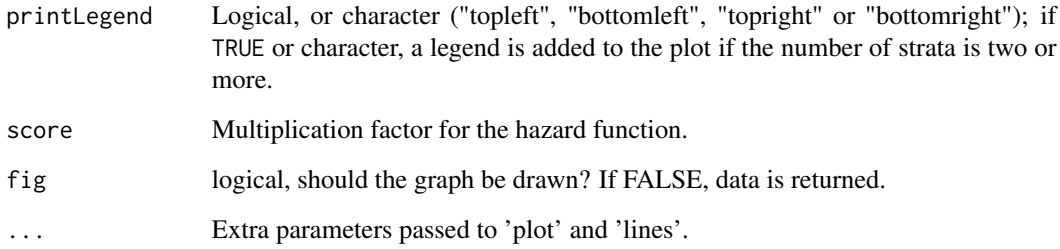

## Value

No return value if fig = TRUE, otherwise the cumulative hazards function (coordinates), given fn = "cum".

#### Note

Reference hazard is given by the fit; zero for all covariates, and the reference category for factors.

## Author(s)

Göran Broström

#### See Also

[phreg](#page-54-0)

## Examples

```
y \leftarrow rllogis(40, shape = 1, scale = 1)
x \leq -\text{rep}(c(1,1,2,2), 10)fit <- phreg(Surv(y, rep(1, 40)) \sim x, dist = "loglogistic")
plot(fit)
```
plot.tpchreg *Plots output from a tpchreg regression*

## Description

Plot(s) of the hazard, cumulative hazards, and/or the survivor function(s) for each stratum.

# Usage

```
## S3 method for class 'tpchreg'
plot(
  x,
 fn = c("haz", "cum", "sur"),log = "",main = NULL,xlim = NULL,
  ylim = NULL,
 xlab = "Duration",
 ylab = "",
  col,
  lty,
  printLegend = TRUE,
  ...
\mathcal{L}
```
## Arguments

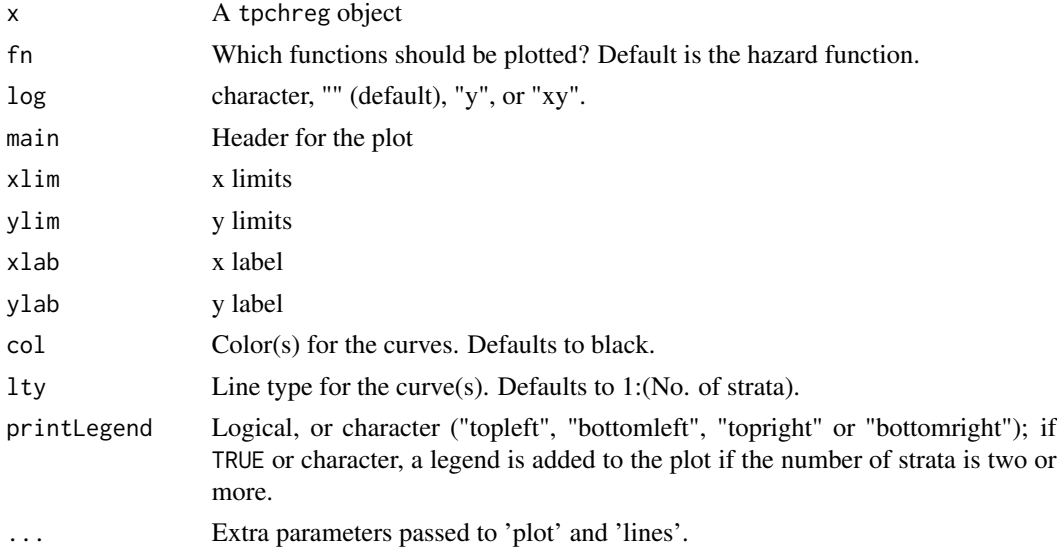

# Value

No return value.

## Author(s)

Göran Broström

## See Also

[tpchreg](#page-95-0)

Plot(s) of the hazard, density, cumulative hazards, and/or the survivor function(s) for each stratum.

## Usage

```
## S3 method for class 'weibreg'
plot(
  x,
 fn = c("haz", "cum", "den", "sur"),
 main = NULL,
 xlim = NULL,
 ylim = NULL,
 xlab = NULL,
 ylab = NULL,
 new.data = x$means,
  ...
)
```
# Arguments

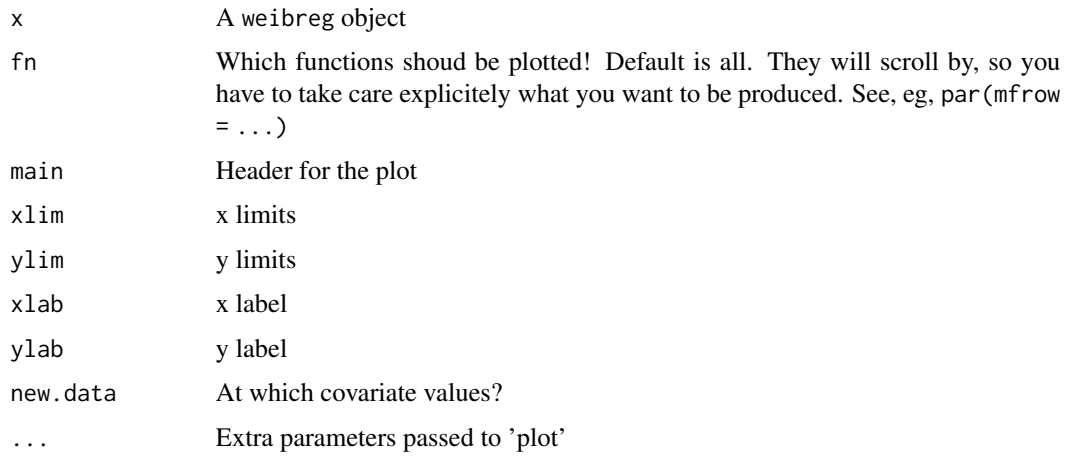

## Details

The plot is drawn at the mean values of the covariates.

## Value

No return value

#### Author(s)

Göran Broström

## See Also

[phreg](#page-54-0), [weibreg](#page-96-0)

# Examples

```
y \le - rweibull(4, shape = 1, scale = 1)
x \leftarrow c(1,1,2,2)fit \le weibreg(Surv(y, c(1,1,1,1)) \sim x)
plot(fit)
```
plotHaz *Graphical comparing of cumulative hazards*

## Description

Comparison of the cumulative hazards functions for a semi-parametric and parametric models.

## Usage

```
plotHaz(
  sp,
 pp,
  interval,
 main = NULL,xlab = "Time",
 ylab = "Cum. hazards",
  leglab,
 col = c("blue", "red"),lty = 1:2,ylim,
 \log = "",
 printLegend = TRUE
\mathcal{L}
```
# Arguments

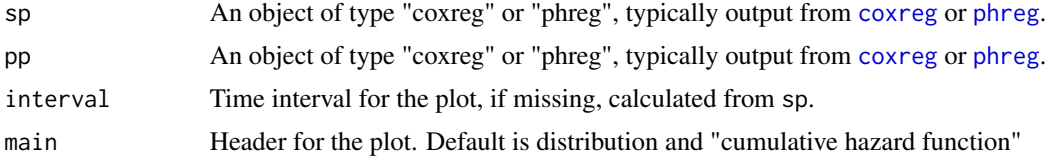

#### plotHaz 2008 and 2008 and 2008 and 2008 and 2008 and 2008 and 2008 and 2008 and 2008 and 2008 and 2008 and 200

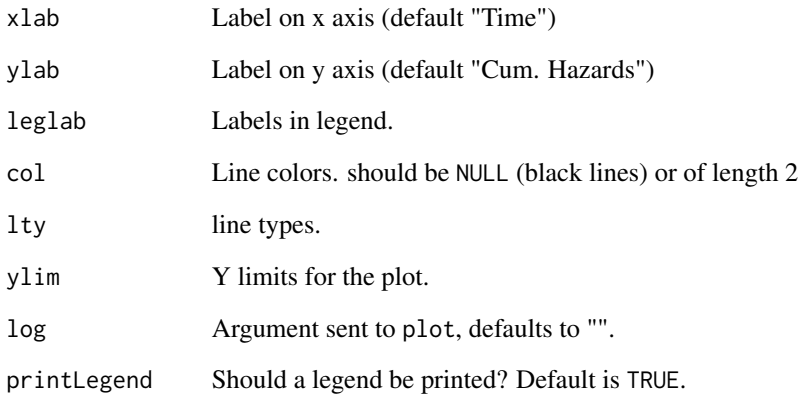

#### Details

For the moment only a graphical comparison. The arguments sp and pp may be swapped.

## Value

No return value.

## Author(s)

Göran Broström

# See Also

[check.dist](#page-10-0), [coxreg](#page-15-0) and [phreg](#page-54-0).

#### Examples

```
data(mort)
op \leq par(mfrow = c(1, 2))
fit.cr <- coxreg(Surv(enter, exit, event) ~ ses, data = mort)
fit.w <- phreg(Surv(enter, exit, event) ~ ses, data = mort)
fit.g <- phreg(Surv(enter, exit, event) ~ ses, data = mort,
dist = "gompertz")
plotHaz(fit.cr, fit.w, interval = c(0, 20), main = "Weibull")
plotHaz(fit.cr, fit.g, main = "Gompertz")
par(op)
```
The hazard, the cumulative hazard, the density, and the survivor baseline functions are plotted.

#### Usage

```
## S3 method for class 'aftreg'
print(x, digits = max(options()$digits - 4, 3), ...)
```
#### Arguments

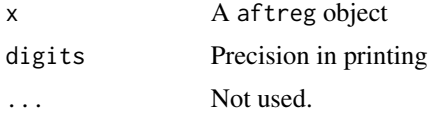

## Value

No value is returned.

# Note

Doesn't work for threeway or higher order interactions. Use [print.coxph](#page-0-0) in that case.

## Author(s)

Göran Broström

## See Also

[phreg](#page-54-0), [print.coxph](#page-0-0)

print.coxreg *Prints coxreg objects*

## Description

More "pretty-printing" than print.coxph, which is a fall-back for 'difficult' objects.

#### Usage

```
## S3 method for class 'coxreg'
print(x, digits = max(options()$digits - 4, 3), ...)
```
## <span id="page-72-0"></span>print.logrank 73

## Arguments

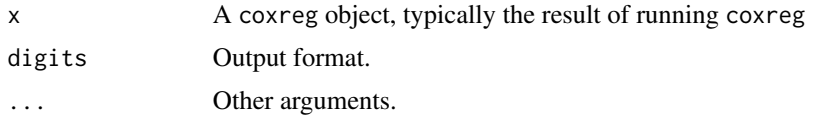

## Details

Doesn't work with three-way and higher interactions, in which case print.coxph is used.

#### Value

No value is returned.

## Author(s)

Göran Broström

## See Also

[coxreg](#page-15-0), [print.coxph](#page-0-0)

print.logrank *Prints logrank objects*

#### Description

The result of logrank is printed

## Usage

```
## S3 method for class 'logrank'
print(x, digits = max(options()$digits - 4, 6), ...)
```
## Arguments

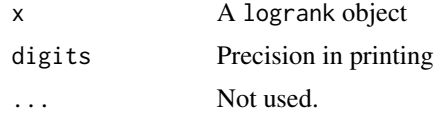

## Value

The input is returned invisibly.

#### Author(s)

Göran Broström

## <span id="page-73-1"></span>See Also

[logrank](#page-35-0), [coxreg](#page-15-0)

## <span id="page-73-0"></span>print.phreg *Prints phreg objects*

## Description

The hazard, the cumulative hazard, the density, and the survivor baseline functions are plotted.

## Usage

## S3 method for class 'phreg' print(x, digits = max(options()\$digits - 4, 3), ...)

## Arguments

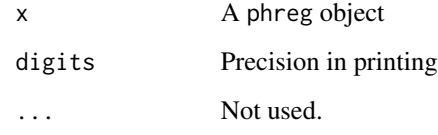

#### Value

No value is returned.

## Note

Doesn't work for threeway or higher order interactions. Use [print.coxph](#page-0-0) in that case.

## Author(s)

Göran Broström

## See Also

[phreg](#page-54-0), [print.coxph](#page-0-0)

<span id="page-74-0"></span>

Given the output from risksets, summary statistics are given for it.

#### Usage

## S3 method for class 'risksets'  $print(x, \ldots)$ 

#### Arguments

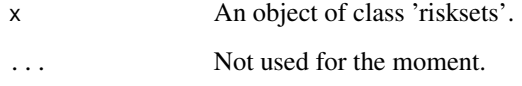

## Value

No value is returned; the function prints summary statistics of risk sets.

#### Note

There is no summary.risksets yet. On the TODO list.

#### Author(s)

Göran Broström

## See Also

risksets

```
rs <- with(mort, risksets(Surv(enter, exit, event)))
print(rs)
```
<span id="page-75-0"></span>print.summary.aftreg *Prints summary.aftreg objects*

## Description

Prints summary.aftreg objects

#### Usage

```
## S3 method for class 'summary.aftreg'
print(x, digits = max(getOption("digits") - 3, 3), short = FALSE, ...)
```
#### Arguments

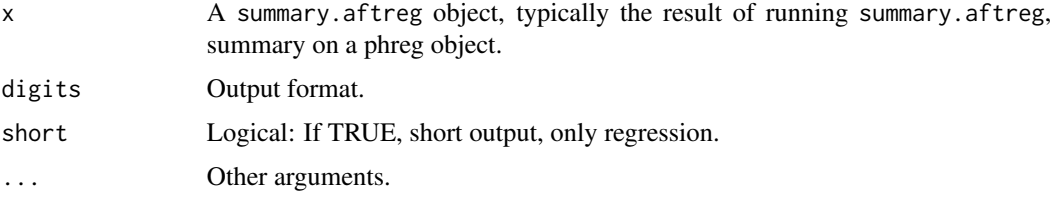

#### Value

No value is returned.

#### Author(s)

Göran Broström

## See Also

[aftreg](#page-4-0), [summary.aftreg](#page-82-0)

print.summary.coxreg *Prints summary.coxreg objects*

## Description

Prints summary.coxreg objects

#### Usage

```
## S3 method for class 'summary.coxreg'
print(x, digits = 3, short = FALSE, ...)
```
## <span id="page-76-0"></span>print.summary.phreg 77

## Arguments

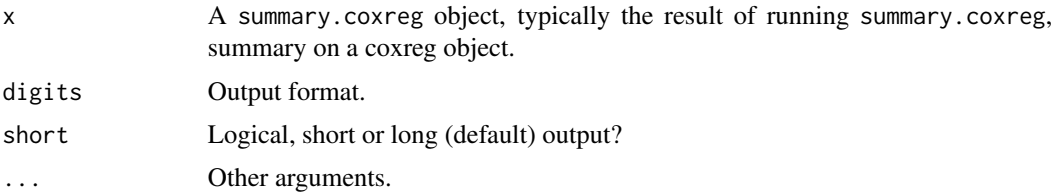

#### Value

No value is returned.

## Author(s)

Göran Broström

## See Also

[coxreg](#page-15-0), [summary.coxreg](#page-83-0)

print.summary.phreg *Prints summary.phreg objects*

## Description

Prints summary.phreg objects

## Usage

```
## S3 method for class 'summary.phreg'
print(x, digits = max(getOption("digits") - 3, 3), ...)
```
## Arguments

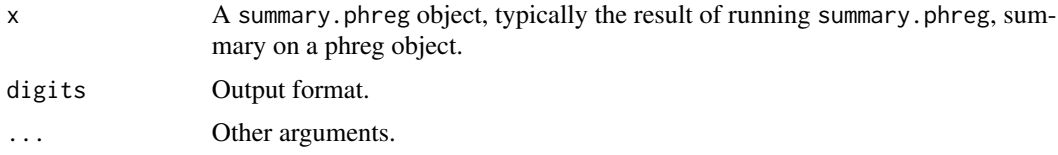

## Value

No value is returned.

## Author(s)

Göran Broström

## <span id="page-77-0"></span>See Also

[phreg](#page-54-0), [summary.phreg](#page-84-0)

print.summary.tpchreg *Prints summary.tpchreg objects*

## Description

Prints summary.tpchreg objects

#### Usage

```
## S3 method for class 'summary.tpchreg'
print(x, digits = max(getOption("digits") - 3, 3), ...)
```
## Arguments

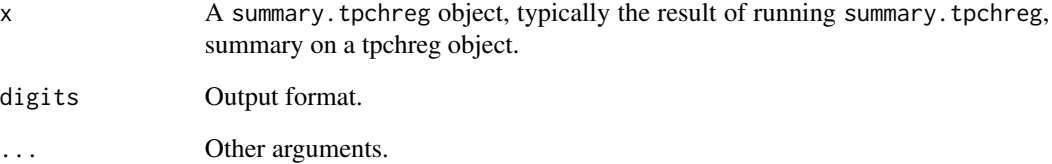

#### Value

No value is returned.

## Author(s)

Göran Broström

#### See Also

[tpchreg](#page-95-0), [summary.tpchreg](#page-85-0)

<span id="page-78-1"></span>print.tpchreg *Prints tpchreg objects*

#### Description

More "pretty-printing"

#### Usage

```
## S3 method for class 'tpchreg'
print(x, digits = max(options()$digits - 4, 3), ...)
```
#### Arguments

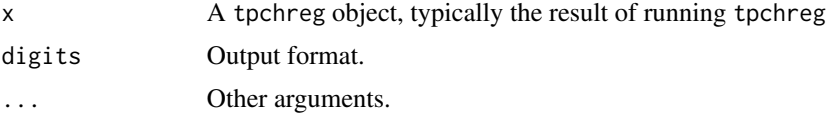

#### Details

Doesn't work with three-way or higher interactions.

#### Value

No value is returned.

## Author(s)

Göran Broström

## See Also

[tpchreg](#page-95-0), [print.coxreg](#page-71-0)

<span id="page-78-0"></span>print.weibreg *Prints weibreg objects*

## Description

The hazard, the cumulative hazard, the density, and the survivor baseline functions are plotted.

#### Usage

```
## S3 method for class 'weibreg'
print(x, digits = max(options()$digits - 4, 3), ...)
```
#### 80 regtable to the control of the control of the control of the control of the control of the control of the control of the control of the control of the control of the control of the control of the control of the control

## Arguments

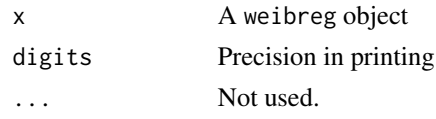

## Value

No value is returned.

## Note

Doesn't work for threeway or higher order interactions. Use [print.coxph](#page-0-0) in that case.

#### Author(s)

Göran Broström

## See Also

[weibreg](#page-96-0), [print.coxph](#page-0-0)

regtable *Retrieves regression tables*

## Description

Retrieves regression tables

#### Usage

regtable(x, digits = 3, short = TRUE,  $\ldots$ )

## Arguments

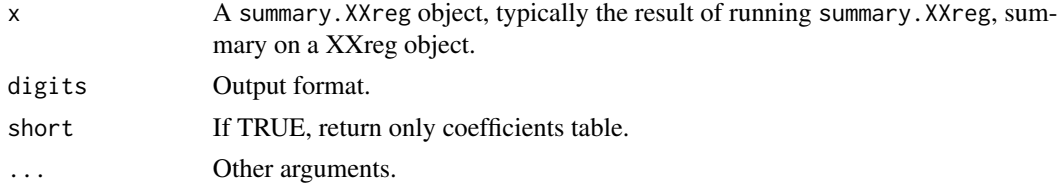

## Value

A character data frame, ready to print in various formats.

#### Note

Should not be used if interactions present.

<span id="page-79-0"></span>

#### <span id="page-80-1"></span>risksets 81

## Author(s)

Göran Broström

#### See Also

[coxreg](#page-15-0), [summary.coxreg](#page-83-0)

<span id="page-80-0"></span>risksets *Finds the compositions and sizes of risk sets*

## Description

Focus is on the risk set composition just prior to a failure.

## Usage

```
risksets(
  x,
  strata = NULL,
 max.survs = NULL,members = TRUE,
 collate_sets = FALSE
)
```
## Arguments

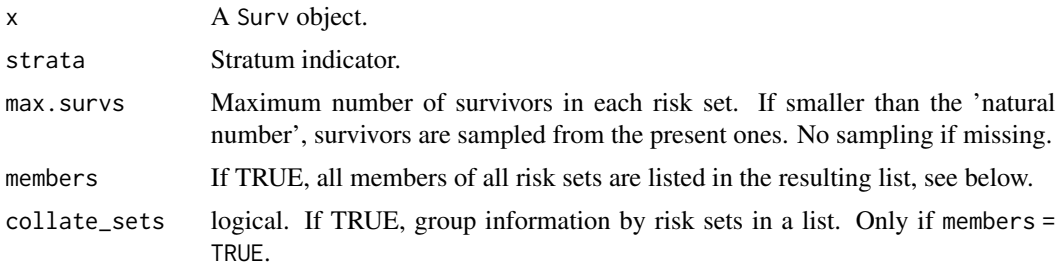

## Details

If the input argument max.survs is left alone, all survivors are accounted for in all risk sets.

#### Value

A list with components (if collate\_sets = FALSE)

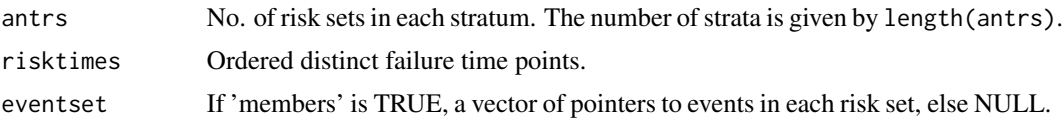

<span id="page-81-0"></span>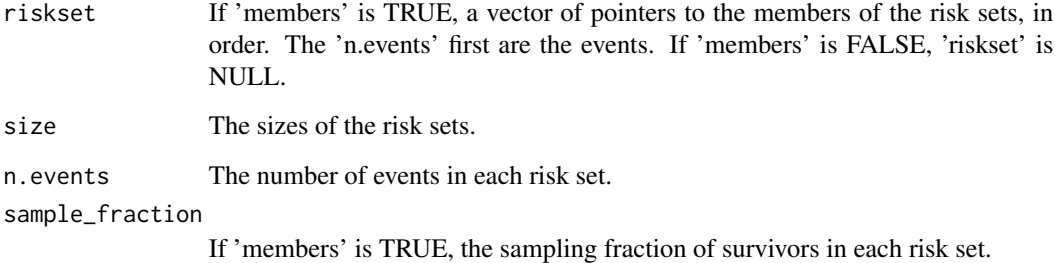

#### Note

Can be used to "sample the risk sets".

#### Author(s)

Göran Broström

#### See Also

[table.events](#page-90-0), [coxreg](#page-15-0).

## Examples

enter <- c(0, 1, 0, 0)  $exit \leftarrow c(1, 2, 3, 4)$ event <- c(1, 1, 1, 0) risksets(Surv(enter, exit, event))

scania *Old age mortality, Scania, southern Sweden, 1813-1894.*

## Description

The data consists of old age life histories from 1 January 1813 to 31 december 1894. Only (parts of) life histories above age 50 is considered.

#### Usage

data(scania)

#### <span id="page-82-1"></span>Format

A data frame with 1931 observations from 1931 persons on the following 9 variables.

id Identification number (enumeration).

enter Start age for the interval.

exit Stop age for the interval.

event Indicator of death; equals TRUE if the person died at the end of the interval, FALSE otherwise.

birthdate Birthdate as a real number (i.e., "1765-06-27" is 1765.490).

sex Gender, a factor with levels male female.

parish One of five parishes in Scania, coded 1, 2, 3, 4, 5. Factor.

ses Socio-economic status at age 50, a factor with levels upper and lower.

immigrant a factor with levels no region and yes.

#### Details

The Scanian area in southern Sweden was during the 19th century a mainly rural area.

#### Source

The Scanian Economic Demographic Database, Lund University, Sweden.

#### References

[https://www.lusem.lu.se/organisation/research-centres/centre-economic-demograph](https://www.lusem.lu.se/organisation/research-centres/centre-economic-demography/centre-economic-demography-databases)y/ [centre-economic-demography-databases](https://www.lusem.lu.se/organisation/research-centres/centre-economic-demography/centre-economic-demography-databases)

## Examples

data(scania) summary(scania)

<span id="page-82-0"></span>summary.aftreg *Prints aftreg objects*

#### Description

Prints aftreg objects

#### Usage

```
## S3 method for class 'aftreg'
summary(object, ...)
```
## <span id="page-83-1"></span>Arguments

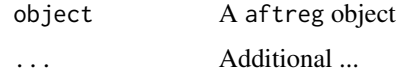

## Author(s)

Göran Broström

#### See Also

[print.coxreg](#page-71-0)

## Examples

```
## The function is currently defined as
function (object, ...)
print(object)
```
<span id="page-83-0"></span>summary.coxreg *A summary of coxreg objects.*

## Description

A summary of coxreg objects.

## Usage

```
## S3 method for class 'coxreg'
summary(object, ...)
```
## Arguments

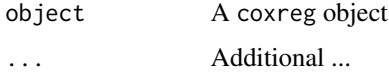

#### Author(s)

Göran Broström

#### See Also

[print.coxreg](#page-71-0)

## <span id="page-84-1"></span>summary.phreg 85

## Examples

```
fit <- coxreg(Surv(enter, exit, event) ~ sex + civ, data = oldmort)
summary(fit)
```
<span id="page-84-0"></span>summary.phreg *A summary of phreg objects*.

## Description

A summary of phreg objects.

## Usage

## S3 method for class 'phreg' summary(object, ...)

## Arguments

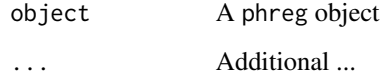

## Author(s)

Göran Broström

## See Also

[print.phreg](#page-73-0)

```
fit <- phreg(Surv(enter, exit, event) ~ sex + civ,
data = oldmort[oldmort$region == "town", ])
summary(fit)
```
<span id="page-85-1"></span><span id="page-85-0"></span>

Summary for tpchreg objects

## Usage

```
## S3 method for class 'tpchreg'
summary(object, ci = FALSE, level = 0.95, ...)
```
## Arguments

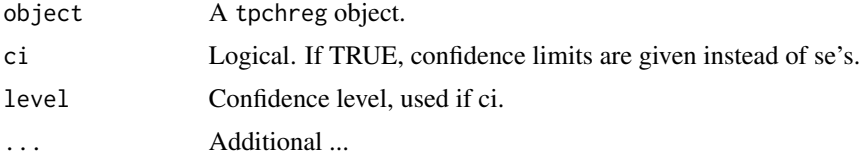

## Author(s)

Göran Broström

#### See Also

[tpchreg](#page-95-0)

## Examples

```
## The function is currently defined as
## function (object, ...)
```
summary.weibreg *Prints a weibreg object*

## Description

This is the same as [print.weibreg](#page-78-0)

#### Usage

## S3 method for class 'weibreg' summary(object, ...)

#### <span id="page-86-0"></span>SurvSplit 87 and 87 and 87 and 87 and 87 and 87 and 87 and 87 and 87 and 87 and 87 and 87 and 87 and 87 and 87

## Arguments

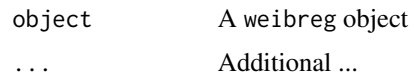

## Author(s)

Göran Broström

#### See Also

[print.weibreg](#page-78-0)

## Examples

```
## The function is currently defined as
function (object, ...)
print(object)
```
SurvSplit *Split a survival object at specified durations.*

## Description

Given a survival object, (a matrix with two or three columns) and a set of specified cut times, split each record into multiple subrecords at each cut time. The new survival object will be in 'counting process' format, with an enter time, exit time, and event status for each record.

#### Usage

SurvSplit(Y, cuts)

#### Arguments

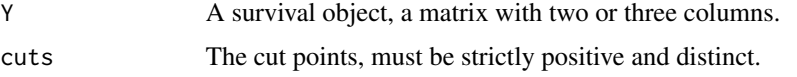

#### Value

A list with components

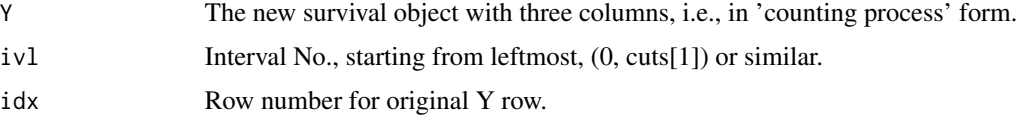

#### Note

This function is used in [phreg](#page-54-0) for the piecewise constant hazards model. It uses [age.window](#page-8-0) for each interval.

#### Author(s)

Göran Broström

#### See Also

[survSplit](#page-0-0), [age.window](#page-8-0).

```
##---- Should be DIRECTLY executable !! ----
##-- ==> Define data, use random,
##--or do help(data=index) for the standard data sets.
## The function is currently defined as
function(Y, cuts){
    if (NCOL(Y) == 2) Y <- cbind(rep(0, NROW(Y)), Y)
    indat <- cbind(Y, 1:NROW(Y), rep(-1, NROW(Y)))
   colnames(indat) <- c("enter", "exit", "event", "idx", "ivl")
   n <- length(cuts)
    cuts <- sort(cuts)
    if ((cuts[1] \le 0) || (cuts[n] == Inf))stop("'cuts' must be positive and finite.")
    cuts <- c(0, cuts, Inf)
   n \leq -n + 1out \leftarrow list()
    indat <- as.data.frame(indat)
    for (i \text{ in } 1:n)out[[i]] <- age.window(indat, cuts[i:(i+1)])
        out[[i]]$ivl <- i
        out[[i]] \leftarrow t(out[[i]])}
    Y \leftarrow matrix(unlist(out), ncol = 5, byrow = TRUE)colnames(Y) <- colnames(indat)
    list(Y = Y[, 1:3],ivl = Y[, 5],idx = Y[, 4])
 }
```
<span id="page-87-0"></span>

<span id="page-88-1"></span><span id="page-88-0"></span>

A data frame containing data on the number of deaths by sex, age and year, Sweden 1969-2020.

#### Usage

data(swedeaths)

#### Format

A data frame with 5 variables and 10504 observations.

- age Numerical with integer values 0-100, representing achieved age in years during the actual calendar year. The highest value, 100, represents ages 100 and above.
- sex A factor with two levels, "women" and "men".
- year Calendar year.

deaths Number of deaths by age, sex, and year.

id Created by the reshape procedure, see Details.

#### Details

Data are downloaded from Statistics Sweden in the form of a csv file and and in that process converted to a data frame. Variable names are translated from Swedish, and some of them are coverted to factors. Each numeric column contains the number of deaths by sex and age. The original data set is in wide form and then converted to long format.

#### Source

Statistics Sweden, <https://www.scb.se>.

#### See Also

[swepop](#page-89-0), [tpchreg](#page-95-0)

```
summary(swedeaths)
## maybe str(swedeaths) ...
```
<span id="page-89-1"></span><span id="page-89-0"></span>

A data frame containing data on the population size by sex, age and year, Sweden 1969-2020.

#### Usage

data(swepop)

#### Format

A data frame with 5 variables and 10504 observations.

- age Numerical with integer values 0-100, representing achieved age in years during the actual calendar year.The highest value, 100, represents ages 100 and above.
- sex A factor with two levels, "women" and "men".
- year Calendar year.
- pop Average population by age, sex, and year.
- id Created by the reshape procedure, see Details.

#### Details

Data are downloaded from Statistics Sweden in the form of a csv file and converted to a data frame. Variable names are translated from Swedish, and some of them are coverted to factors. The variable pop contains the average population by sex and age, calculated by taking the mean value of the population size at December 31 the previous year and December 31 the current year. The original data contain the sizes at the end of each year. The original data set is in wide format and converted to long format by reshape.

#### Source

Statistics Sweden, <https://www.scb.se>.

#### See Also

#### [swedeaths](#page-88-0)

```
summary(swepop)
## maybe str(swepop) ...
```
<span id="page-90-1"></span><span id="page-90-0"></span>

From input data of the 'interval' type, with an event indicator, summary statistics for each risk set (at an event time point) are calculated.

#### Usage

```
table.events(enter = rep(0, length(exit)), exit, event, strict = TRUE)
```
## Arguments

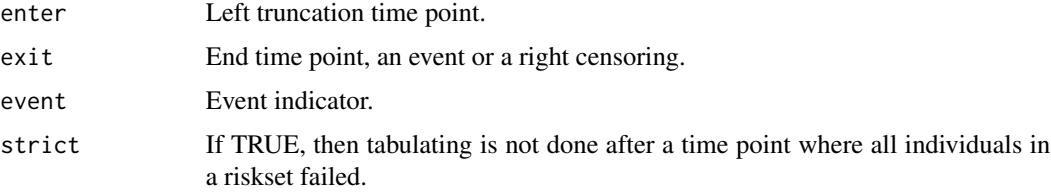

## Value

A list with components

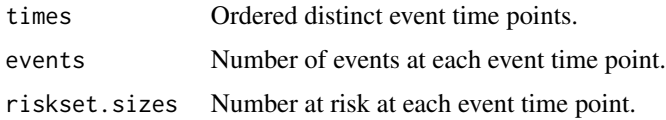

#### Author(s)

Göran Broström

#### See Also

[risksets](#page-80-0)

```
exit = c(1, 2, 3, 4, 5)event = c(1, 1, 0, 1, 1)table.events(exit = exit, event = event)
```
<span id="page-91-0"></span>toBinary *Transforms a "survival" data frame into a data frame suitable for binary (logistic) regression*

## Description

The result of the transformation can be used to do survival analysis via logistic regression. If the cloglog link is used, this corresponds to a discrete time analogue to Cox's proportional hazards model.

#### Usage

```
toBinary(
  dat,
  surv = c("enter", "exit", "event"),
 strats,
 max.survs = NROW(dat)
)
```
# Arguments

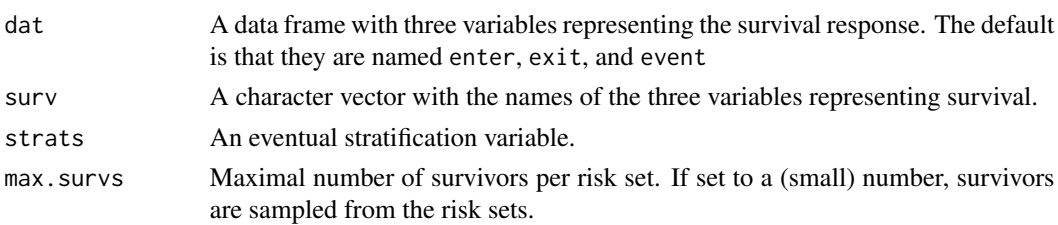

## Details

toBinary calls risksets in the eha package.

#### Value

Returns a data frame expanded risk set by risk set. The three "survival variables" are replaced by a variable named event (which overwrites an eventual variable by that name in the input). Two more variables are created, riskset and orig.row.

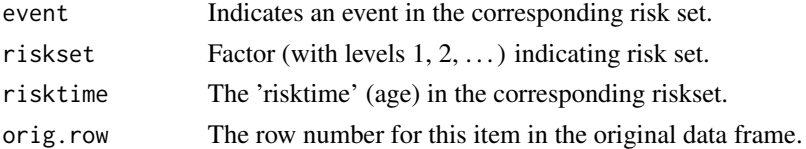

#### Note

The survival variables must be three. If you only have *exit* and *event*, create a third containing all zeros.

<span id="page-92-1"></span>toDate 93

#### Author(s)

Göran Broström

#### See Also

[coxreg](#page-15-0), [glm](#page-0-0).

#### Examples

```
enter <- rep(0, 4)
exit \leq 1:4event \leq rep(1, 4)
z \leq -rep(c(-1, 1), 2)dat <- data.frame(enter, exit, event, z)
binDat <- toBinary(dat)
dat
binDat
coxreg(Surv(enter, exit, event) \sim z, method = "ml", data = dat)
## Same as:
summary(glm(event ~ z + riskset, data = binDat, family = binomial(link = cloglog)))
```
<span id="page-92-0"></span>toDate *Convert time in years since "0000-01-01" to a date.*

#### Description

This function uses as.Date and a simple linear transformation.

## Usage

toDate(times)

#### Arguments

times a vector of durations

#### Value

A vector of dates as character strings of the type "1897-05-21".

#### Author(s)

Göran Broström

#### See Also

[toTime](#page-93-0)

## Examples

```
##---- Should be DIRECTLY executable !! ----
##-- ==> Define data, use random,
##--or do help(data=index) for the standard data sets.
toDate(1897.357)
```
<span id="page-93-0"></span>toTime *Calculate duration in years from "0000-01-01" to a given date*

## Description

Given a vector of dates, the output is a vector of durations in years since "0000-01-01".

#### Usage

toTime(dates)

#### Arguments

dates A vector of dates in character form or of class Date

#### Value

A vector of durations, as decribed above.

#### Author(s)

Göran Broström

#### See Also

[toDate](#page-92-0)

```
##---- Should be DIRECTLY executable !! ----
##-- ==> Define data, use random,
##--or do help(data=index) for the standard data sets.
```

```
toTime(c("1897-05-16", "1901-11-21"))
```
<span id="page-93-1"></span>

<span id="page-94-0"></span>

Transform a "survival data frame" to tabular form aggregating number of events and exposure time by time intervals and covariates.

#### Usage

```
toTpch(formula, data, cuts, enter = "enter", exit = "exit",
event = "event", episode = "age")
```
## Arguments

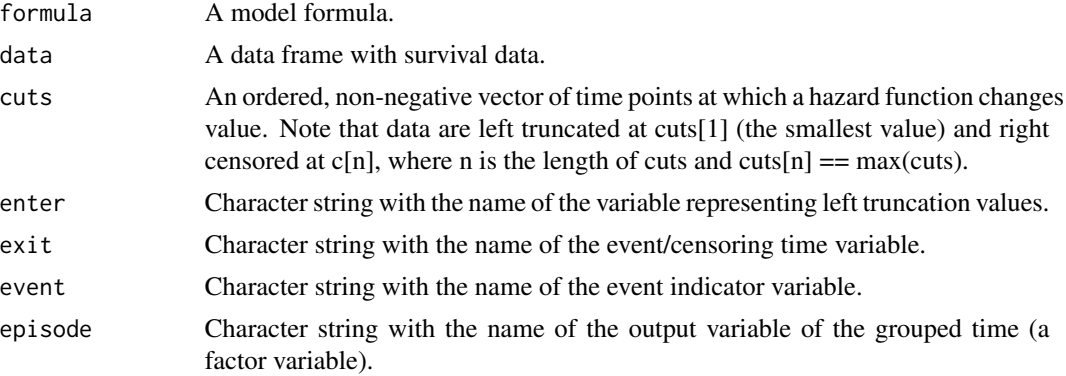

#### Details

If cuts is missing, nothing is done. Internally, this function first calls survival::survSplit and then stats::aggregate.

#### Value

A data frame with exposure time and number of events aggregated by time intervals and covariates. If all covariates are factors,this usually results in a huge reduction of the size of thedata frame, but otherwise the size of the output may be larger than the size of the input data frame

#### Note

Episodes, or parts of episodes, outside min(cuts), max(cuts) are cut off. With continuous covariates, consider rounding them so that the number of distinct oberved values is not too large.

#### Author(s)

Göran Broström

<span id="page-95-1"></span><span id="page-95-0"></span>

Proportional hazards regression with piecewise constant hazards and tabular data.

#### Usage

```
tpchreg(formula, data, time, weights, last, subset, na.action,
contrasts = NULL, start.coef = NULL,
control = list(epsilon = 1.e-8, maxit = 200, trace = FALSE)
```
#### Arguments

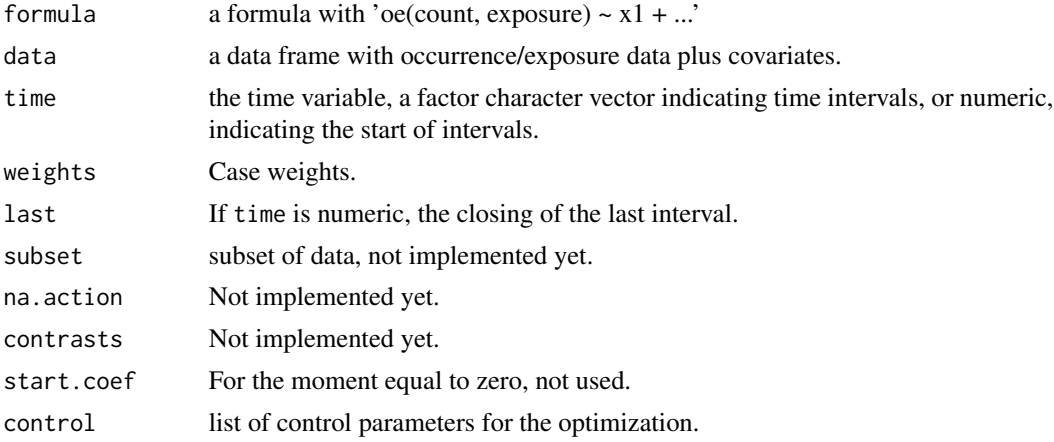

#### Note

The interpretation of cuts is different from that in [hpch](#page-49-0). This is intentional.

#### See Also

[oe](#page-47-0).

```
sw <- swepop
sw$deaths <- swedeaths$deaths
fit <- tpchreg(oe(deaths, pop) ~ strata(sex) + I(year - 2000),
time = age, last = 101, data = sw[sw$year >= 2000, ])
summary(fit)
```
<span id="page-96-1"></span><span id="page-96-0"></span>

Proportional hazards model with baseline hazard(s) from the Weibull family of distributions. Allows for stratification with different scale and shape in each stratum, and left truncated and right censored data.

#### Usage

```
weibreg(
  formula = formula(data),
  data = parent.frame(),
  na.action = getOption("na.action"),
  init,
  shape = \theta,
  control = list(eps = 1e-04, maxiter = 10, trace = FALSE),singular.ok = TRUE,
 model = FALSE,
  x =FALSE,
 y = TRUE,center = TRUE
)
```
## Arguments

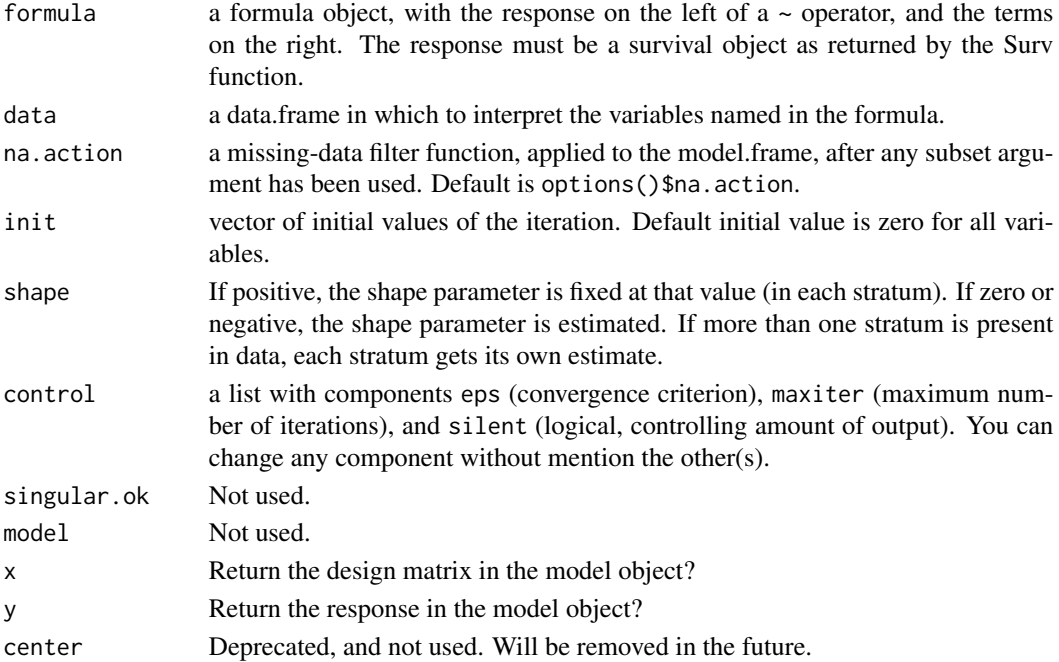

## <span id="page-97-0"></span>Details

The parameterization is the same as in [coxreg](#page-15-0) and [coxph](#page-0-0), but different from the one used by [survreg](#page-0-0). The model is

$$
h(t;a,b,\beta,z) = (a/b)(t/b)^{a-1} exp(z\beta)
$$

This is in correspondence with [Weibull](#page-99-0). To compare regression coefficients with those from survreg you need to divide by estimated shape  $(\hat{a})$  and change sign. The p-values and test statistics are however the same, with one exception; the score test is done at maximized scale and shape in weibreg.

This model is a Weibull distribution with shape parameter a and scale parameter  $b \exp(-z\beta/a)$ 

#### Value

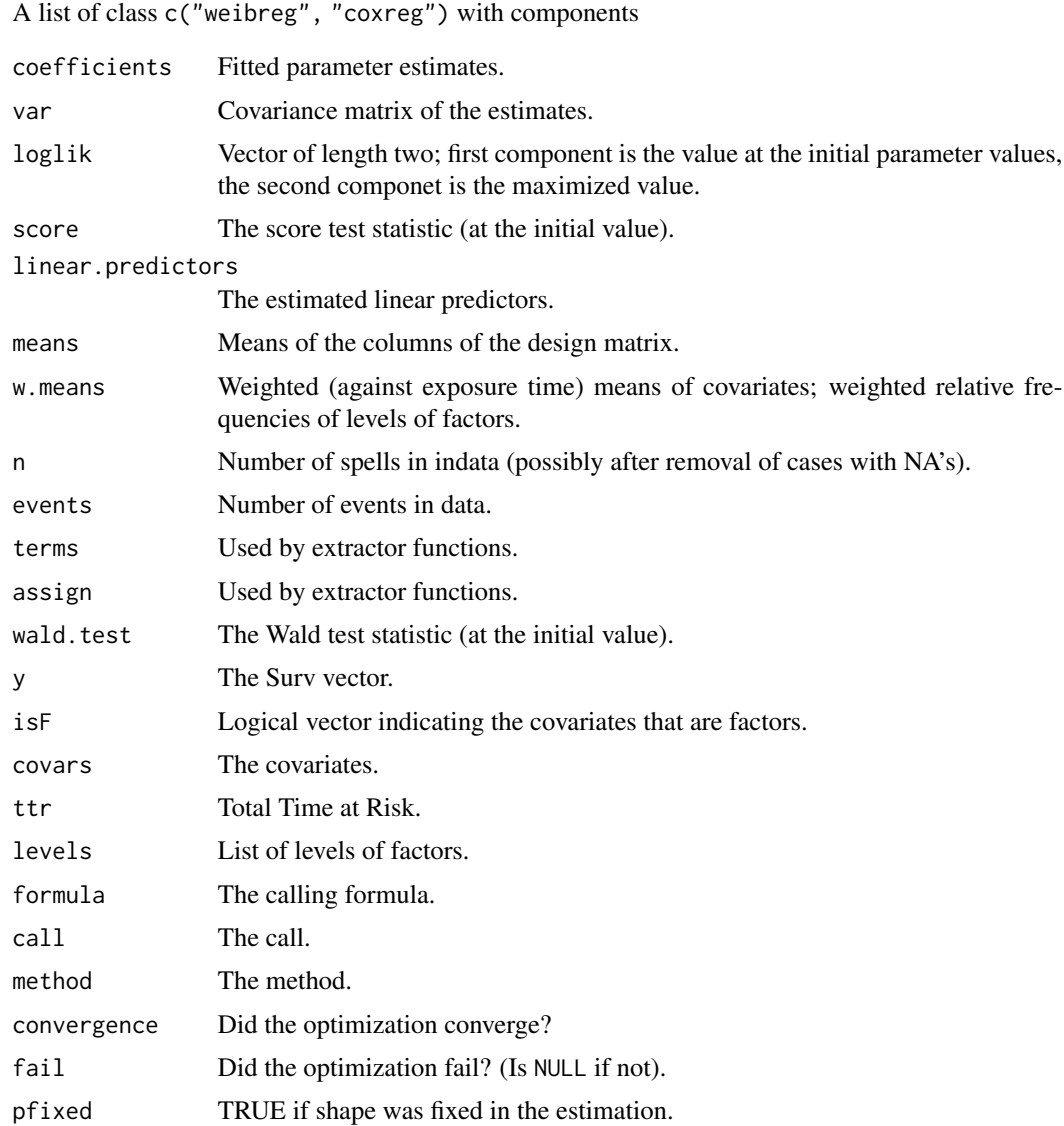

#### <span id="page-98-0"></span>weibreg.fit 99

## Warning

The print method [print.weibreg](#page-78-0) doesn't work if threeway or higher order interactions are present.

Note further that covariates are internally centered, if center = TRUE, by this function, and this is not corrected for in the output. This affects the estimate of  $log(scale)$ , but nothing else. If you don't like this, set center = FALSE.

#### Note

This function is not maintained, and may behave in unpredictable ways. Use [phreg](#page-54-0) with dist = "weibull" (the default) instead! Will soon be declared deprecated.

#### Author(s)

Göran Broström

#### See Also

[phreg](#page-54-0), [coxreg](#page-15-0), [print.weibreg](#page-78-0)

## Examples

```
dat \le data.frame(time = c(4, 3, 1, 1, 2, 2, 3),
                status = c(1, 1, 1, 0, 1, 1, 0),
                x = c(0, 2, 1, 1, 1, 0, 0),
                sex = c(0, 0, 0, 0, 1, 1, 1))weibreg( Surv(time, status) \sim x + \text{strata}(\text{sex}), data = dat) #stratified model
```
weibreg.fit *Weibull regression*

#### Description

This function is called by [weibreg](#page-96-0), but it can also be directly called by a user.

#### Usage

```
weibreg.fit(X, Y, strata, offset, init, shape, control, center = TRUE)
```
#### Arguments

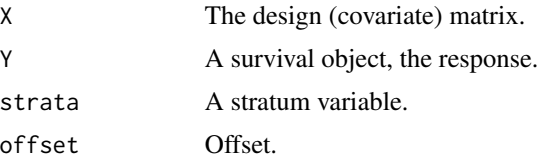

<span id="page-99-1"></span>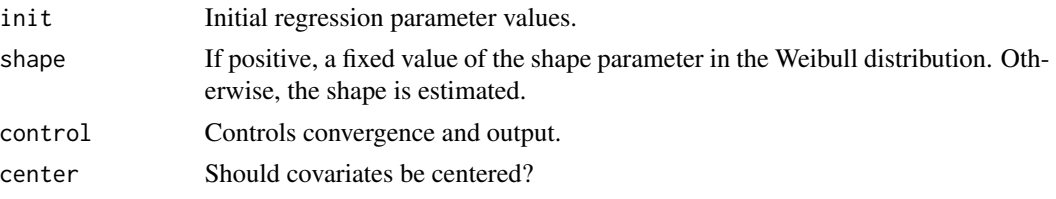

## Details

See [weibreg](#page-96-0) for more detail.

#### Value

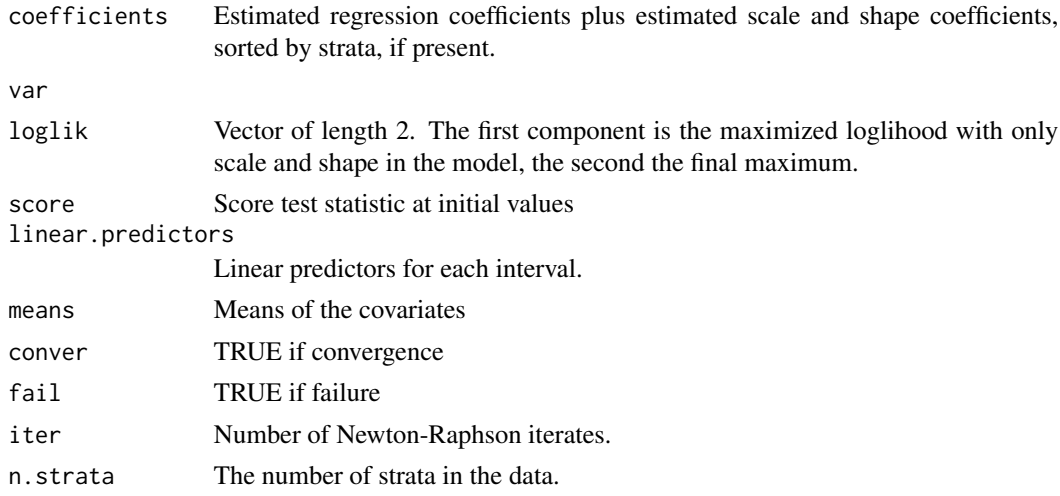

## Author(s)

Göran Broström

#### See Also

[weibreg](#page-96-0)

<span id="page-99-0"></span>Weibull *The (Cumulative) Hazard Function of a Weibull Distribution*

## Description

hweibull calculates the hazard function of a Weibull distribution, and Hweibull calculates the corresponding cumulative hazard function.

## Usage

 $hweibull(x, shape, scale = 1, log = FALSE)$ 

#### <span id="page-100-0"></span>wfunk 101

#### Arguments

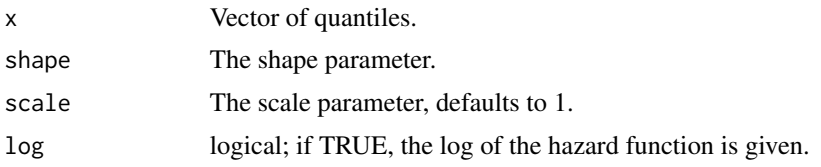

## Details

See [dweibull.](#page-0-0)

## Value

The (cumulative) hazard function, evaluated at x.

#### Author(s)

Göran Broström

## See Also

[pweibull](#page-0-0)

## Examples

```
hweibull(3, 2, 1)
dweibull(3, 2, 1) / pweibull(3, 2, 1, lower.tail = FALSE)
Hweibull(3, 2, 1)
-pweibull(3, 2, 1, log.p = TRUE, lowertail = FALSE)
```
wfunk *Loglihood function of a Weibull regression*

## Description

Calculates minus the log likelihood function and its first and second order derivatives for data from a Weibull regression model. Is called by [weibreg](#page-96-0).

## Usage

```
wfunk(
 beta = NULL,
  lambda,
  p,
  X = NULL,Y,
```
<span id="page-101-0"></span>102 wfunk

```
offset = rep(0, length(Y)),ord = 2,
  pfixed = FALSE
\mathcal{L}
```
## Arguments

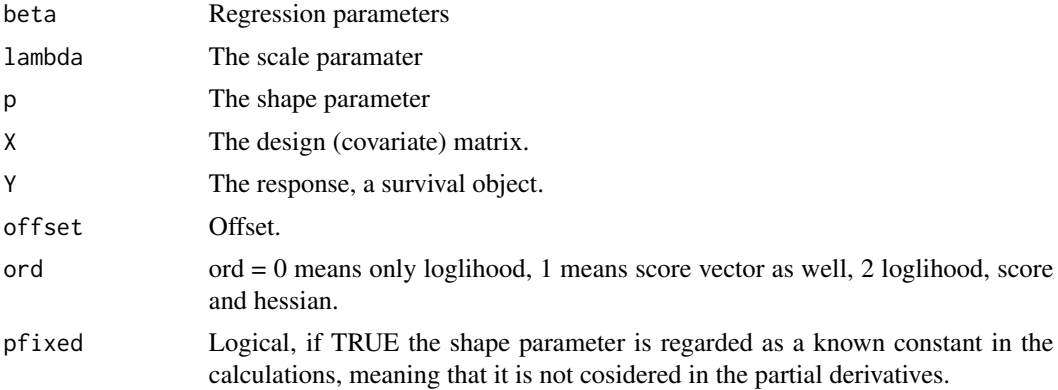

## Details

Note that the function returns log likelihood, score vector and minus hessian, i.e. the observed information. The model is

 $h(t; p, \lambda, \beta, z) = p/\lambda(t/\lambda)^{(p-1)} \exp(-(t/\lambda)^p) \exp(z\beta)$ 

This is in correspondence with [dweibull](#page-0-0).

## Value

A list with components

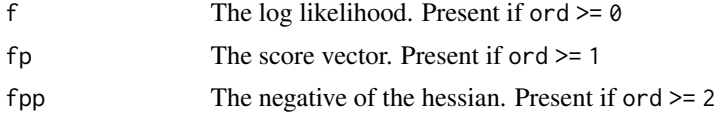

#### Author(s)

Göran Broström

## See Also

[weibreg](#page-96-0)

# Index

∗ cluster toBinary, [92](#page-91-0) ∗ datasets child, [13](#page-12-0) fert, [26](#page-25-0) infants, [32](#page-31-0) logrye, [37](#page-36-0) male.mortality, [43](#page-42-0) mort, [47](#page-46-0) oldmort, [48](#page-47-1) scania, [82](#page-81-0) swedeaths, [89](#page-88-1) swepop, [90](#page-89-1) ∗ distribution check.dist, [11](#page-10-0) compHaz, [14](#page-13-0) coxfunk, [15](#page-14-0) EV, [25](#page-24-0) Gompertz, [29](#page-28-0) Loglogistic, [34](#page-33-0) Lognormal, [35](#page-34-0) makeham, [42](#page-41-0) Pch, [50](#page-49-1) phfunc, [54](#page-53-0) plotHaz, [70](#page-69-0) wfunk, [101](#page-100-0) ∗ dplot plot.aftreg, [60](#page-59-0) plot.phreg, [66](#page-65-0) plot.tpchreg, [67](#page-66-0) plot.weibreg, [69](#page-68-0) ∗ manip check.surv, [12](#page-11-0) cro, [24](#page-23-0) join.spells, [33](#page-32-0) SurvSplit, [87](#page-86-0) toTpch, [95](#page-94-0) ∗ nonparametric perstat, [53](#page-52-0)

piecewise, [59](#page-58-0) ∗ printing ltx, [38](#page-37-0) ltx2, [39](#page-38-0) ∗ print summary.aftreg, [83](#page-82-1) summary.coxreg, [84](#page-83-1) summary.weibreg, [86](#page-85-1) ∗ regression aftreg, [5](#page-4-1) aftreg.fit, [7](#page-6-0) coxreg, [16](#page-15-1) coxreg.fit, [19](#page-18-0) coxreg2, [21](#page-20-0) mlreg, [44](#page-43-0) pchreg, [51](#page-50-0) phreg, [55](#page-54-1) phreg.fit, [58](#page-57-0) print.aftreg, [72](#page-71-1) print.logrank, [73](#page-72-0) print.phreg, [74](#page-73-1) print.weibreg, [79](#page-78-1) tpchreg, [96](#page-95-1) weibreg, [97](#page-96-1) weibreg.fit, [99](#page-98-0) ∗ summary print.risksets, [75](#page-74-0) summary.tpchreg, [86](#page-85-1) ∗ survival aftreg, [5](#page-4-1) aftreg.fit, [7](#page-6-0) age.window, [9](#page-8-1) cal.window, [10](#page-9-0) check.surv, [12](#page-11-0) coxfunk, [15](#page-14-0) coxreg, [16](#page-15-1) coxreg.fit, [19](#page-18-0) coxreg2, [21](#page-20-0) geome.fit, [28](#page-27-0)

join.spells, [33](#page-32-0) logrank, [36](#page-35-1) make.communal, [40](#page-39-0) mlreg, [44](#page-43-0) pchreg, [51](#page-50-0) perstat, [53](#page-52-0) phfunc, [54](#page-53-0) phreg, [55](#page-54-1) phreg.fit, [58](#page-57-0) piecewise, [59](#page-58-0) plot.aftreg, [60](#page-59-0) plot.hazdata, [63](#page-62-0) plot.logrank, [64](#page-63-0) plot.phreg, [66](#page-65-0) plot.tpchreg, [67](#page-66-0) plot.weibreg, [69](#page-68-0) print.aftreg, [72](#page-71-1) print.coxreg, [72](#page-71-1) print.logrank, [73](#page-72-0) print.phreg, [74](#page-73-1) print.summary.aftreg, [76](#page-75-0) print.summary.coxreg, [76](#page-75-0) print.summary.phreg, [77](#page-76-0) print.summary.tpchreg, [78](#page-77-0) print.tpchreg, [79](#page-78-1) print.weibreg, [79](#page-78-1) regtable, [80](#page-79-0) risksets, [81](#page-80-1) summary.aftreg, [83](#page-82-1) summary.coxreg, [84](#page-83-1) summary.phreg, [85](#page-84-1) summary.tpchreg, [86](#page-85-1) summary.weibreg, [86](#page-85-1) table.events, [91](#page-90-1) toBinary, [92](#page-91-0) toDate, [93](#page-92-1) toTime, [94](#page-93-1) tpchreg, [96](#page-95-1) weibreg, [97](#page-96-1) weibreg.fit, [99](#page-98-0) Weibull, [100](#page-99-1) wfunk, [101](#page-100-0) ∗ table tpchreg, [96](#page-95-1) aftreg, [5,](#page-4-1) *[7](#page-6-0)[–10](#page-9-0)*, *[12](#page-11-0)*, *[34](#page-33-0)*, *[38–](#page-37-0)[41](#page-40-0)*, *[61](#page-60-0)*, *[76](#page-75-0)*

aftreg.fit, [7](#page-6-0) age.window, [9,](#page-8-1) *[10](#page-9-0)*, *[88](#page-87-0)* cal.window, *[9](#page-8-1)*, [10,](#page-9-0) *[41](#page-40-0)* check.dist, [11,](#page-10-0) *[58](#page-57-0)*, *[71](#page-70-0)* check.surv, [12,](#page-11-0) *[34](#page-33-0)* child, [13](#page-12-0) compHaz, [14](#page-13-0) coxfunk, [15](#page-14-0) coxph, *[4](#page-3-0)*, *[17,](#page-16-0) [18](#page-17-0)*, *[22](#page-21-0)*, *[24](#page-23-0)*, *[41](#page-40-0)*, *[56](#page-55-0)*, *[98](#page-97-0)* coxreg, *[4](#page-3-0)*, *[7](#page-6-0)*, *[9](#page-8-1)[–12](#page-11-0)*, *[14,](#page-13-0) [15](#page-14-0)*, [16,](#page-15-1) *[19,](#page-18-0) [20](#page-19-0)*, *[28](#page-27-0)*, *[34](#page-33-0)*, *[36](#page-35-1)*, *[38](#page-37-0)[–41](#page-40-0)*, *[45,](#page-44-0) [46](#page-45-0)*, *[52](#page-51-0)*, *[56](#page-55-0)*, *[58](#page-57-0)*, *[70,](#page-69-0) [71](#page-70-0)*, *[73,](#page-72-0) [74](#page-73-1)*, *[77](#page-76-0)*, *[81,](#page-80-1) [82](#page-81-0)*, *[93](#page-92-1)*, *[98,](#page-97-0) [99](#page-98-0)* coxreg.fit, [19](#page-18-0) coxreg2, [21](#page-20-0) cro, [24](#page-23-0) dEV *(*EV*)*, [25](#page-24-0) dgompertz *(*Gompertz*)*, [29](#page-28-0) dllogis *(*Loglogistic*)*, [34](#page-33-0) dlnorm *(*Lognormal*)*, [35](#page-34-0) dmakeham *(*makeham*)*, [42](#page-41-0) dpch *(*Pch*)*, [50](#page-49-1) dweibull, *[101,](#page-100-0) [102](#page-101-0)* eha *(*eha-package*)*, [4](#page-3-0) eha-package, [4](#page-3-0) EV, [25](#page-24-0) fert, [26](#page-25-0) frail.fit, [27](#page-26-0) geome.fit, [28](#page-27-0) glm, *[93](#page-92-1)* Gompertz, [29,](#page-28-0) *[56](#page-55-0)* gompertz *(*Gompertz*)*, [29](#page-28-0) hazards, *[14](#page-13-0)*, [30](#page-29-0) HEV *(*EV*)*, [25](#page-24-0) hEV *(*EV*)*, [25](#page-24-0) Hgompertz *(*Gompertz*)*, [29](#page-28-0) hgompertz *(*Gompertz*)*, [29](#page-28-0) HiscoHisclass, [30](#page-29-0) Hllogis *(*Loglogistic*)*, [34](#page-33-0) hllogis *(*Loglogistic*)*, [34](#page-33-0) Hlnorm *(*Lognormal*)*, [35](#page-34-0) hlnorm *(*Lognormal*)*, [35](#page-34-0) Hmakeham *(*makeham*)*, [42](#page-41-0) hmakeham *(*makeham*)*, [42](#page-41-0) Hpch *(*Pch*)*, [50](#page-49-1) hpch, *[96](#page-95-1)* hpch *(*Pch*)*, [50](#page-49-1)

#### INDEX 105

Hweibull *(*Weibull*)*, [100](#page-99-1) hweibull *(*Weibull*)*, [100](#page-99-1) import\_strata, [31](#page-30-0) import\_Surv, [31](#page-30-0) infants, [32](#page-31-0) join.spells, *[12](#page-11-0)*, [33](#page-32-0) legend, *[62,](#page-61-0) [63](#page-62-0)*, *[65](#page-64-0)* Llogis *(*Loglogistic*)*, [34](#page-33-0) Lnorm *(*Lognormal*)*, [35](#page-34-0) Loglogistic, [34](#page-33-0) Lognormal, [35](#page-34-0) logrank, [36,](#page-35-1) *[74](#page-73-1)* logrye, [37](#page-36-0) ltx, [38,](#page-37-0) *[40](#page-39-0)* ltx2, *[38](#page-37-0)*, [39](#page-38-0) make.communal, [40](#page-39-0) makeham, [42](#page-41-0) male.mortality, [43](#page-42-0) match, *[25](#page-24-0)* mlreg, [44](#page-43-0) mort, [47](#page-46-0) mpch *(*Pch*)*, [50](#page-49-1) oe, [48,](#page-47-1) *[96](#page-95-1)* oldmort, [48](#page-47-1) paste, *[25](#page-24-0)* Pch, [50](#page-49-1) pch *(*Pch*)*, [50](#page-49-1) pchreg, [51](#page-50-0) perstat, [53,](#page-52-0) *[60](#page-59-0)* pEV *(*EV*)*, [25](#page-24-0) pgompertz *(*Gompertz*)*, [29](#page-28-0) phfunc, [54](#page-53-0) phreg, *[7](#page-6-0)*, *[11](#page-10-0)*, *[14](#page-13-0)*, *[38](#page-37-0)[–40](#page-39-0)*, *[52](#page-51-0)*, *[55](#page-54-1)*, [55,](#page-54-1) *[58,](#page-57-0) [59](#page-58-0)*, *[67](#page-66-0)*, *[70](#page-69-0)[–72](#page-71-1)*, *[74](#page-73-1)*, *[78](#page-77-0)*, *[88](#page-87-0)*, *[99](#page-98-0)* phreg.fit, [58](#page-57-0) piecewise, *[53](#page-52-0)*, [59](#page-58-0) pllogis *(*Loglogistic*)*, [34](#page-33-0) plnorm *(*Lognormal*)*, [35](#page-34-0) plot.aftreg, [60](#page-59-0) plot.coxreg, [61](#page-60-0) plot.default, *[63](#page-62-0)*, *[65](#page-64-0)* plot.hazdata, [63](#page-62-0) plot.logrank, [64](#page-63-0) plot.phreg, [66](#page-65-0)

plot.tpchreg, [67](#page-66-0) plot.weibreg, [69](#page-68-0) plotHaz, [70](#page-69-0) pmakeham *(*makeham*)*, [42](#page-41-0) ppch *(*Pch*)*, [50](#page-49-1) print.aftreg, [72](#page-71-1) print.coxph, *[72](#page-71-1)[–74](#page-73-1)*, *[80](#page-79-0)* print.coxreg, [72,](#page-71-1) *[79](#page-78-1)*, *[84](#page-83-1)* print.logrank, *[36](#page-35-1)*, [73](#page-72-0) print.phreg, [74,](#page-73-1) *[85](#page-84-1)* print.risksets, [75](#page-74-0) print.summary.aftreg, [76](#page-75-0) print.summary.coxreg, [76](#page-75-0) print.summary.phreg, [77](#page-76-0) print.summary.tpchreg, [78](#page-77-0) print.tpchreg, [79](#page-78-1) print.weibreg, [79,](#page-78-1) *[86,](#page-85-1) [87](#page-86-0)*, *[99](#page-98-0)* pweibull, *[101](#page-100-0)*

qEV *(*EV*)*, [25](#page-24-0) qgompertz *(*Gompertz*)*, [29](#page-28-0) qllogis *(*Loglogistic*)*, [34](#page-33-0) qlnorm *(*Lognormal*)*, [35](#page-34-0) qmakeham *(*makeham*)*, [42](#page-41-0) qpch *(*Pch*)*, [50](#page-49-1)

regtable, [80](#page-79-0) rEV *(*EV*)*, [25](#page-24-0) rgompertz *(*Gompertz*)*, [29](#page-28-0) risksets, *[18](#page-17-0)*, *[20](#page-19-0)*, *[23,](#page-22-0) [24](#page-23-0)*, *[27,](#page-26-0) [28](#page-27-0)*, *[46](#page-45-0)*, [81,](#page-80-1) *[91](#page-90-1)* rllogis *(*Loglogistic*)*, [34](#page-33-0) rlnorm *(*Lognormal*)*, [35](#page-34-0) rmakeham *(*makeham*)*, [42](#page-41-0) rpch *(*Pch*)*, [50](#page-49-1)

scania, [82](#page-81-0) strata, *[31](#page-30-0)* strata *(*import\_strata*)*, [31](#page-30-0) summary.aftreg, *[76](#page-75-0)*, [83](#page-82-1) summary.coxreg, *[77](#page-76-0)*, *[81](#page-80-1)*, [84](#page-83-1) summary.phreg, *[78](#page-77-0)*, [85](#page-84-1) summary.tpchreg, *[78](#page-77-0)*, [86](#page-85-1) summary.weibreg, [86](#page-85-1) Surv, *[31](#page-30-0)*, *[36](#page-35-1)* Surv *(*import\_Surv*)*, [31](#page-30-0) survival, *[61](#page-60-0)* survreg, *[6,](#page-5-0) [7](#page-6-0)*, *[56](#page-55-0)*, *[98](#page-97-0)* SurvSplit, [87](#page-86-0) survSplit, *[88](#page-87-0)*

#### 106 INDEX

swedeaths , [89](#page-88-1) , *[90](#page-89-1)* swepop, [89](#page-88-1), [90](#page-89-1) table.events , *[82](#page-81-0)* , [91](#page-90-1) toBinary , [92](#page-91-0) toDate , [93](#page-92-1) , *[94](#page-93-1)* toTime , *[93](#page-92-1)* , [94](#page-93-1) toTpch , [95](#page-94-0) tpchreg , *[38](#page-37-0) , [39](#page-38-0)* , *[48](#page-47-1)* , *[68](#page-67-0)* , *[78](#page-77-0) , [79](#page-78-1)* , *[86](#page-85-1)* , *[89](#page-88-1)* , [96](#page-95-1) weibreg , *[70](#page-69-0)* , *[80](#page-79-0)* , [97](#page-96-1) , *[99](#page-98-0) [–102](#page-101-0)*

weibreg.fit, [99](#page-98-0) Weibull , *[98](#page-97-0)* , [100](#page-99-1) wfunk , [101](#page-100-0)